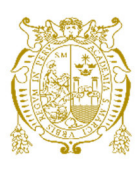

## **Universidad Nacional Mayor de San Marcos Universidad del Perú. Decana de América**  Facultad de Ciencias Físicas Escuela Profesional de Ingeniería Mecánica de Fluidos

# **Estudio hidrológico e hidráulico para el drenaje del corredor vial Apurímac – Cusco, desde el centro poblado de Chaychapampa hasta el centro poblado Jalampa tramo de km 250+000 a km 260+000- Chumbivilcas, Cusco**

## **INFORME PROFESIONAL**

Para optar el Título Profesional de Ingeniero Mecánico de Fluidos

## **AUTOR**

Luis Vicente CORONADO CONDEZO

Lima, Perú

2022

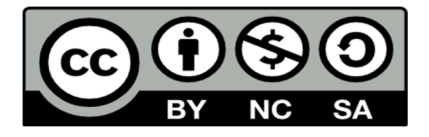

Reconocimiento - No Comercial - Compartir Igual - Sin restricciones adicionales

https://creativecommons.org/licenses/by-nc-sa/4.0/

Usted puede distribuir, remezclar, retocar, y crear a partir del documento original de modo no comercial, siempre y cuando se dé crédito al autor del documento y se licencien las nuevas creaciones bajo las mismas condiciones. No se permite aplicar términos legales o medidas tecnológicas que restrinjan legalmente a otros a hacer cualquier cosa que permita esta licencia.

### **Referencia bibliográfica**

Coronado, L. (2022). *Estudio hidrológico e hidráulico para el drenaje del corredor vial Apurímac – Cusco, desde el centro poblado de Chaychapampa hasta el centro poblado Jalampa tramo de km 250+000 a km 260+000-Chumbivilcas, Cusco*. [Monografía técnica de pregrado, Universidad Nacional Mayor de San Marcos, Facultad de Ciencias Físicas, Escuela Profesional de Ingeniería Mecánica de Fluidos]. Repositorio institucional Cybertesis UNMSM.

## Metadatos complementarios

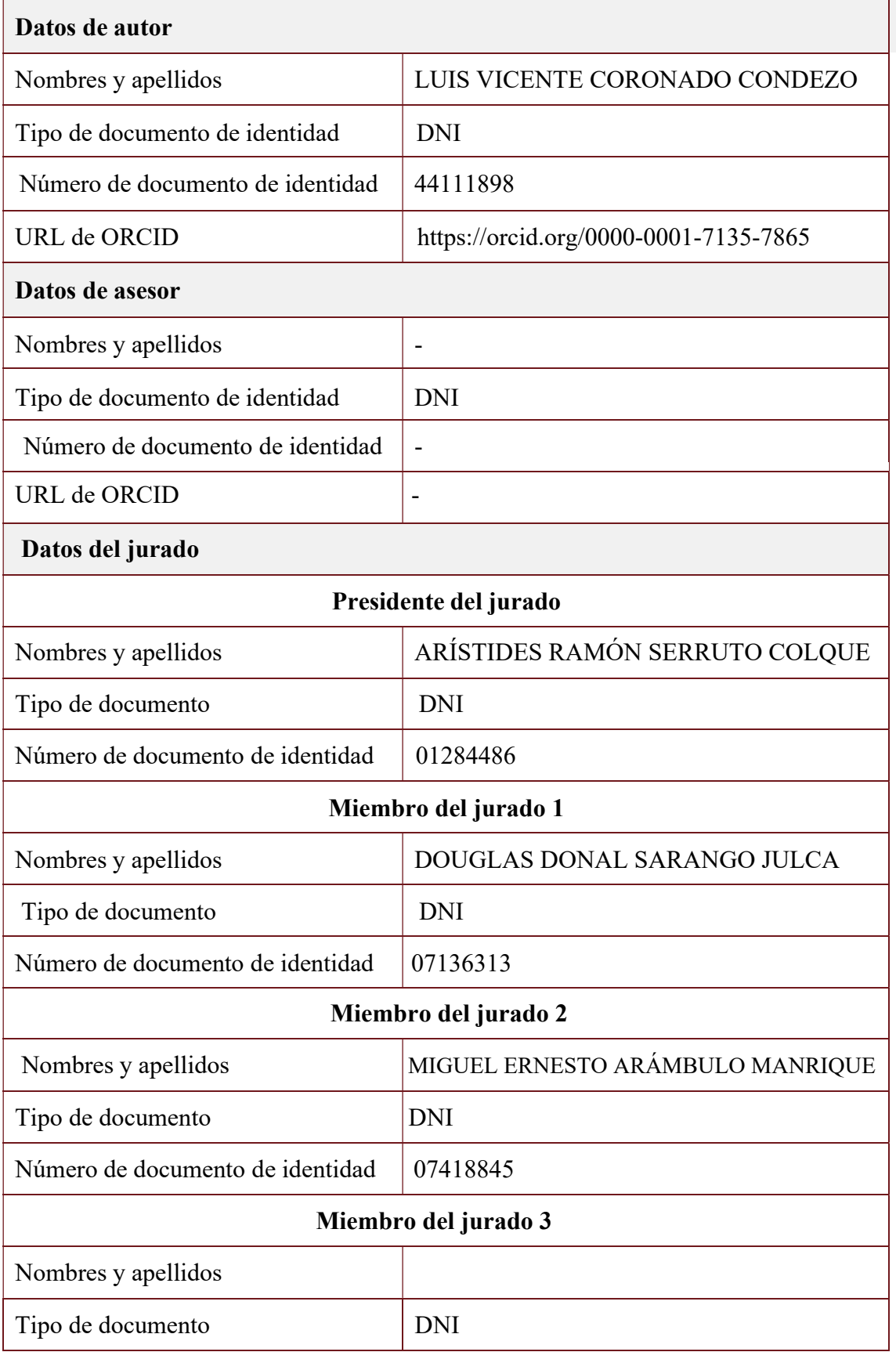

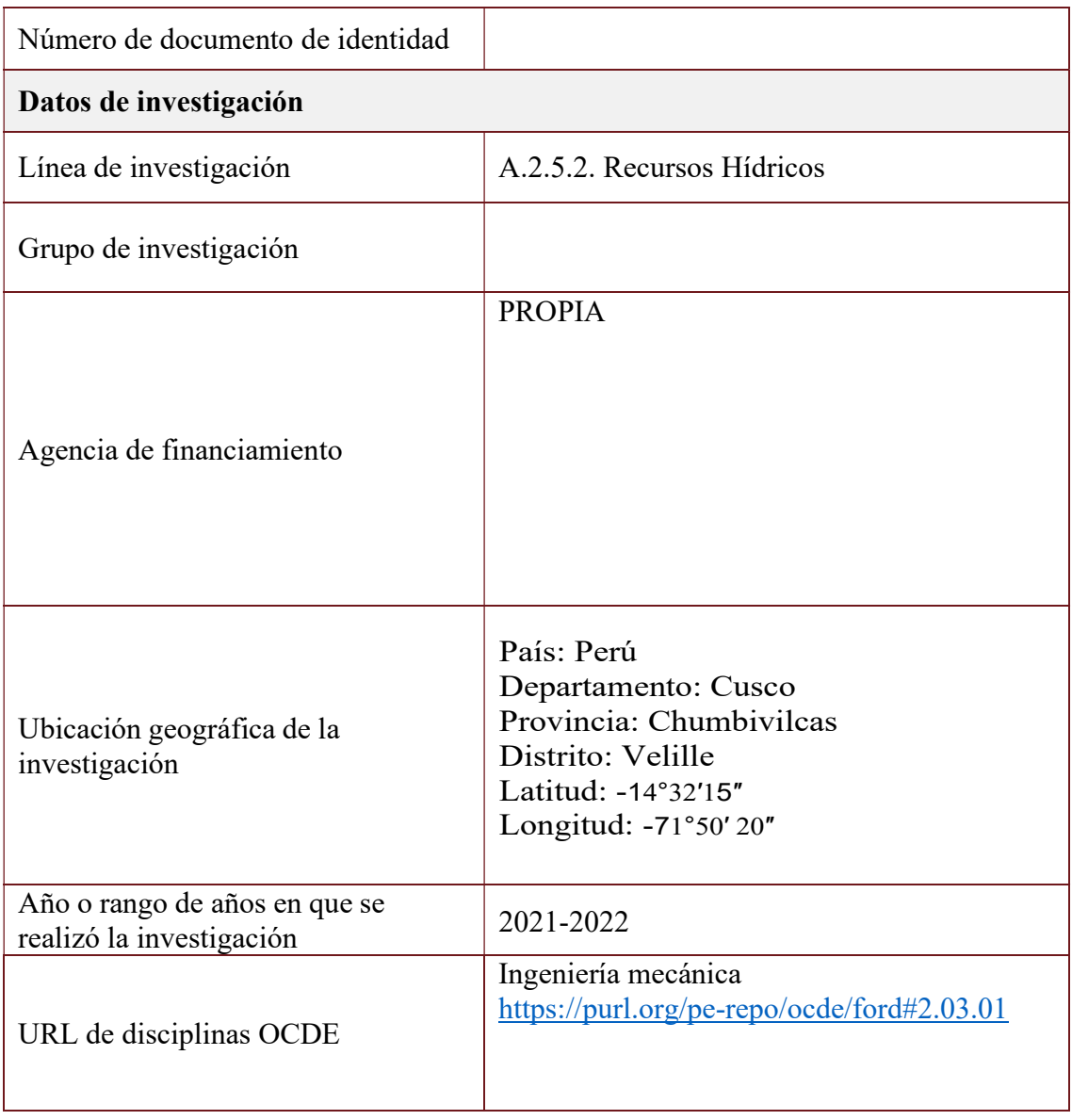

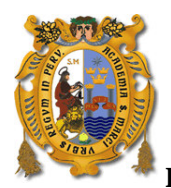

#### FACULTAD DE CIENCIAS FÍSICAS

#### ESCUELA PROFESIONAL DE INGENIERÍA MECÁNICA DE FLUIDOS

#### ACTA DE SUSTENTACIÓN VIRTUAL DEL INFORME PROFESIONAL PARA OPTAR EL TITULO PROFESIONAL DE INGENIERO MECANICO DE FLUIDOS, MODALIDAD DE TITULACIÓN M-4 – POR EXPERIENCIA PROFESIONAL

Siendo las 14:00 horas del día lunes 19 de diciembre de 2022, en la Sala de Sesión Virtual de la Facultad de Ciencias Físicas, bajo la presidencia del Dr. Ing. ARÍSTIDES RAMÓN SERRUTO COLQUE y con la asistencia de los miembros Dr. Ing. DOUGLAS DONAL SARANGO JULCA y el Ing. MIGUEL ERNESTO ARÁMBULO MANRIQUE, se dio inicio a la Sesión Pública Virtual de Sustentación del Informe Profesional para optar el Título Profesional de Ingeniero Mecánico de Fluidos, mediante la Modalidad de Titulación M-4 Por Experiencia Profesional, del Bachiller:

#### LUIS VICENTE CORONADO CONDEZO

El Presidente del Jurado Examinador dio lectura del Resumen del Expediente, e invitó al Bachiller LUIS VICENTE CORONADO CONDEZO, a realizar la Exposición del Informe Profesional titulado "ESTUDIO HIDROLÓGICO E HIDRÁULICO PARA EL DRENAJE DEL CORREDOR VIAL APURÍMAC – CUSCO, DESDE EL CENTRO POBLADO DE CHAYCHAPAMPA HASTA EL CENTRO POBLADO JALAMPA TRAMO DE KM 250+000 A KM 260+000- CHUMBIVILCAS, CUSCO".

Concluida la exposición del candidato y luego de las preguntas de rigor por parte del Jurado Examinador, el Presidente invitó al Bachiller abandonar momentáneamente la sala de sesión para dar paso a la deliberación y calificación por parte del Jurado.

Al término de la deliberación del Jurado, se invitó al candidato a regresar a la sala de sesión para dar lectura a la calificación final obtenida por el Bachiller, la misma que fue:

### .............DIECISÉIS 16

El Presidente del Jurado Dr. Ing. ARÍSTIDES RAMÓN SERRUTO COLQUE, a nombre de la Nación y de la Universidad Nacional Mayor de San Marcos, declaró al Bachiller LUIS VICENTE CORONADO CONDEZO Ingeniero Mecánico de Fluidos.

Siendo las 15:00 horas del mismo día, se levantó la sesión.

**Dr. Ing. ARÍSTIDES RAMÓN SERRUTO COLQUE Dr. Ing. DOUGLAS DONAL SARANGO JULCA PRESIDENTE DEL JURADO MIEMBRO DEL JURADO** 

 **Ing. MIGUEL ERNESTO ARÁMBULO MANRIQUE**  MIEMBRO DEL JURADO

Firmado digitalmente por LOZANO BARTRA Whualkuer Enrique FAU 20148092282 soft Motivo: Soy el autor del documento Fecha: 31.12.2022 06:37:58 -05:00

**DR. WHUALKUER ENRIQUE LOZANO BARTRA**  VICEDECANO ACADÉMICO FCF

Datos de la plataforma virtual institucional del acto de sustentación: <https://us06web.zoom.us/j/84398480261?pwd=NDNITlBnQ3VjR292eHdqZXFYNkNDZz09> ID: ID de reunión: 843 9848 0261 Código de acceso: 976177 Grabación archivada en el siguiente enlace:

https://drive.google.com/file/d/1JeyEKt85ci1-aYsiHmhPNkQUh56DNgf6/view?usp=share\_link

#### **Anexo 1**

- 1. Facultad de Ciencias Físicas
- 2. Escuela/Unidad de Posgrado
	- Escuela Profesional de Ingeniería Mecánica de Fluidos
- 3. Autoridad Académica que emite el informe de originalidad El Director de la EPIMF
- 4. Apellidos y nombres de la autoridad académica Sarango Julca Douglas Donal
- 5. Operador del programa Informático de similitudes Dr. Ing. Douglas Sarango Julca
- 6. Documento evaluado (1) "ESTUDIO HIDROLÓGICO E HIDRÁULICO PARA EL DRENAJE DEL CORREDOR VIAL APURÍMAC – CUSCO, DESDE EL CENTRO POBLADO DE CHAYCHAPAMPA HASTA EL CENTRO POBLADO JALAMPA TRAMO DE KM 250+000 A KM 260+000-CHUMBIVILCAS, CUSCO"
- 7. Autor del documento (2) LUIS VICENTE CORONADO CONDEZO
- 8. Fecha de recepción del documento 29/11/22
- 9. Fecha de aplicación del programa informático de similitudes 1°/12/22
- 10. Software utilizado
	- Turnitin (X)
	- Ithenticate
	- •Otro (especificar)
- 11. Configuración del programa detector de similitudes
	- Excluye textos entrecomillados
	- Incluye Bibliografía
	- Excluye cadenas menores a 40 palabras
- 12. Porcentaje de similitudes según programa detector de similitudes<sup>3</sup> 9%
- 13. Fuentes originales de las similitudes encontradas<sup>4</sup>
- 14. Observaciones
	- Ninguna
- 15. Calificación de originalidad
	- •Documento cumple criterios de originalidad, sin observaciones (X)
	- •Documento cumple criterios de originalidad, con observaciones
	- •Documento no cumple criterios de originalidad
- 16. Fecha del Informe 31 /12 /22

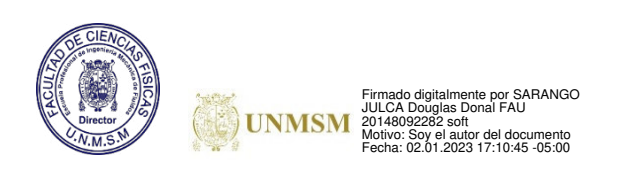

### **DR. ING. Douglas Sarango Julca**

DIRECTOR ( e ) DE LA EPIMF

- 1 Otro (especificar) Informe Profesional Modalidad de Titulación M-4
- 2 Apellidos y Nombres completos
- 3 En letras y números
- 4 Indicarlas en orden decreciente y su respectivo porcentaje

## **DEDICATORIA**

Este trabajo está dedicado a mis padres y hermanos por el grande apoyo que me brindaron a lo largo de toda mi etapa formativa como profesional, su apoyo fue clave para que este sueño se haga realidad.

## **AGRADECIMIENTO**

A mi alma mater, UNMSM, y a mi escuela, IMF, por haber hecho posible conocer esta carrera, además de los profesores que contribuyeron con sus sabias enseñanzas.

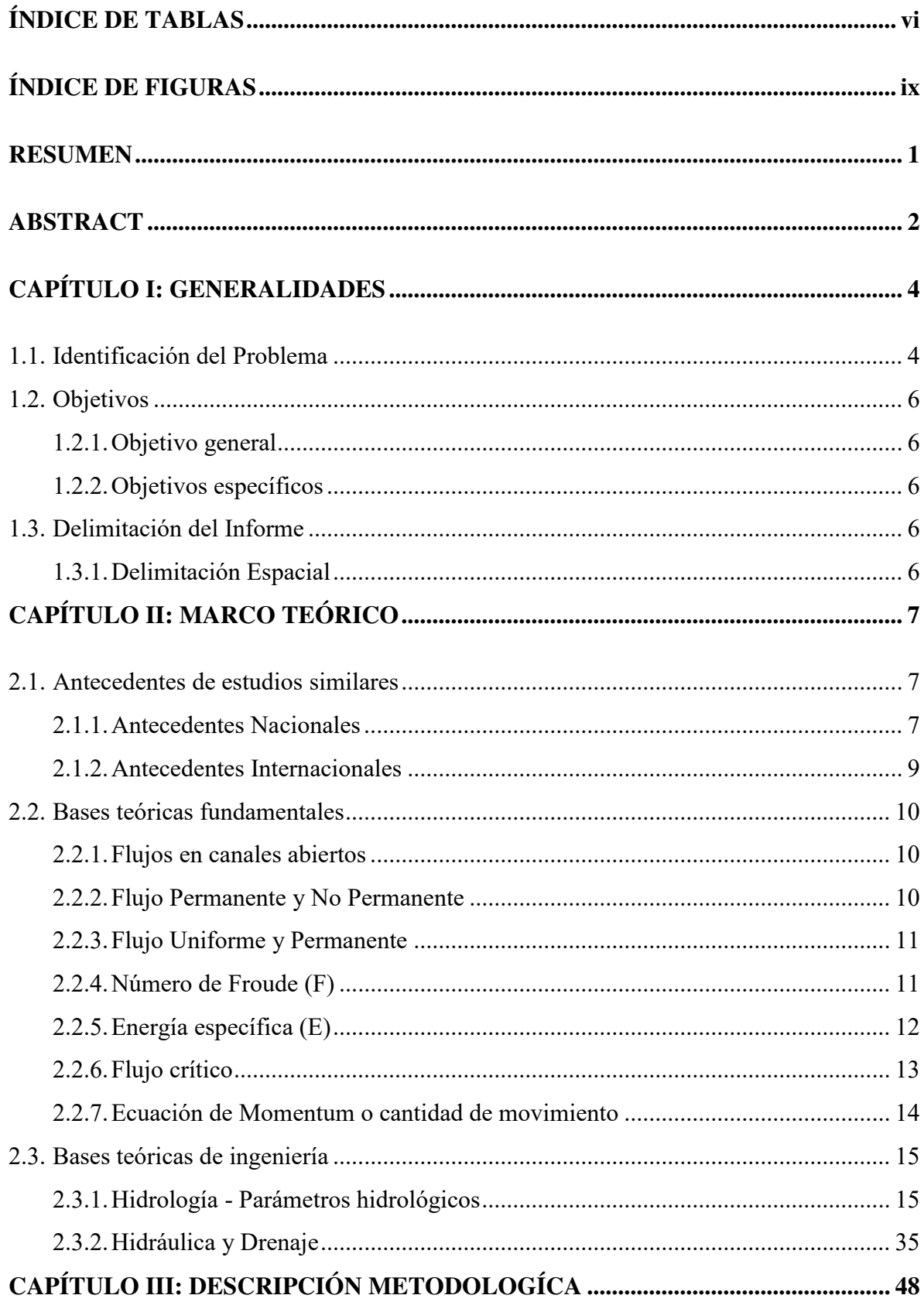

## ÍNDICE GENERAL

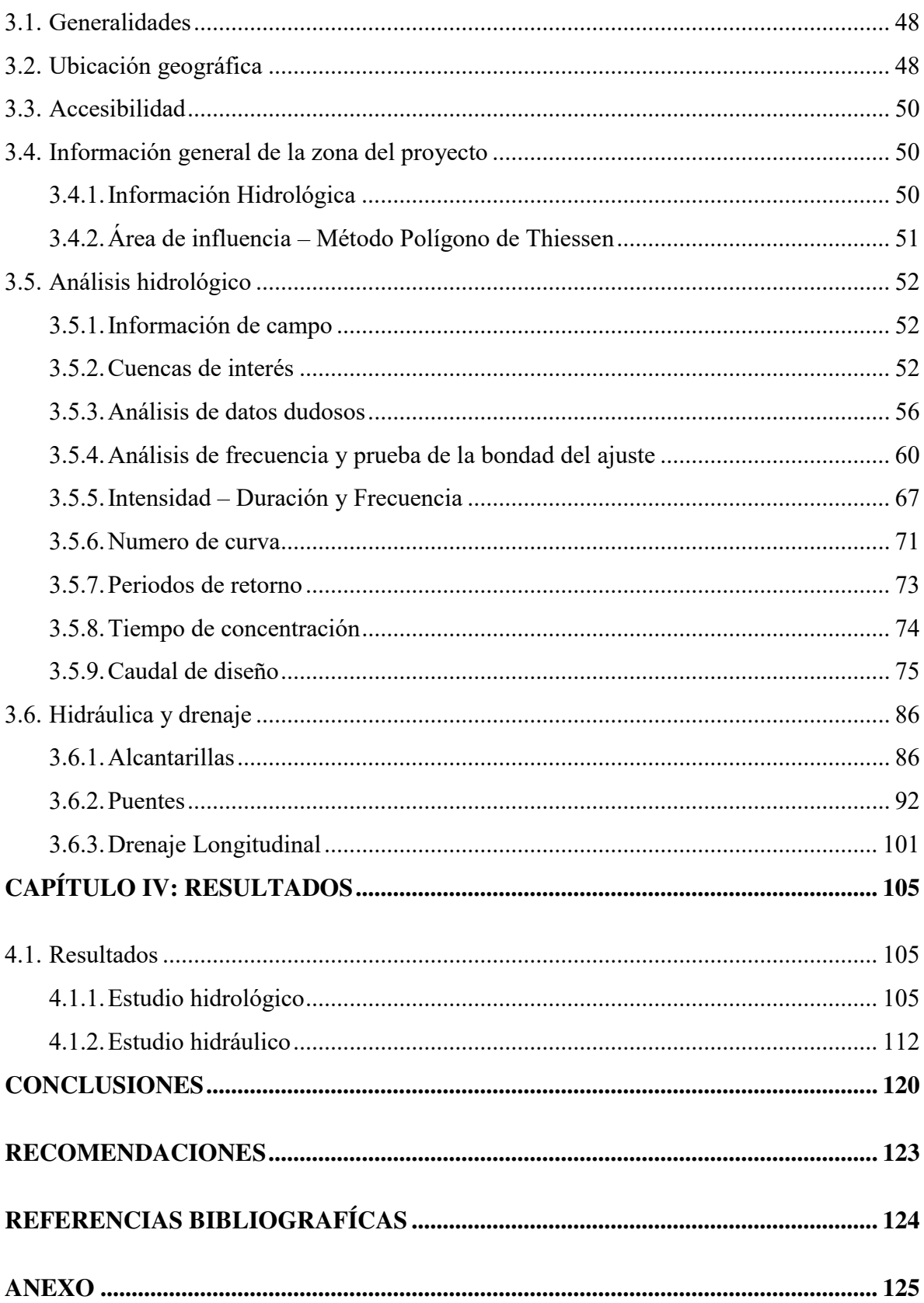

## **ÍNDICE DE TABLAS**

<span id="page-11-0"></span>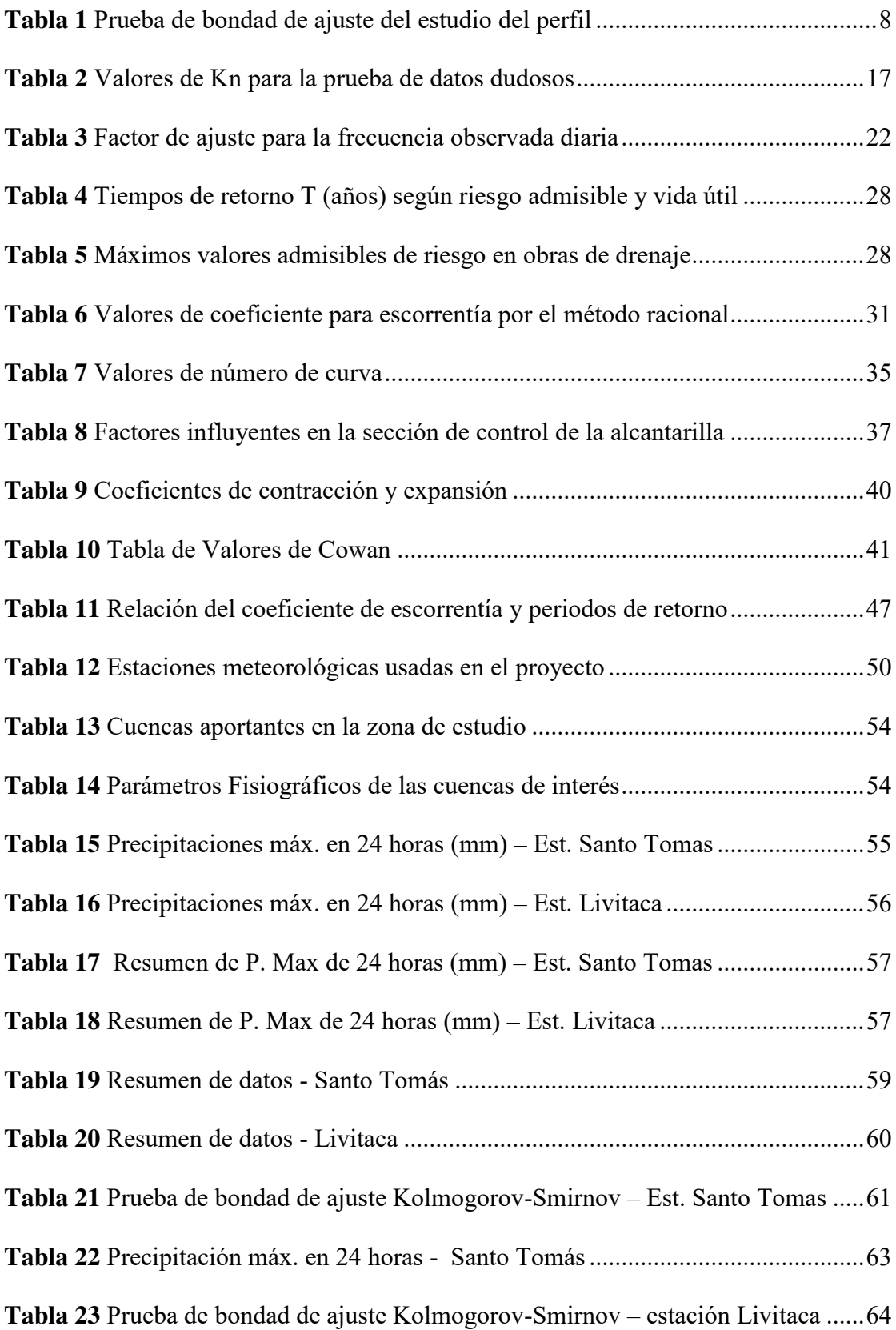

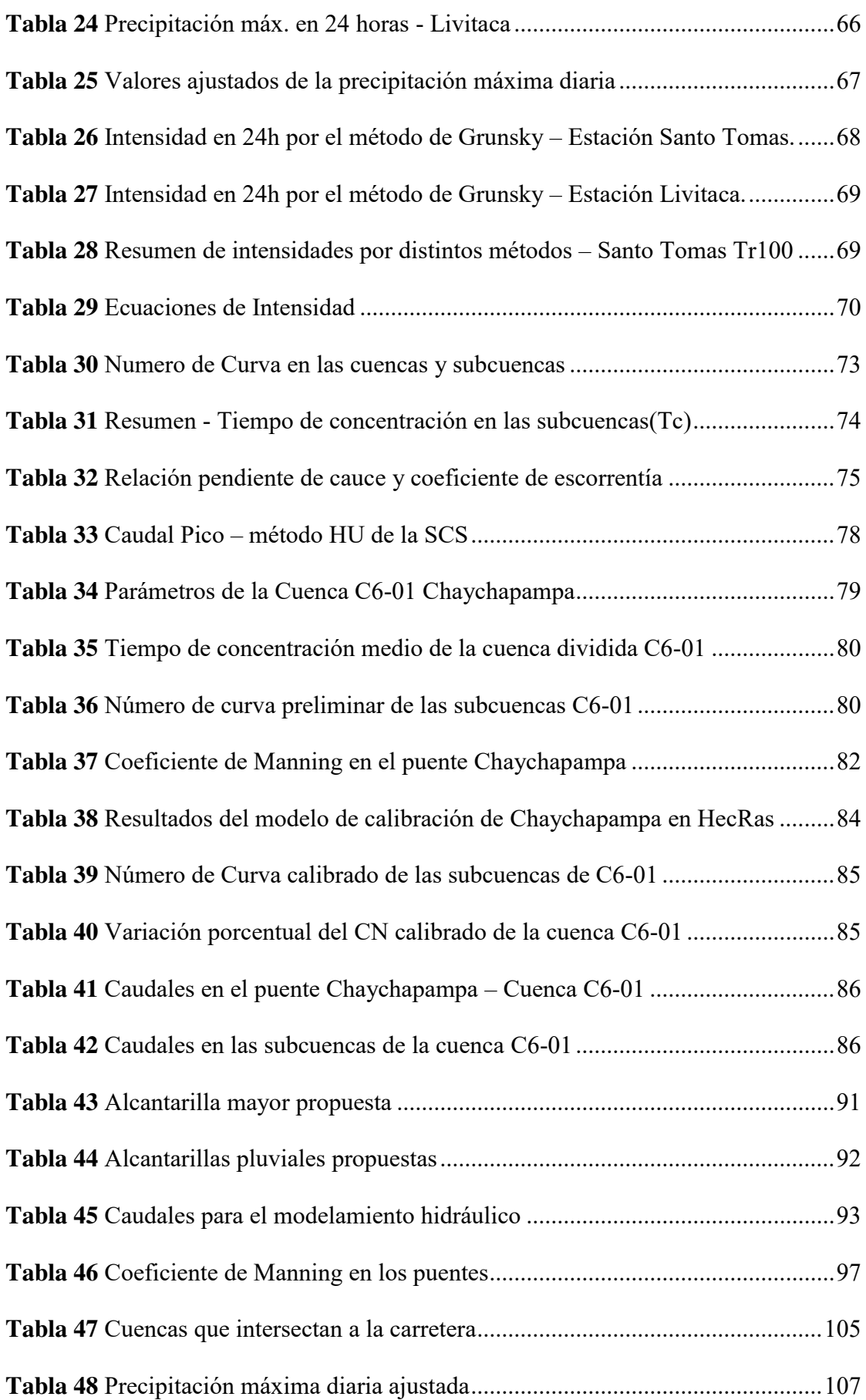

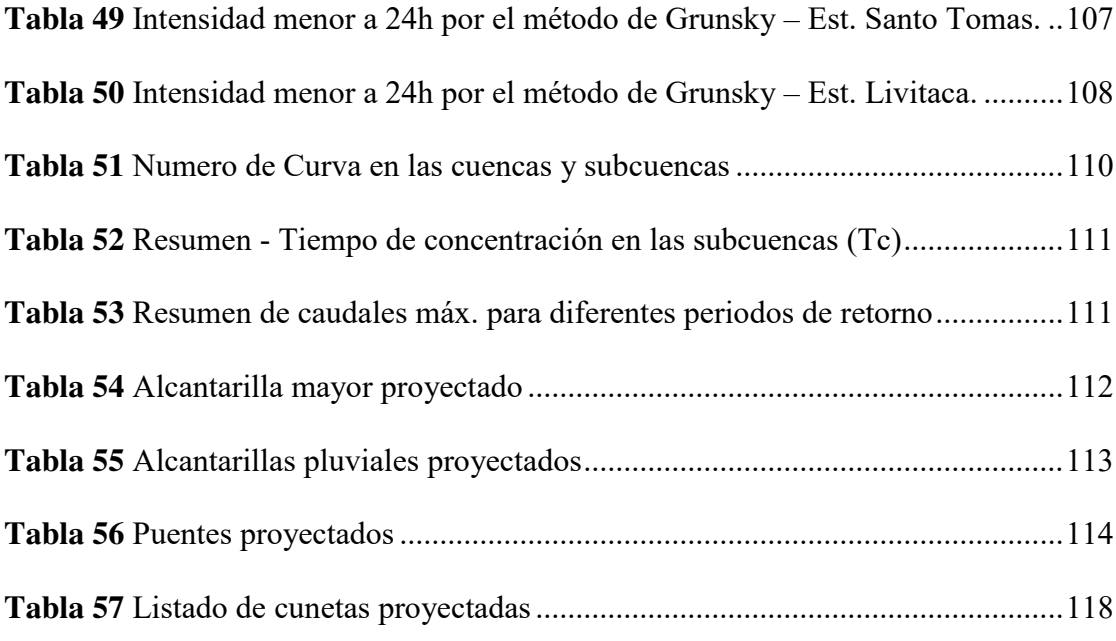

## <span id="page-14-0"></span> **ÍNDICE DE FIGURAS**

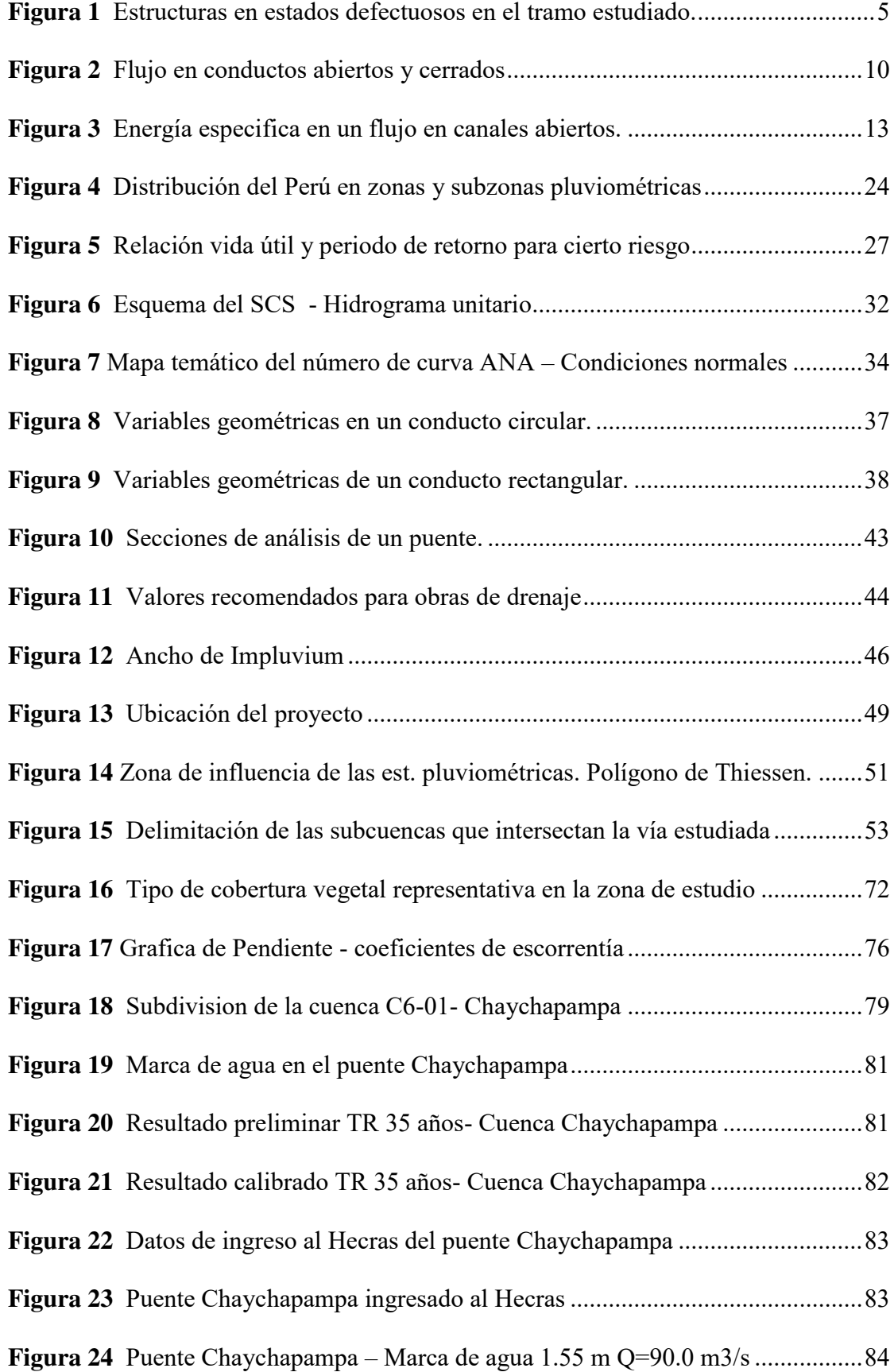

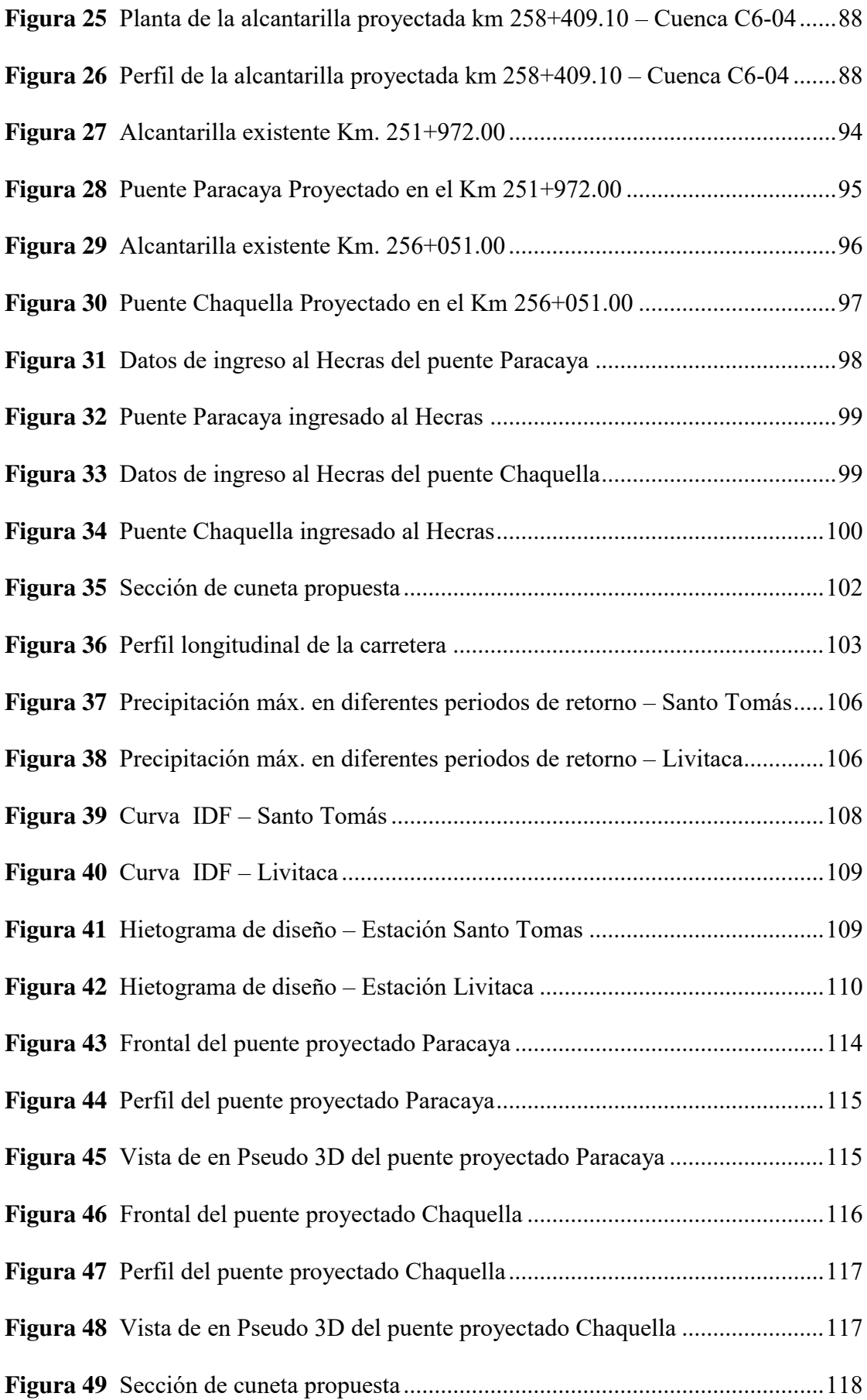

#### **RESUMEN**

<span id="page-16-0"></span>El presente Informe de Experiencia Profesional que se titula "Estudio Hidrológico e Hidráulico para el Drenaje del Corredor Vial Apurímac – Cusco, desde el Centro Poblado de Chaychapampa hasta el Centro Poblado Jalampa, Tramo de Km 250+000 a Km 260+000- Chumbivilcas, Cusco", se desarrolla en la UNMSM - Lima, escuela de Ingeniería Mecánica de Fluidos. El presente estudio presenta la metodología de diseño del sistema de drenaje de carretera, de la vía mencionada. El estudio se enfoca en el análisis de 10 km tomado del tramo 6 de 77 km, que a su vez pertenece al gran proyecto del Corredor Vial Apurímac – Cusco que tiene 320 km. El tramo, 10 km escogido estratégicamente para desarrollar las distintas estructuras que puede formar parte de sistema de drenaje vial.

El estudio comprende la hidrología como primera etapa, el que proporciona caudales de diseño a través de distintos métodos; racional, HU-SCS y Hec-HMS según sea la extensión de la cuenca analizada.

Posteriormente se realiza los cálculos hidráulicos, modelamiento con Hec-Ras 1D, el cual nos permite determinar el calado y la velocidad que permite determinar el tamaño y tipo de estructuras a determinar.

Cabe mencionar que las estructuras mayores como son los puentes y alcantarillas especiales, llamados así por la magnitud del agua que cruza, serán diseñados con el caudal correspondiente al periodo de retorno (TR) de 140 años, las alcantarillas menores, de alivio, serán diseñados con TR de 71 años. Las estructuras longitudinales como son las cunetas, será analizados con el TR de 30 años.

El presente estudio se enmarca en los lineamientos que otorga el manual de drenaje vial del MTC.

#### **ABSTRACT**

<span id="page-17-0"></span>This Professional Experience Report entitled "Hydrological and Hydraulic Study for the Drainage of the Apurímac – Cusco Road Corridor, from the Chaychapampa Town Center to the Jalampa Town Center, Section from Km 250+000 to Km 260+000-Chumbivilcas, Cusco", It is developed at the UNMSM (Universidad Nacional Mayor de San Marcos)-Lima, school of Fluid Mechanics Engineering. The present study presents the design methodology of the road drainage system, of the aforementioned road. The study focuses on the analysis of 10 km taken from section 6 of 77 km, which in turn belongs to the great Apurímac – Cusco Road Corridor project that has 320 km. The section, 10 km strategically chosen to develop the different structures that can be part of the road drainage system.

The study includes hydrology as the first stage, which provides the design flow through different methods; the rational, HU-SCS and Hec-HM depending on the extension of the analyzed basin.

Subsequently, the hydraulic calculations are carried out, modeling with Hec-Ras 1D, which allows us to determine the draft and the speed that allows determining the size and type of structures to be determined.

It is worth mentioning that the major structures such as bridges and special culverts, named for the magnitude of the water that crosses, will be designed with the TR flow of 140 years, the minor culverts, relief, irrigation or stream headwaters, will be designed with TR of 71 years. Longitudinal structures such as gutters, ditches, curbs and underdrains will be analyzed with the 30-year TR.

This study is part of the guidelines provided by the manual of hydrology, hydraulics and drainage of the Ministry of Transport and Communications.

#### **INTRODUCCION**

Al caer las precipitaciones sobre los diferentes tipos de superficies de la tierra, tienen finales distintos, parte se evapora y lo restante se infiltra en los distintos estratos de suelo y una parte va a escurrir sobre la superficie, este fenómeno hace que el agua vaya juntándose formando corrientes de agua. De acuerdo a ello, en el momento donde el escurrimiento superficial o la precipitación logra alcanzar la vía y no existe las condiciones óptimas que una estructura hidráulica pueda permitir su continuidad, existe inminente riesgo de afecciones a la vía.

El drenaje vial tiene como principal objetivo asegurar la evacuación del agua en el tiempo más reducido posible, así como retirar la más mínima cantidad de agua en la vía. El sistema correcto de drenaje logra una salida rápida al agua mediante estructuras de diseño correcto.

El desarrollo del presente informe se describe en lo siguiente en 4 capítulos donde se detalla la identificación del problema, así como objetivos, general y específicos, que enfocan en el diseño del drenaje y protección vial. También se describe el marco teórico que es la base del informe, algunas reseñas de antecedentes del proyecto, las bases teóricas propias del drenaje y la definición de términos básicos.

#### **CAPÍTULO I: GENERALIDADES**

#### <span id="page-19-1"></span><span id="page-19-0"></span>**1.1. Identificación del Problema**

Las intensas lluvias, generalmente cada año, más aún en nuestra sierra del Perú, presentan problemas de inundabilidad en los accesos, ya sea trochas o carreteras en mal estado, los cuales afectan directamente a las actividades sociales, el cual se refleja directamente en la economía que acarrea no solo a las poblaciones aledañas, sino también al interés nacional. La afectación principalmente es en el comercio y tránsito de la producción agrícola y ganadera desde el interior del país hacia la capital y otras distintas zonas, así como los insumos y materias prima de la capital al interior del país.

El tránsito es afectado principalmente por el agua, pues disminuyen la resistencia de los suelos que conlleva a fallas en la estructura que conforma una vía de tránsito.

De acuerdo a lo descrito líneas arriba se entiende la vital importancia del sistema de drenaje longitudinal (zanjas, cunetas, subdrenes, etc.) y transversal (puentes, alcantarillas, badenes) de carreteras.

El presente informe corresponde al estudio de 10 km (del km 250+000 al km 260+000) de carretera correspondiente del capítulo de Hidrología e Hidráulica del "Estudio definitivo del corredor vial Apurímac - Cusco: Puente Fauce – Espinar Tramo Emp. PE 3SF-Quehuira-Pte. Ichuray-Pte. Sayhua-Ccapacmarca-Desvío Huincho-Velille-Emp. PE 3SG (Espinar)", de acuerdo con los términos de referencia (TDR) del proyecto. En este tramo, estratégicamente escogido, se puede encontrar las distintas estructuras que conforman el sistema de drenaje de carreteras; cuentas alcantarillas y puentes

## <span id="page-20-0"></span>*Figura 1*

*Estructuras en estados defectuosos en el tramo estudiado.* 

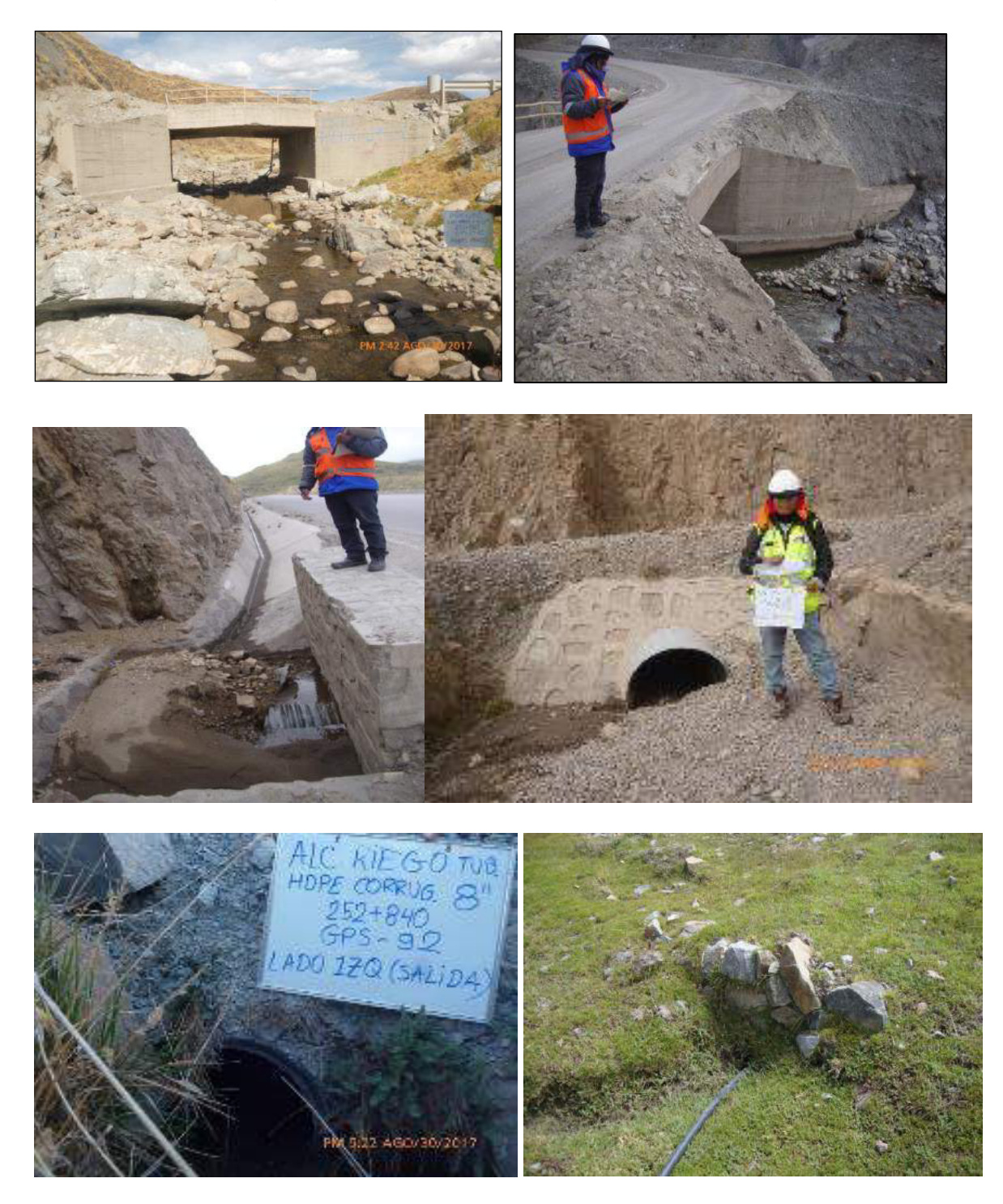

*Nota. En la figura de arriba se puede observar el mal estado en que se encuentran las estructuras a lo largo del tramo de estudio. Elaboración propia.* 

#### <span id="page-21-1"></span><span id="page-21-0"></span>**1.2. Objetivos**

#### *1.2.1. Objetivo general*

 Diseñar el drenaje vial transversal y longitudinal de la carretera, asegurando la continuidad y óptimo funcionamiento del tránsito vehicular del tramo km 225+00 a 245+000 del corredor vial Apurímac - Cuzco, Perú.

#### <span id="page-21-2"></span>*1.2.2. Objetivos específicos*

- Identificar las estaciones que tienen influencia en la zona del proyecto
- Determinar las cuencas que encierran los cruces de flujo agua con la vía.
- Determinar los caudales en máximas avenidas de los distintos periodos de recurrencia.
- Diseño del drenaje transversal en los puntos de cruces de la vía con las quebradas.
- Diseño hidráulico del drenaje longitudinal.

#### <span id="page-21-4"></span><span id="page-21-3"></span>**1.3. Delimitación del Informe**

#### *1.3.1. Delimitación Espacial*

El presente informe corresponde al estudio de 10 km de carretera, entre los centros poblados de Chaychapampa y Jalanta, del km 250+000 al km 260+000 que se enmarca en el capítulo de Hidrología e Hidráulica del "Estudio definitivo del corredor vial Apurímac - Cusco: Puente Fauce – Espinar Tramo Emp. PE 3SF-Quehuira-Pte. Ichuray-Pte. Sayhua-Ccapacmarca-Desvío Huincho-Velille-Emp. PE 3SG (Espinar)".

### **CAPÍTULO II: MARCO TEÓRICO**

#### <span id="page-22-1"></span><span id="page-22-0"></span>**2.1. Antecedentes de estudios similares**

#### <span id="page-22-2"></span>*2.1.1. Antecedentes Nacionales*

Se ha recopilado la siguiente información que antecede al estudio en el presente informe: Estudio del Perfil e Ingeniería de detalle en la especialidad hidrología, hidráulica y drenaje vial del Proyecto Corredor Vial Apurimac-Cusco: Carretera Desvío Progreso-Pamputa. Tramo Emp. PE 3SF-Quehuira-Pte. Ichuray-Pte. Sayhua-Ccapacmarca-Desvio Huincho-Velille-Emp. PE 3SG (Espinar), elaborado por CESEL, en el año 2017. A continuación, se describen los aspectos relevantes correspondientes a la revisión del estudio del perfil:

#### **2.1.1.1. Antecedentes de estudios hidrológicos**

- Mediante el trazo de los polígonos de Thiessen se determinó que el tramo de estudio se encuentra dentro del área de influencia hidrológica de las estaciones Santo Tomas, Livitaca, Yauri y La Angostura.
- Las estaciones Santo Tomas y La Angostura, influyen en las cuencas cabeceras de los grandes ríos que cruzan el eje del tramo 6, mientras que la estación Livitaca y Yauri, tienen su influencia directa en las pequeñas cuencas de quebradas dentro del eje del tramo 6 proyectado.
- La prueba de bondad, K-S, determinó que los registros en las estaciones estudiadas, se ajustan a las distribuciones Normal y Gumbel, tal como se muestra en la siguiente tabla:

#### <span id="page-23-0"></span>*Tabla 1*

| <b>Estación</b> | Distribución | <b>Normal</b> | <b>Log Normal</b> | <b>Log Pearson III</b> | <b>Gumbel</b> |
|-----------------|--------------|---------------|-------------------|------------------------|---------------|
| Santo Tomás     | Valor ∆      | 0.0632        | 0.1167            | 0.1414                 | 0.1176        |
| Livitaca        | Valor A      | 0.1324        | 0.1071            | 0.305                  | 0.0769        |
| Yauri           | Valor A      | 0.0929        | 0.0724            | 0.4974                 | 0.0566        |
| La Angostura    | Valor ∆      | 0.1279        | 0.094             | 0.7143                 | 0.0867        |

*Prueba de bondad de ajuste del estudio del perfil* 

*Nota. Los valores resaltados en negrita indican el mejor ajuste. Tomada del informe de perfil MTC* 

- Las curvas intensidad-duración-frecuencia (IDF) se desarrollaron mediante el método de Frederich Bell. Para el cálculo de la intensidad o altura de lluvia en este método se ha recurrido a la fórmula desarrollada por Yance Tueros (1982).
- Para el análisis de máximas avenidas se consideró el valor del número de curva,  $CN = 79$ .

De estos resultados del perfil, se observa que, en algunos casos los caudales obtenidos para áreas pequeñas son mayores a los caudales obtenidos para áreas más grandes, esto debido a que las áreas se encuentran en una zona de transición para selección de una u otra metodología.

#### **2.1.1.2. Antecedentes de estudios hidráulicos**

El drenaje sub superficial presentado en el estudio de perfil consta de la proyección de 4.925 Km de subdrenes. Éstos se complementarán con las inspecciones del área de geotecnia y el área de suelos pavimentos.

Respecto al drenaje longitudinal, se emplearon las ecuaciones de Manning variando la pendiente para obtener la capacidad y longitud crítica.

Para el estudio de capacidad de alcantarillas se tienen los cálculos obtenidos con el software HY-8 en la que varían la pendiente del ducto para cada diámetro comercial (36", 48" y 60") empleado en el estudio. Estas capacidades siguen las recomendaciones del Manual de Carreteras de hidrología, hidráulica y drenaje del MTC.

En conclusión, para el diseño definitivo de las obras hidráulicas y de drenaje de este tramo, se han tomado en cuenta las obras propuestas en el estudio de perfil correspondiente, aprobado por PROVIAS NACIONAL, sin embargo, los resultados de los estudios básicos finales de topografía, diseño vial, geotecnia, estudio de suelos e hidrología, que se han desarrollado en esta etapa del Estudio Definitivo, podrán modificar lo planteado inicialmente.

#### <span id="page-24-0"></span>*2.1.2. Antecedentes Internacionales*

A continuación, se menciona algunos proyectos de drenaje vial en el ámbito internacional:

#### **2.1.2.1. Estudios de drenaje vial en Paraguay**

#### El Estudio: "*Proyecto de Duplicación de Rutas 2 y 7 en Paraguay, Km 40+500 – Km*

*183+050*" ha sido actualizado en cuanto a la configuración del diseño vial en el sector de la Variante Coronel Oviedo, entre las progresivas Km 02+900 al Km 6+400, el cual comprende modificaciones de la vía principal y del cruce con la vía Ruta 8. Estas modificaciones hacen necesario actualizar el sistema de drenaje inicialmente proyectado, el cual ahora comprende el diseño de una Glorieta para unir a nivel la variante con la Ruta 8, y a desnivel un viaducto.

Las actualizaciones comprenden una nueva distribución del sistema de drenaje longitudinal y el re diseño de las alcantarillas adaptándolas a esta nueva configuración.

La información detallada se puede ver en la página web:

*http://www.iirsa.org/proyectos/detalle\_proyecto.aspx?h=137&Tipo=PDF&Idioma=ES&x=9* 

#### <span id="page-25-1"></span><span id="page-25-0"></span>**2.2. Bases teóricas fundamentales**

#### *2.2.1. Flujos en canales abiertos*

El flujo de agua en un conducto puede ser un flujo en canal abierto en tubería. En los canales tienen una superficie libre en contacto con la atmosfera y el flujo es por gravedad, como se muestra en la [Figura 2](#page-25-3) (izquierda), por ejemplo, los riachuelos, a diferencia del flujo en tuberías que no tiene una superficie libre y el flujo se da por diferencia de presiones, como se evidencia en la [Figura 2](#page-25-3) (derecha). El flujo en canales abiertos se aplica la ecuación de Manning con el objetivo de determinar el caudal que pasa por el canal abierto, que involucra a la ecuación de Darcy-Weisbach para perdidas de energía ocasionadas por la fricción en las paredes. (Chow et al., 1988).

#### <span id="page-25-3"></span>*Figura 2*

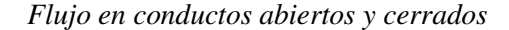

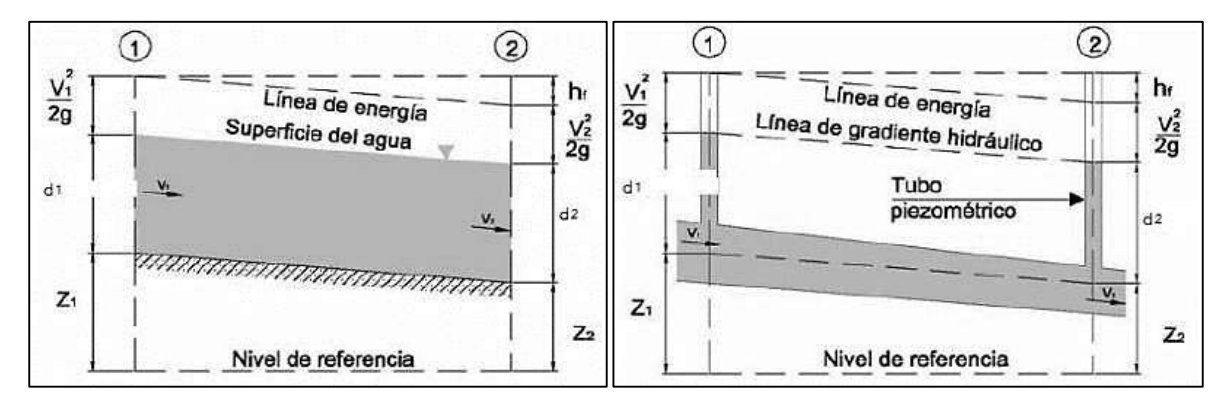

<span id="page-25-2"></span>*Nota. A la izquierda, flujo en canales, y a la derecha flujo en conductos. Fuente: (Chow et al., 1988).* 

#### *2.2.2. Flujo Permanente y No Permanente*

Cuando en una sección, el gasto, presión, velocidad, densidad u otra variable

permanece constante a lo largo del tiempo se denomina flujo permanente (Rocha,

2010).

Matemáticamente se expresa con las siguientes fórmulas:

$$
\frac{\partial y}{\partial t} = 0, \frac{\partial V}{\partial t} = 0, \frac{\partial A}{\partial t} = 0
$$
 (1)

Contrariamente, al cambiar con respecto al tiempo, las variables hidráulicas, el flujo es considerado no estacionario, y se denota:

$$
\frac{\partial y}{\partial t} \neq 0, \frac{\partial V}{\partial t} \neq 0, \frac{\partial A}{\partial t} \neq 0
$$
 (2)

Donde:

 $y=$  tirante (m).  $v =$  Velocidad (m/s).

$$
A = \text{Area (m2)}.
$$

 $t =$  tiempo (s).

#### <span id="page-26-0"></span>*2.2.3. Flujo Uniforme y Permanente*

Este tipo de flujo se presenta cuando las propiedades hidráulicas permanecen

constantes en espacialmente (Rocha, 2010).

Para *x,* la dimensión espacial, las ecuaciones en el flujo uniforme será el siguiente:

$$
\frac{\partial y}{\partial x} = 0, \frac{\partial V}{\partial x} = 0, \frac{\partial A}{\partial x} = 0
$$
\n(3)

Donde:

$$
y= \text{ tirante (m)}.
$$

 $V =$  Velocidad (m/s).

$$
A = \text{Area (m}^2).
$$

#### <span id="page-26-1"></span>*2.2.4. Número de Froude (F)*

Las fuerzas gravitacionales tienen impacto sobre las condiciones del escurrimiento, la

cuantificación de estas fuerzas sobre las inerciales es expresada por un parámetro,

adimensional, conocido como número de Froude. Rocha (2010).

El número de Froude se define como:

$$
F = \frac{V}{\sqrt{gL}}\tag{4}
$$

Donde:

F = número de Froude.

 $V =$  Velocidad media de flujo (m/s).

 $L =$ Longitud característica (m).

 $g =$  Aceleración de la gravedad (9.81 m/s<sup>2</sup>).

En el estudio de canales, la longitud característica es considerada como el tirante

hidráulico  $d = A/T$ , siendo A, el área hidráulica y T el espejo de agua, por lo tanto:

$$
F = \frac{V}{\sqrt{gd}}
$$
 (5)

Donde:

 $V =$  Velocidad media de flujo (m<sup>2</sup>/s).

 $g =$  Aceleración de la gravedad (9.81 m/s<sup>2</sup>).

 $d =$  Tirante hidráulico (m).

#### <span id="page-27-0"></span>*2.2.5. Energía específica (E)*

Definida como la energía por unidad de peso específico de agua en una sección cualquiera del canal, está medida con respecto a la superficie de fondo ésta. (Chow, Hidráulica de canales abiertos, 1994).

En la [Figura 3](#page-28-1) se muestra la definición de la energía especifica; el nivel de referencia es tomado desde el fondo del canal.

Teniendo en cuenta lo descrito, la energía específica toma la siguiente forma:

$$
E = Z + d\cos\theta + \alpha \frac{V^2}{2g} \tag{6}
$$

Al hacer relativo el nivel de referencia al fondo del canal se tiene;  $z = 0$  será la energía de posición y considerando una pendiente mínima, se considera  $\alpha = 1$ , quedando la expresión siguiente:

$$
E = y + \frac{V^2}{2g} \tag{7}
$$

Donde:

 $\alpha$  = Coeficiente de Coriolis ( $\alpha \approx 1$ )

- $y =$  Profundidad del agua (m).
- $V =$  Velocidad media del flujo (m/s).
- $g =$  Aceleración de la gravedad (m/s<sup>2</sup>).

#### <span id="page-28-1"></span>*Figura 3*

*Energía especifica en un flujo en canales abiertos.* 

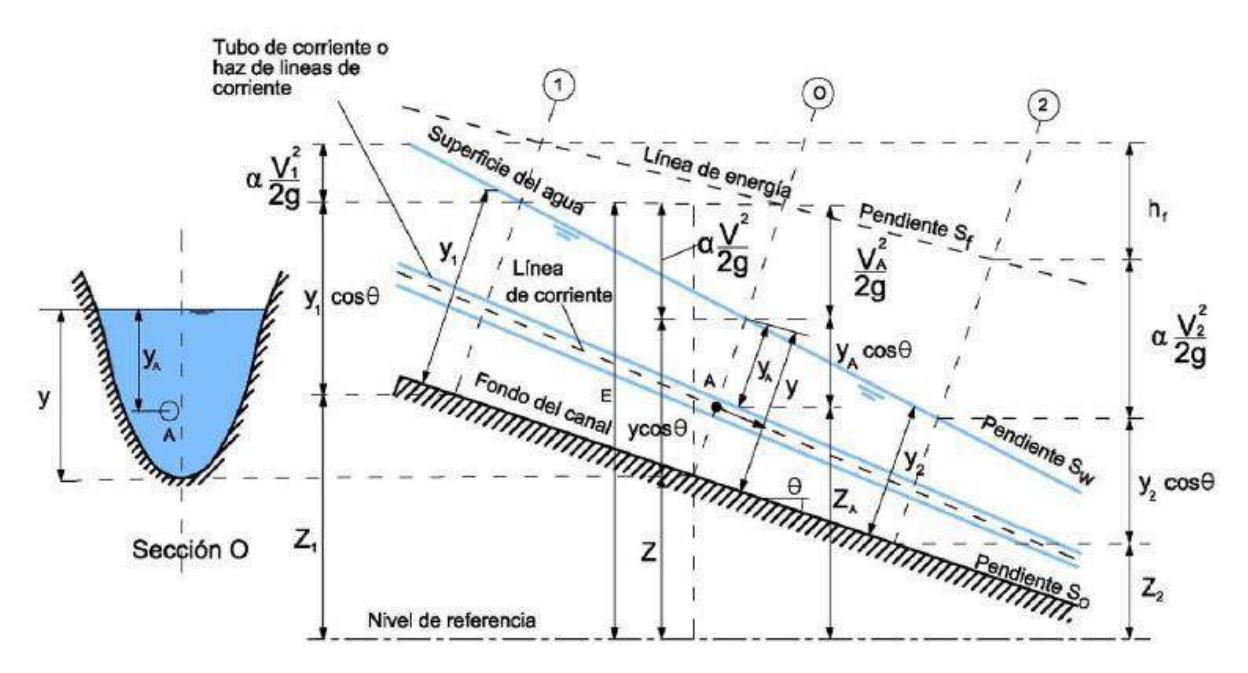

*Fuente: (Chow et al., 2007)* 

#### <span id="page-28-0"></span>*2.2.6. Flujo crítico*

En un canal, una sección cualquiera se encuentra bajo un régimen crítico, cuando:

- 1) Tiene la energía especifica mínima para cierto caudal.
- 2) Si en una sección, la energía especifica es mínima, el caudal es máximo.

3) El caudal es máximo en una sección cuando se tiene la mínima energía especifica.

Si la energía especifica es mínima de un caudal dado, se tiene condiciones críticas de tirante o calado, en esta situación Froude igual a la unidad.

$$
F = \frac{V}{\sqrt{gd}} = 1\tag{8}
$$

#### <span id="page-29-0"></span>*2.2.7. Ecuación de Momentum o cantidad de movimiento*

Para Villón (2007), dado una sección de un canal donde se tiene escurriendo un caudal *Q* y velocidad *V*, puede cuantificarse la cantidad de movimiento con la siguiente relación:

Cantidad de Movimiento = 
$$
\beta \rho Q V
$$

Donde:

 $β = Coeficiente de cantidad de movimiento o de Boussinesq que permite la aplicación$ de la velocidad media, se representa mediante la siguiente ecuación:

$$
\beta = \frac{\int v_h^2 dA}{v^2 A}
$$

 $v_h$ = Componente de velocidad a una profundidad h.

 $dA =$  Diferencial de área respecto a la velocidad  $v_h$ .

- $V =$  Velocidad media.
- $\rho =$  Densidad del fluido.
- $Q =$  Caudal.

En la práctica  $\beta$  es aproximadamente 1.

 $1,01 < \beta < 1,12$ 

#### <span id="page-30-1"></span><span id="page-30-0"></span>**2.3. Bases teóricas de ingeniería**

#### *2.3.1. Hidrología - Parámetros hidrológicos*

#### **2.3.1.1. La cuenca hidrológica**

Es la superficie terrestre donde varias formas de precipitación convergen para formar un curso de agua. Esta definición se le conoce como cuenca de drenaje. Las cuencas se delimitan en el plano por curvas de nivel siguiendo las líneas del parte aguas o divortium acuarum. Esta imaginaria línea tiene la función de dividir dos cuencas adyacentes, dispersar la escorrentía generada por la lluvia y canalizarla hacia un punto de salida (Villon, 2002).

#### **2.3.1.2. Área de la cuenca**

Definido como la proyección horizontal limitada por la línea de divisoria de aguas en la que todo lo precipitado fluye hacia un mismo punto de desembocadura. (Mejía, 2012).

#### **2.3.1.3. Perímetro de la cuenca**

Es la medida del contorno que delimita la cuenca proyectada sobre un plano horizontal, este perímetro se obtiene de la delimitación de la cuenca. (Mejía, 2012).

#### **2.3.1.4. Longitud del cauce principal**

Es la longitud del río principal de una cuenca, donde confluyen todos los afluentes. Se puede definir como la distancia que recorre un cauce entre el punto más elevado de la cuenca con el punto de desagüe aguas abajo.

#### **2.3.1.5. Precipitación**

Para Chow et al. (1988), la precipitación indica el proceso en que, a medida que el vapor de agua sube y se enfría con el aire, el agua se condensa y cambia de estado de vapor a un estado líquido. Debido a la condensación, las gotas de agua se incrementan y aún más cuando impactan con las más cercanas a medida que se movilizan ayudados por la turbulencia del aire. Al alcanzar suficiente fuerza de gravedad como para vencer la fuerza de fricción, las gotas empiezan a caer.

#### **2.3.1.6. Polígono de Thiessen**

Según esta metodología, la precipitación caída en cualquier punto de la cuenca, será la misma a la que registrada en la estación pluviométrica más cercana. El procedimiento es unir con líneas los puntos de las estaciones disponibles en el área de proyecto para después trazar las mediatrices de estas líneas y determinar los puntos de intersección. Las áreas generadas que encierran a una estación pluviométrica determina el área de influencia de ésta. (Vásquez et al., 2016).

#### **2.3.1.7. Prueba de datos dudosos**

Dado que, en la toma de datos que son susceptibles a distintos tipos de errores tanto humanos como sistemáticos, esta prueba tiene el objetivo de identificar datos potencialmente poco confiables y sospechosos (valores atípicos, outliers). Estos puntos pueden causar anomalías en el análisis estadístico puesto que se alejan del resto de la información de manera significativa. El método del WRC trata en constatar que los datos históricos están dentro de los rangos de dato alto y dato bajo (Chow et al., 1988).

Para identificar los datos fuera del umbral alto y bajo, se utiliza las siguientes ecuaciones:

$$
y_H = \bar{y} + K_n S_y \tag{9}
$$

$$
y_L = \bar{y} - K_n S_y \tag{10}
$$

Donde:

 $y_H$  = Umbral de dato dudoso alto expresado en unidades logarítmicas.

 $y_L$  = Umbral de dato dudoso bajo expresado en unidades logarítmicas.

 $\bar{y}$  = Promedio de los logaritmos de las precipitaciones máximas.

 $S_y$  = Desviación estándar de los logaritmos de las precipitaciones máximas.

 $K_n$  = Se obtiene de la [Tabla 2](#page-32-0) para una cantidad de datos n.

#### <span id="page-32-0"></span>*Tabla 2*

*Valores de Kn para la prueba de datos dudosos* 

| Numero<br>de datos<br>(n) | $\mathbf{K}_{\mathbf{n}}$ | $\mathbf n$ | $\mathbf{K}_{\mathbf{n}}$ | $\mathbf n$ | $\mathbf{K}_{\mathbf{n}}$ | $\mathbf n$ | $\mathbf{K}_{\mathtt{m}}$ |
|---------------------------|---------------------------|-------------|---------------------------|-------------|---------------------------|-------------|---------------------------|
| 10                        | 2.036                     | 24          | 2.467                     | 38          | 2.661                     | 60          | 2.837                     |
| 11                        | 2.088                     | 25          | 2.486                     | 39          | 2.671                     | 65          | 2.866                     |
| 12                        | 2.134                     | 26          | 2.502                     | 40          | 2.682                     | 70          | 2.893                     |
| 13                        | 2.175                     | 27          | 2.519                     | 41          | 2.692                     | 75          | 2.917                     |
| 14                        | 2.213                     | 28          | 2.534                     | 42          | 2.7                       | 80          | 2.94                      |
| 15                        | 2.247                     | 29          | 2.549                     | 43          | 2.71                      | 85          | 2.961                     |
| 16                        | 2.279                     | 30          | 2.563                     | 44          | 2.719                     | 90          | 2.981                     |
| 17                        | 2.309                     | 31          | 2.577                     | 45          | 2.727                     | 95          | 3                         |
| 18                        | 2.335                     | 32          | 2.591                     | 46          | 2.736                     | 100         | 3.017                     |
| 19                        | 2.361                     | 33          | 2.604                     | 47          | 2.744                     | 110         | 3.049                     |
| 20                        | 2.385                     | 34          | 2.616                     | 48          | 2.753                     | 120         | 3.078                     |
| 21                        | 2.408                     | 35          | 2.628                     | 49          | 2.76                      | 130         | 3.104                     |
| 22                        | 2.429                     | 36          | 2.639                     | 50          | 2.768                     | 140         | 3.129                     |
| 23                        | 2.448                     | 37          | 2.65                      | 55          | 2.804                     |             |                           |

*Fuente: Chow et al.,1988* 

#### **2.3.1.8. Consistencia de datos**

En cualquier estudio hidrológico es importante la calidad de la información

hidrológica, esto se toma en cuenta en la homogeneidad y consistencia, los errores

introducidos se reflejarán de forma significativa en los resultados, ya sea con sobre o sub dimensionamiento, en nuestro caso obras de drenaje. Estos errores son evidenciados en saltos y tendencias en los datos hidrológicos promedio. (Vito Aliaga, 1983).

En el presente informe se analiza datos máximos en 24 horas.

#### **2.3.1.9. Ajuste de distribuciones de probabilidad para las variables hidrológicas**

Existen eventos extremos que pueden afectar a los sistemas hidrológicos mediante la ocurrencia de tormentas o ausencia de ellas, que ocasiona crecientes y sequías. Las magnitudes de eventos como estos tienen una relación inversa en relación con la frecuencia con la que ocurren, dicho de otro modo, los eventos moderados ocurren con mayor frecuencia mientras que, los que menos ocurren son los que son severos. El propósito del análisis de frecuencia es poder relacionar la extensión de los eventos extremos con su frecuencia utilizando distribuciones de probabilidad. (Mejía, 2012)

#### *2.3.1.9.1. Función de Distribución normal*

Partiendo del teorema del límite central, la función se define por: (Chow et al. 1988)

$$
f(x) = \frac{1}{S\sqrt{2\pi}}e^{\frac{1}{2}\left(\frac{x-\mu}{S}\right)^2}
$$
 (11)

$$
F(x) = \int_{-\infty}^{x} \frac{1}{S\sqrt{2\pi}} e^{\frac{1}{2} \left(\frac{x - \bar{x}}{S}\right)^2} dx
$$
 (12)

Donde:

 $f(x)$  = Función densidad normal de la variable x,

 $F(x)$  = Función de distribución normal acumulada de la variable x,

 $x$  = variable independiente.

 $\mu$ = Parámetro de localización, igual a la media aritmética de x.

= Parámetro de escala, igual a la desviación estándar de x.

#### *2.3.1.9.2. Función Distribución Log Normal*

Cambiando la variable de la distribución normal  $y=log(x)$ , Chow et al. (1988), se define la función por:

$$
f(x) = \frac{1}{xS\sqrt{2\pi}}e^{-\frac{1}{2}\left(\frac{y-\mu_y}{S_y^2}\right)^2}
$$
 (13)

$$
F(x) = \frac{1}{S\sqrt{2\pi}} \int_{-\infty}^{x_i} e^{\left(\frac{-(x-\bar{X})}{2S^2}\right)} dx
$$
 (14)

Donde:

 $f(x)$  = Función densidad de la variable x,

 $F(x)$  = Función de distribución acumulada de la variable x,

 $\overline{X}$  y S = parámetros de distribución,

 $x =$ variable independiente.

 $S=$  Parámetro de escala, igual a la desviación estándar de x.

#### *2.3.1.9.3. Función de Distribución Gamma 3P o Pearson Tipo III*

Según Koutrovelis y Canavos (1999), se define la función por:

$$
f(x) = \frac{\lambda^{\beta}(x - \epsilon)^{\beta - 1} e^{-\lambda(x - \epsilon)}}{\Gamma(\beta)}
$$
 (15)

$$
F_{(x)} = \int_{x_0}^{x} \frac{(x - x_0)^{\gamma - 1}}{\beta^{\gamma} \Gamma(\gamma)} e^{-\left(\frac{x - x_0}{\beta}\right)} dx
$$
 (16)

Donde:

 $f(x)$  = Función densidad de la variable x,

 $F(x)$  = Función de distribución acumulada de la variable x,

 $x =$ variable aleatoria gamma de 3 parámetros o Pearson tipo III

 $x_0$  = Parámetro de posición u origen

 $\beta$  = Parámetro de escala

 $Y =$  Parámetro de forma

 $\Gamma_{(\Upsilon)}$  = Función gamma completa

### *2.3.1.9.4. Función de Distribución Log Pearson Tipo III*

Según Chow et al. (1988), se define la función por:

$$
f(x) = \frac{(\ln x - x_0)^{\lambda - 1} e^{-\frac{(\ln x - x_0)}{\beta}}}{x \beta^{\gamma} \Gamma(\gamma)}
$$
(17)

$$
F(x) = \int_{x_0}^{x} \frac{(\ln(x - x_0)^{\alpha - 1} e^{-\frac{(\ln(x - x_0)}{\beta}})}{x \beta \alpha \Gamma(\alpha)} dx
$$
 (18)

Valido para:

- $x_0 \leq x < \infty$  $-\infty \leq x_0 < \infty$  $0 < \beta < \infty$
- $0 < \gamma < \infty$

Donde:

 $f(x)$  = Función densidad de la variable x,

 $F(x)$  = Función de distribución acumulada de la variable x,

 $x_0$  = Parámetro de posición.

 $\gamma$  = Parámetro de forma.

 $\beta$  = Parámetro de escala.

#### *2.3.1.9.5. Función de Distribución Gumbel*

Según Chow et al. (1988), se define la función por:

$$
f(x) = \frac{1}{\alpha} e^{-\left(\frac{x-\mu}{\alpha}\right)e^{-\left(\frac{x-\mu}{\alpha}\right)}}
$$
(19)  

$$
F(x) = e^{-e^{-\left(\frac{x-\mu}{\alpha}\right)}}
$$
(20)

Del método de momentos se obtiene lo siguiente:
$$
\alpha = \frac{1.2825}{\sigma} \tag{21}
$$

Donde:

 $f(x)$  = Función densidad de la variable x,

 $F(x)$  = Función de distribución acumulada de la variable x,

 $\alpha$  = Parámetro de concentración.

 $\mu$  = Parámetro de localización.

### **2.3.1.10. Pruebas Kolmogórov-Smirnov**

Esta prueba compara la diferencia máxima absoluta entre una distribución de probabilidad observada (probabilidad empírica) y una estimación (probabilidad teórica calculada).

Esta prueba compara la diferencia máxima absoluta.  $\Delta$  = diferencia máxima absoluta.

$$
\Delta = m\Delta x |F_0(x_m) - F(x_m)| \tag{22}
$$

 $F_0(xm)$ = función de distribución de probabilidad observada.

 $F(xm)$  = función de distribución de probabilidad estimada.

Con un valor crítico " $\Delta_{\alpha}$ " que depende del número de datos y el nivel de significancia elegido, si  $\Delta \leq \Delta_{\alpha}$ , la hipótesis nula es aceptada. Según Aparicio (1992)

La función de distribución de probabilidad observada es calculada como:

$$
F_0(x_m) = 1 - \frac{m}{n+1} \tag{23}
$$

Donde:

 $m =$  Número de orden de dato xm en una lista de mayor a menor.

 $n =$  Número total de datos

La función de distribución de probabilidad estimada es calculada como la función de distribución acumulada para cada distribución de probabilidad, las cuales se expresan como:

$$
F_0(x_m) = P(X \le x) = \int_{-\infty}^x f(t)dt
$$
\n(24)

Donde:

 $X =$ Variable aleatoria continua

 $x =$ Valor de la variable aleatoria

 $f(t)$  = Función de densidad de probabilidad

### **2.3.1.11. Evaluación de datos pluviométricos**

La Guía de Práctica de Hidrología de la OMM (Organización Meteorológica

Mundial), recomienda multiplicar por un factor de ajuste a los datos pluviométricos de

acuerdo a la frecuencia de observación, los valores se muestran en la [Tabla 3.](#page-37-0)

### <span id="page-37-0"></span>*Tabla 3*

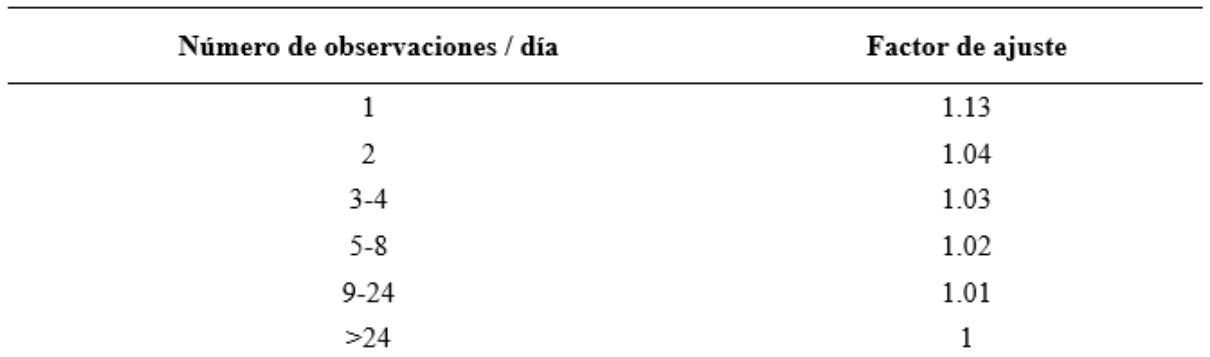

*Factor de ajuste para la frecuencia observada diaria* 

 *Fuente: Guía práctica de Hidrología* 

### **2.3.1.12. Información Hidrológica**

Como es bien sabido, el Perú no cuenta con medios adecuados de recolección de datos. Esta limitación para los datos hidrométricos y pluviométricos surge por la falta de instrumentación en las cuencas hidrográficas. Esto nos motiva a elegir el método empírico más adecuado para obtener una estimación del caudal que serán corroborados con datos recogidos en campo como: Evaluación de marcas de agua de inundación significativas y comportamiento de las obras hidráulicas encontradas. (Silva Medina,1987).

Para este estudio se utilizó la información de precipitación máxima en 24 horas, para las estaciones Santo Tomas y Livitaca, la cuales cuentan con periodos de registro de información de 22 y 17 años respectivamente.

# **2.3.1.13. Curvas Intensidad – Duración - Frecuencia**

Una tormenta se define como una serie de lluvias producidas por una misma

perturbación meteorológica con características bien definidas, que van desde minutos

hasta días de duración, y puede ocurrir en áreas pequeñas o grandes. (Chereque, 1989)

#### **2.3.1.14. Intensidad de lluvia - Métodos de cálculo**

### *2.3.1.14.1.Método de IILA -SENAMHI-UNI*

Este método se presentó en el "Estudio de la hidrología del Perú" y fue desarrollado por el convenio IILA-SENAMHI-UNI (1983). La intensidad para una duración t y un periodo de retorno T se puede representar por la siguiente expresión:

$$
P_{t,T} = a(1 + KLogT)t^n
$$
\n(25)

$$
I_{t,T} = a(1 + KLogT)t^{n-1}
$$
\n(26)

Donde:

 $P_{t,T}$  y  $I_{t,T}$  = Precipitación e intensidad de la lluvia para una duración t y periodo de retorno T (mm/hora).

 $K =$  Parámetro de frecuencia (adimensional).

 $a =$  Parámetro de intensidad (mm).

- $t =$ Duración (hora).
- $n =$  Parámetro de duración (adimensional).

 $T$ = Tiempo o periodo de retorno (años).

Esta metodología es válidas para  $3 \le t \le 24$  horas, para  $t < 3$  horas, se utiliza:

$$
I_{t,T} = a(1 + KLogT)(t + b)^{n-1}
$$
\n(27)

Donde:

 $b = 0.5$  horas (Costa, Centro y Sur), 0.4 horas (Sierra) y 0.2 horas (Costa Norte y

Selva)

Los parámetros K y n se obtienen de la [Figura 4](#page-39-0) de acuerdo con la zona pluviométrica que corresponda.

# <span id="page-39-0"></span>*Figura 4*

*Distribución del Perú en zonas y subzonas pluviométricas* 

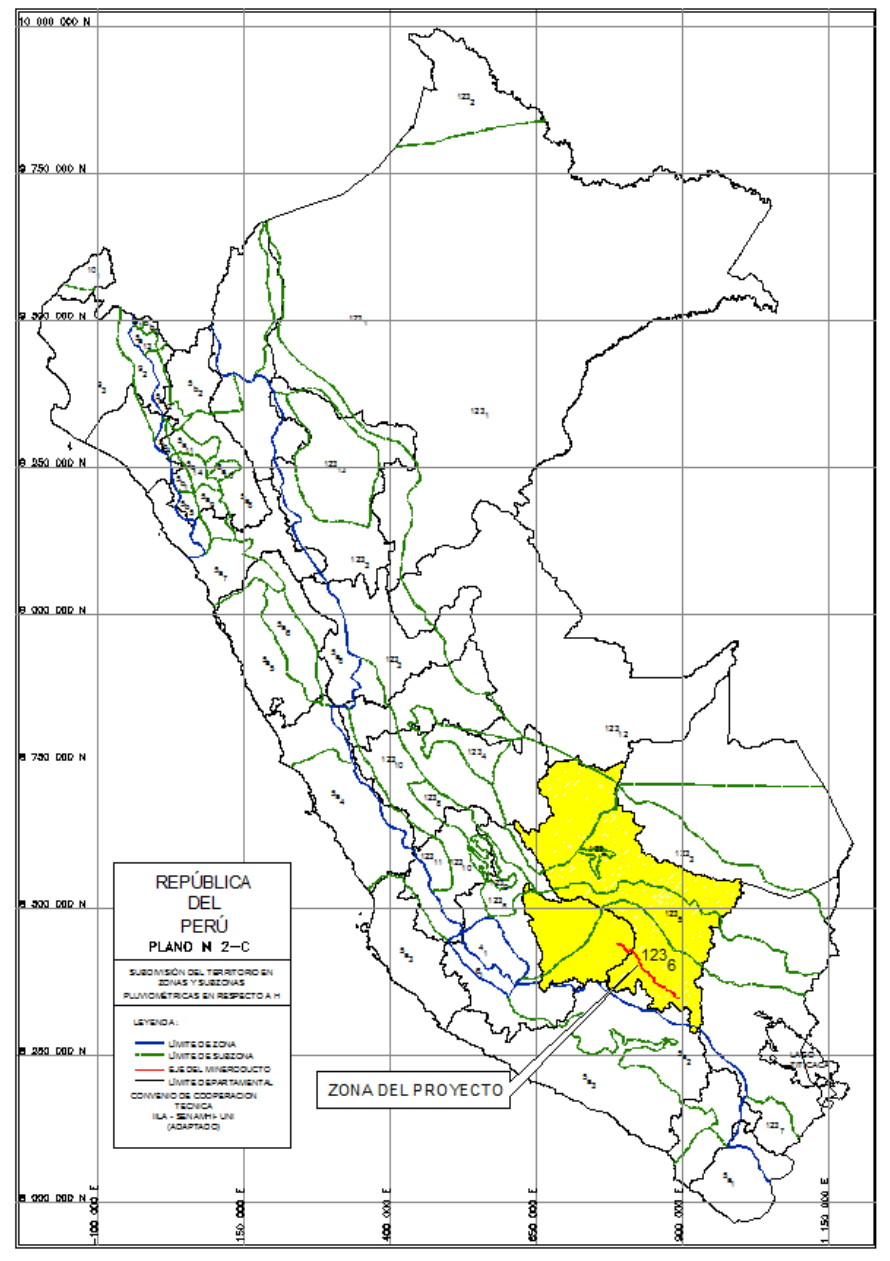

*Fuente: Convenio: IILA-SENAMHI-UNI (1983).* 

# *2.3.1.14.2.Método de Bell*

La ecuación generalizada para la lámina de lluvia-duración-frecuencia propuesta por Bell (1969) en "Generalized rainfall duration-frequency relationships", Journal of the Hydraulics Division, ASCE, es la siguiente:

$$
P_t^T = (0.21 \log_e T + 0.52) (0.54 \, t^{0.25} - 0.50) P_{10}^{60} \tag{28}
$$

Válido para  $2 \le T \le 100$  (años) y  $5 \le t \le 120$  (minutos)

Donde:

 $P_t^T$  = Lluvia en milímetros para una duración de t minutos y T años de retorno.

 $T =$ Tiempo de retorno en años.

 $t =$  duración de lluvia en minutos.

 $P_{10}^{60}$  = Precipitación en milímetros de una 60 minutos y 10 años de tiempo de retorno, según el modelo de Yance Tueros:

$$
I = aP_{24}^b \tag{29}
$$

Donde:

I = Intensidad máxima de diseño en mm/h

a y b: Parámetros del modelo

 $P_{24}$ : precipitación máxima en 24 horas.

### *2.3.1.14.3.Método de Grunsky*

La fórmula de Grunsky también es usada para la determinación las curvas IDF, tomada del manual de crecidas y caudales mínimos en cuencas sin información pluviométrica de la dirección general de aguas, para ello se emplea la siguiente formulación:

$$
I = I_{24} \sqrt{\frac{24}{tc}} \qquad \qquad tc = 0.95 \left(\frac{L^3}{H}\right)^{0.385} \tag{30}
$$

Donde:

 $I_{24}$ = Intensidad máxima en 24 horas.

 $tc =$  Tiempo de concentración.

 $L =$ Longitud de cauce.

 $H =$  Diferencia de cotas máxima y mínima.

### *2.3.1.14.4.Método de Dick y Peschke*

Para el tipo de duraciones de tormenta que son menores a 1 hora, estas pueden ser calculadas mediante la metodología Dick Peschke (Guevara, 1991) que relaciona la duración de la tormenta con la precipitación máxima en 24 horas mediante la siguiente expresión:

$$
P_d = P_{24h} \left(\frac{d}{1440}\right)^{0.25} \tag{31}
$$

Donde:

 $T_{24h}$ = Precipitación máxima en 24 horas (mm).

 $d =$ Duración en minutos.

 $P_d$  = Precipitación total (mm).

### <span id="page-41-0"></span>**2.3.1.15. Periodo de retorno**

El periodo de retorno según el MTC (2008):

El tiempo promedio determinado en años, en que el valor del caudal pico de una creciente determinada es igualado o superado una vez cada "T" años, esta es la definición del Periodo de retorno "T", tal y como se puede visualizar en la [Figura 5.](#page-42-0) Es posible calcular la probabilidad de falla para una vida de útil de n años. El riesgo de falla admisible en función del periodo de retorno y vida útil de la obra está definido por la ecuación descrita a continuación.

<span id="page-41-1"></span>
$$
R = 1 - \left(1 - \frac{1}{T}\right)^n \tag{32}
$$

Donde:

 $n =$ Vida útil en años.

 $T =$  Periodo de retorno.

 $R$  = Riesgo de falla admisible.

### <span id="page-42-0"></span>*Figura 5*

*Relación vida útil y periodo de retorno para cierto riesgo* 

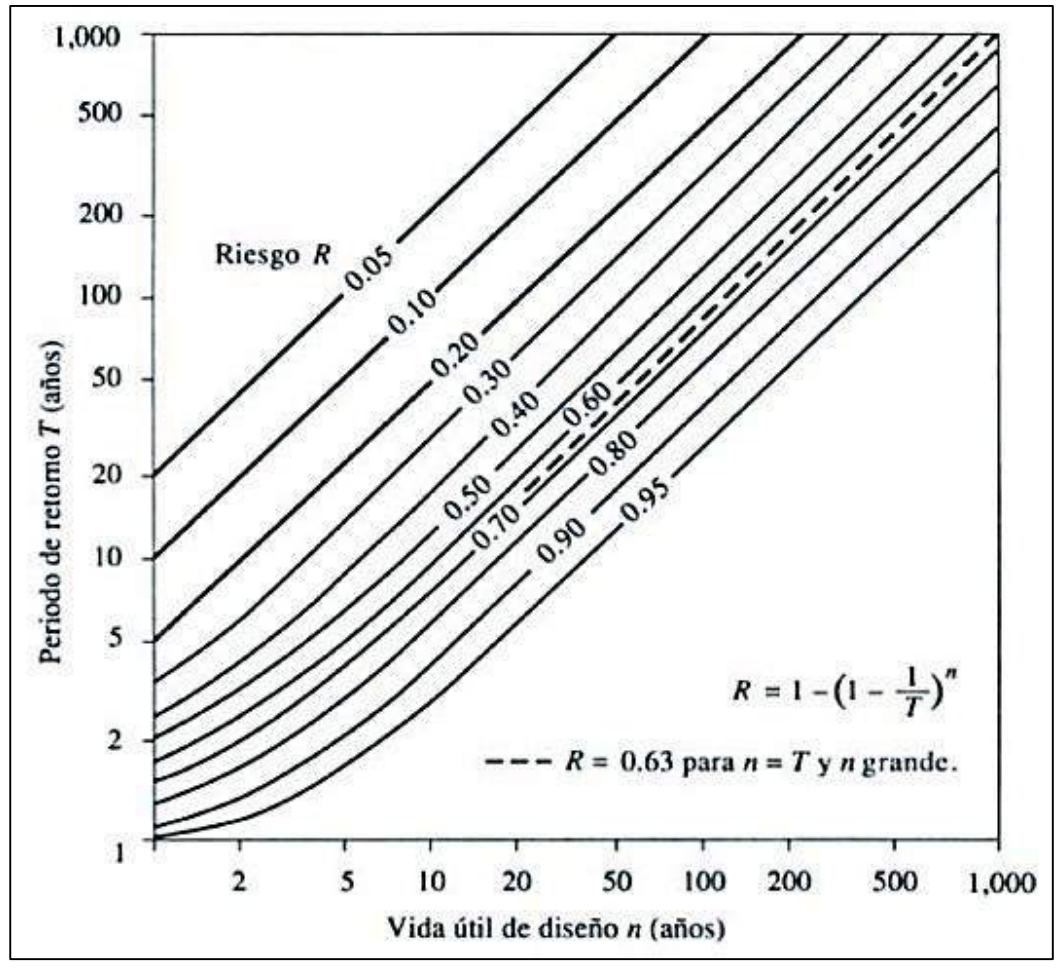

 *Fuente: (Chow et al.,1988)* 

En la [Tabla 4](#page-43-0) se presentan los valores del tiempo de retorno para T para distintos escenarios de riesgos permisibles R y vida útil n de la obra.

# <span id="page-43-0"></span>*Tabla 4*

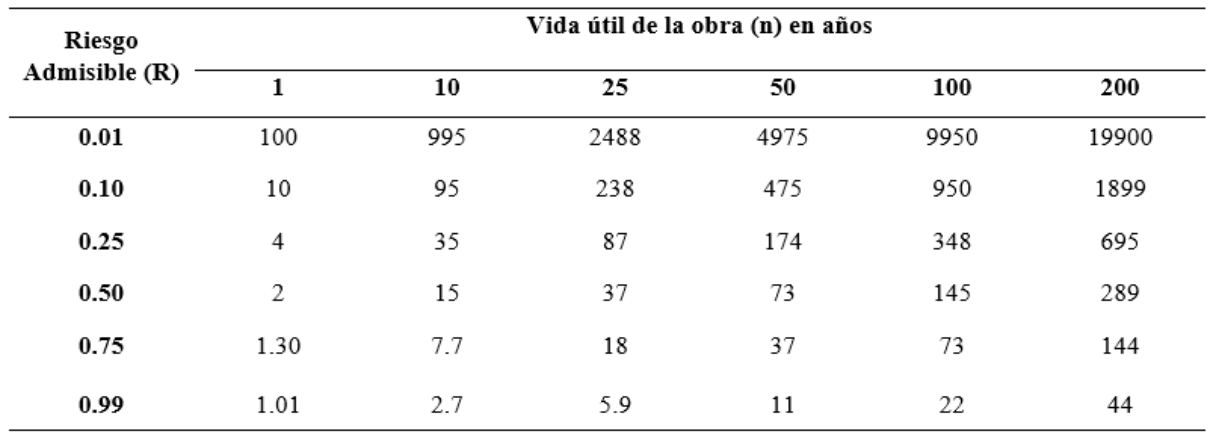

*Tiempos de retorno T (años) según riesgo admisible y vida útil* 

*Fuente: (MTC, 2008)* 

Se utilizará de la [Tabla 5,](#page-43-1) los valores de riesgo admisible en obras de drenaje.

# <span id="page-43-1"></span>*Tabla 5*

*Máximos valores admisibles de riesgo en obras de drenaje* 

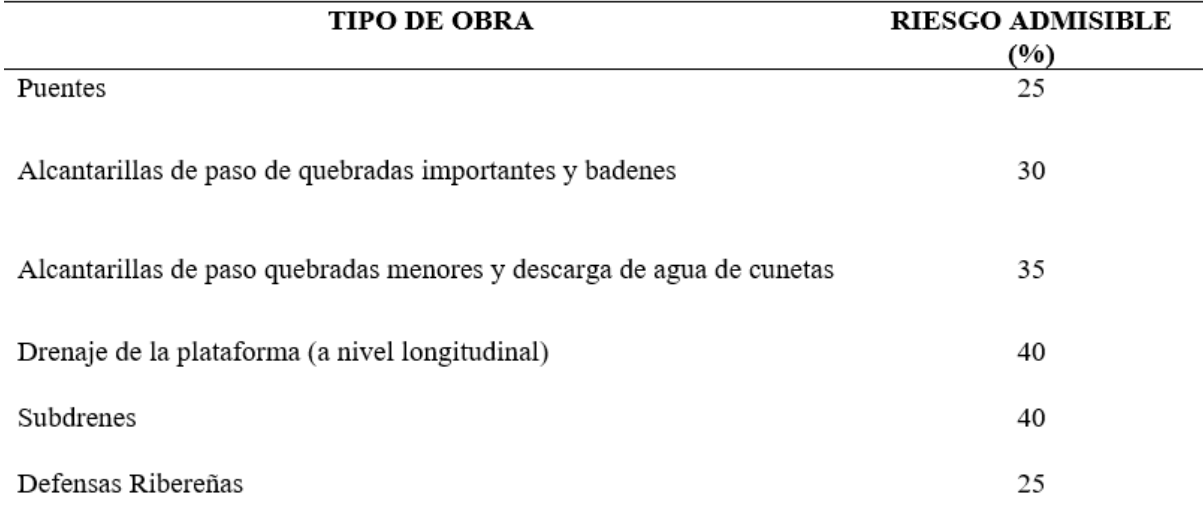

*Fuente: (MTC, 2008)* 

#### **2.3.1.16. Tiempo de concentración**

Se define como el tiempo que tarda una gota de agua en viajar desde el punto más

lejano en el límite de la cuenca hasta el punto de interés (salida).

Según el MTC, recomienda a algunos autores para calcular el tiempo de

concentración, a continuación, se presenta las más usadas:

# *2.3.1.16.1. Kirpich (1940).*

Según el MTC (2008), se desarrolla a partir de la información recolectada de 7 cuencas rurales en la ciudad de Tennessee con ciertos canales bien definidos y pendientes muy empinadas, Para pendientes entre 3% y 10%.

$$
Tc = 0.01947 \, L^{0.77} S^{-0.385} \tag{33}
$$

Donde:

 $L =$ Longitud de canal desde aguas arriba hasta la salida en metros.

S = Pendiente promedio de cauce en metros.

# *2.3.1.16.2. Bransby-Williams*

Esta formulación es válida para cuenca mayores:

$$
t_c = 14.6 \times L \times A^{-0.1} \times S^{-0.2}
$$
 (34)

Donde:

 $t_c$  = Tiempo de concentración (min).

 $S =$  Pendiente del cauce  $(m/m)$ .

 $A = \text{Area}$  de la cuenca  $(Km^2)$ .

 $L =$ Longitud de cauce (Km).

# *2.3.1.16.3. Temez*

El método se desarrolló en España. Su aplicación es válida para las siguientes

condiciones: para cuencas con áreas mayores a  $1 \text{ Km}^2$  y menores a  $3000 \text{ Km}^2$  y para

tiempo de concentración de entre 15 minutos y 24 horas.

$$
tc = 0.30 \left(\frac{L}{S^{0.25}}\right)^{0.76} \tag{35}
$$

Donde:

 $t_c$  = Tiempo de concentración (horas).

 $S =$  Pendiente del cauce  $(m/m)$ .

 $L =$ Longitud de cauce (Km).

# **2.3.1.17. Estimación de caudales**

Existen diversas metodologías para estimar los caudales, Aparicio describe los siguientes:

# *2.3.1.17.1.Método Racional*

Este método estima el caudal máximo a partir de variables como son; la lluvia,

coeficiente de escorrentía que considera las abstracciones que pudieran darse en la cuenca. Se recomienda este método para cuencas con áreas menores a 10 km<sup>2</sup>, en el presente estudio se restringe a áreas menores a 5 km<sup>2</sup>. El caudal máximo de diseño se obtiene de la siguiente expresión:

$$
Q = 0.278 \, \text{CIA} \tag{36}
$$

Donde:

 $Q =$  Descarga máxima de diseño (m<sup>3</sup>/s).

 $C$ = Coeficiente de escorrentía (Ver [Tabla 6\)](#page-46-0).

 $I =$ Intensidad de precipitación máxima horaria (mm/h).

# <span id="page-46-0"></span>*Tabla 6*

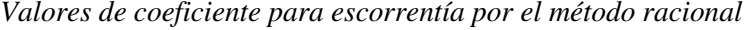

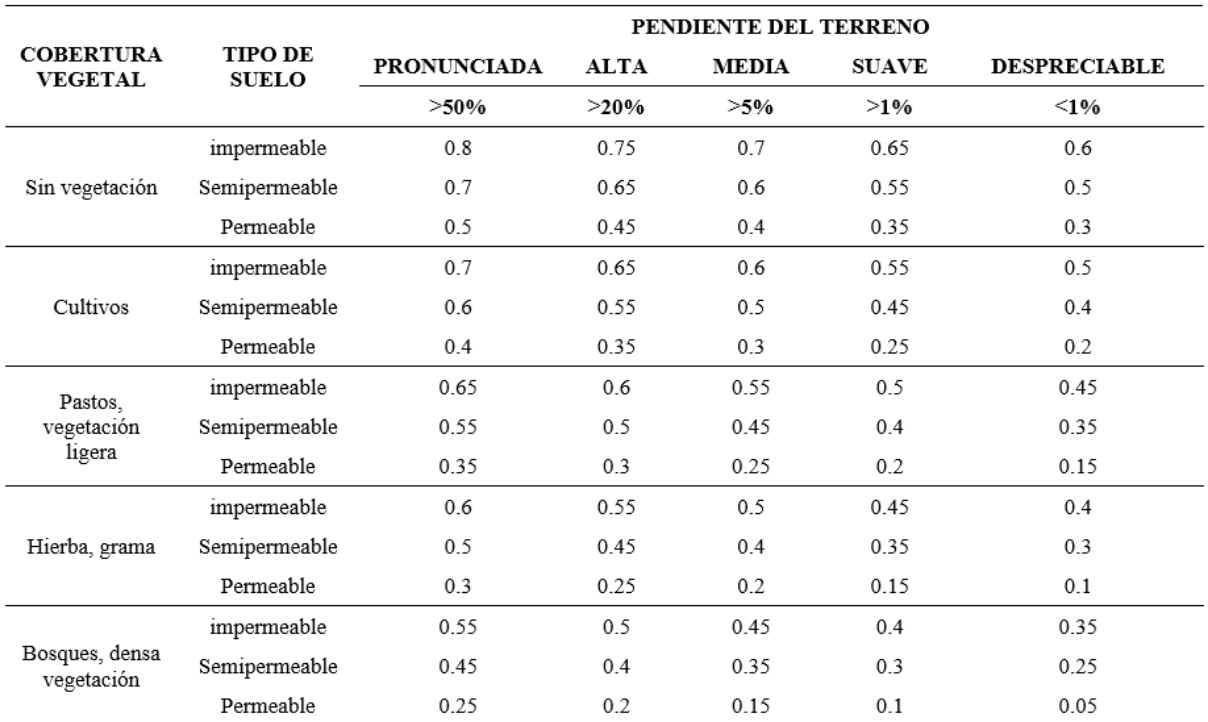

*Fuente: (MTC, 2008)* 

# *2.3.1.17.2.Método del Hidrograma Unitario de la SCS*

Mockus desarrolló un hidrograma unitario sintético de forma triangular, que lo usa el SCS (Soil Conservation Service). Donde expresa un caudal unitario de la siguiente manera:

### *Figura 6*

*Esquema del SCS - Hidrograma unitario* 

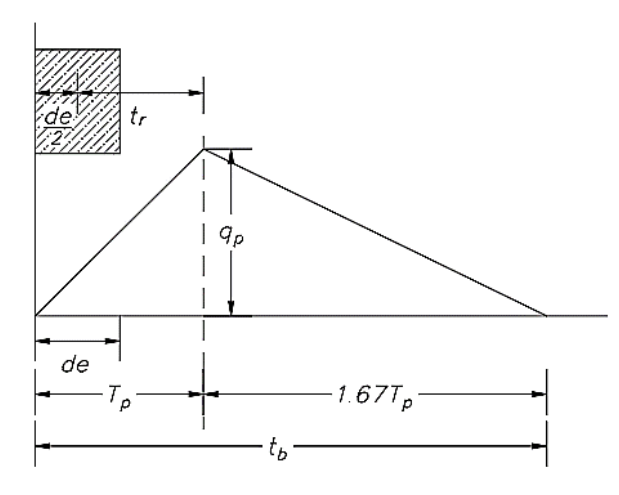

*Fuente: (Chow et al.,1988)* 

$$
q_p = \frac{CA}{T_p} \tag{37}
$$

Donde:

 $q_p$  = gasto pico unitario (m<sup>3</sup>/s/mm)

 $A = \text{área de la cuenca (Km}^2)$ 

 $C = 0.5555$ , Coeficiente de escorrentía (adimensional)

 $T_p$  = tiempo de ocurrencia del pico (hr)

Del análisis de varios hidrogramas, Mockus concluye que el tiempo base y el tiempo

pico, están relacionadas por la expresión:

$$
t_b = 2.67T_p \tag{38}
$$

También, el tiempo pico se expresa:

$$
T_p = \frac{de}{2} + t_r \tag{39}
$$

Donde:

 $t_p$  = tiempo pico (hr)

 $t_b$  = tiempo base (hr)

 $t_r$  = tiempo de retardo (hr)

 $de =$  duración en exceso (hr)

Además, para cuencas grandes, la duración en exceso con la que resulta mayor caudal pico, se puede calcular aproximadamente, como:

$$
de = 2\sqrt{t_c} \tag{40}
$$

y para pequeñas cuencas, como:

$$
de = t_c \tag{41}
$$

Para Ven Te Chow, el tiempo de retraso en horas se determina mediante:

$$
t_r = 0.005 \left(\frac{L}{\sqrt{S}}\right)^{0.64} \tag{42}
$$

Donde:

*L* = Longitud del cauce en m.

*S* = Pendiente en %.

La altura de lluvia está relacionada con el tiempo de retorno y el tiempo de concentración de cada una de las cuencas analizadas.

La precipitación efectiva en milímetros se determina según la siguiente formulación:

$$
P_e = \frac{\left[P - \frac{5080}{N} + 50.8\right]^2}{P + \frac{20320}{N} + 203.2}
$$
\n(43)

Donde N es igual al Número de Curva y P es la precipitación para el tiempo de concentración.

Finalmente, del producto del gasto pico unitario y la precipitación efectiva se determina el caudal de diseño.

$$
Q_d = (P_e)(q_p) \tag{44}
$$

#### **2.3.1.18. Numero de Curva**

La Autoridad Nacional del Agua (ANA) realizó el estudio "Generación del mapa temático de número de curva (CN)" en el año 2015 en el cual se obtuvieron valores del número de curva espacializados con una resolución de 90 metros para todo el territorio peruano.

# *Figura 7*

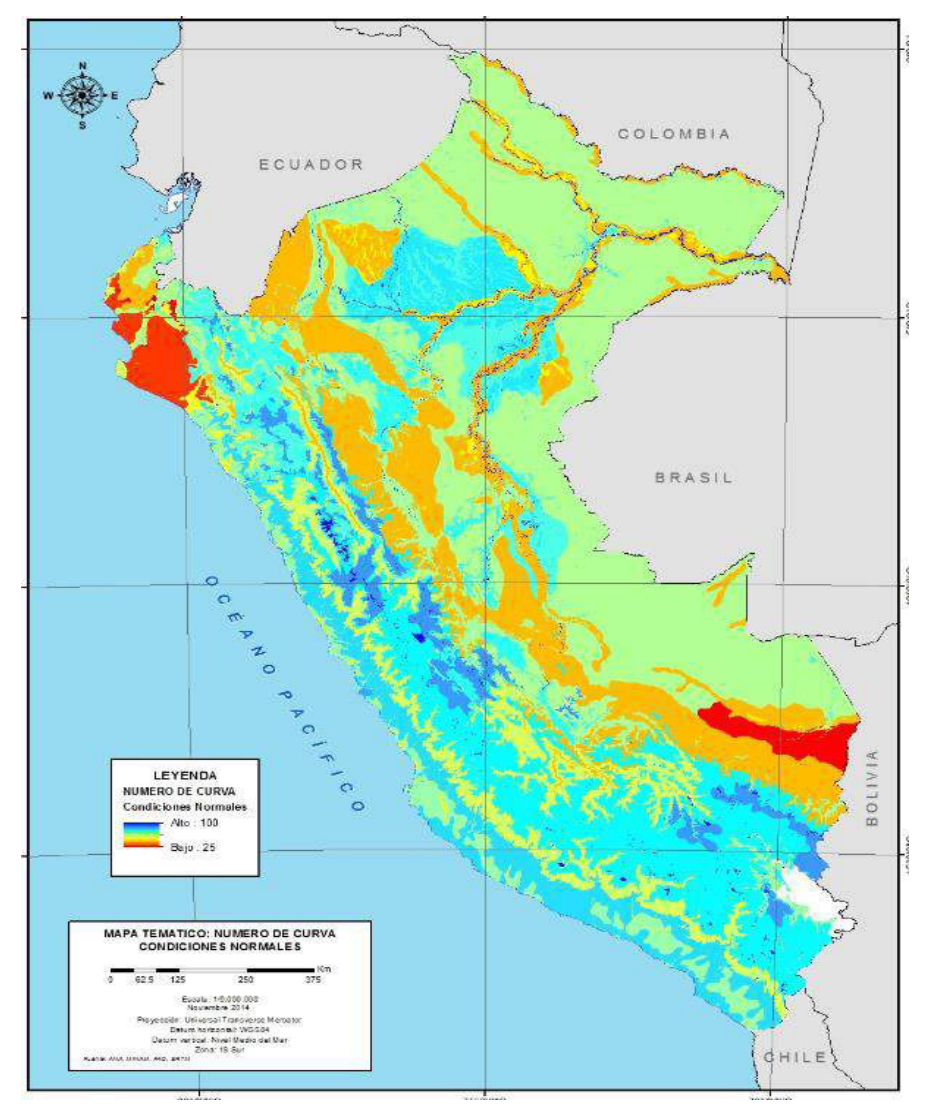

*Mapa temático del número de curva ANA – Condiciones normales* 

*Fuente: Autoridad Nacional del Agua (ANA)* 

#### *Tabla 7*

*Valores de número de curva* 

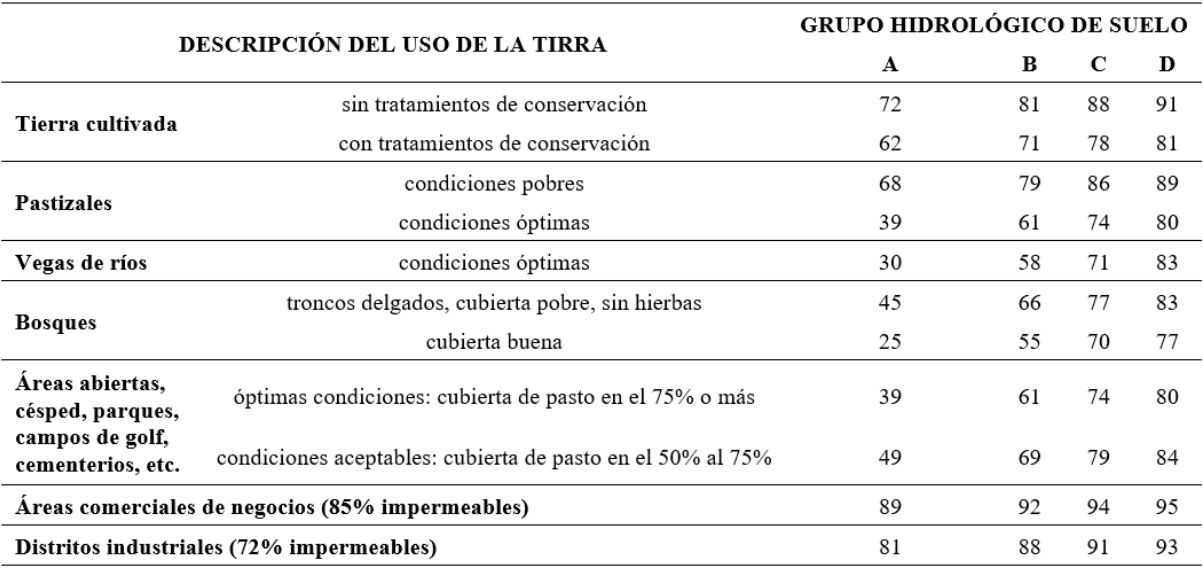

*Fuente: (Chow et al.,1988)*

# *2.3.2. Hidráulica y Drenaje*

# **2.3.2.1. Alcantarillas de drenaje transversal**

#### *2.3.2.1.1. Tipos de Flujos*

El flujo de una estructura de drenaje vial está sujeto a presión atmosférica puesto que funcionan a superficie libre, Lo expuesto anteriormente depende de la variación de la velocidad del flujo y de la profundidad a lo largo del canal, en el tiempo estas condiciones van a cambiar, por lo que el tipo de flujo varía, donde pueden ser variados, uniformes, no uniformes, no permanentes y permanentes. (INVIAS, 2009)

### *2.3.2.1.2. Flujo en alcantarillas*

Los flujos en las alcantarillas normalmente no son uniformes, muchas veces se presentan flujos gradualmente variados y zonas con flujo rápidamente variado. Se ha desarrollado con experimentación en laboratorios de drenaje vial está sujeto a presión atmosférica puesto que funcionan a superficie libre, Lo expuesto anteriormente depende de la variación de la velocidad del flujo y de la profundidad a lo largo del

canal, en el tiempo estas condiciones van a cambiar, por lo que el tipo de flujo varía, donde pueden ser uniformes, no uniformes, variados, permanentes y no permanentes. (INVIAS, 2009)

Una alcantarilla con control de entrada contiene un flujo poco profundo y posee una alta velocidad que se caracteriza como un flujo supercrítico en la alcantarilla. Por otro lado, una alcantarilla en la que se forma un flujo con control de salida va a tener un flujo relativamente profundo y con una velocidad menor, a este flujo se le denomina subcrítico. (Highway, 2012)

### *2.3.2.1.3. Condición de contorno - Control en la entrada*

El flujo sufre una contracción severa en la entrada, esto porque la capacidad de la sección de la alcantarilla es mayor que la capacidad de la estructura de entrada, La alcantarilla se comporta como un vertedero si no está sumergido, en otras palabras, si la división de Hw o carga en la entrada y el D o altura de estructura es mayor al rango de 1.20 -1.50, esto se ha establecido de forma experimental (INVIAS,2009). La profundidad critica se evidencia en la entrada. Este régimen de flujo aguas abajo es supercrítico. Sus características hidráulicas aguas debajo de la sección de control en la entrada no suele afectar a la capacidad hidráulica de la alcantarilla, por eso se puede decir que la elevación de la superficie del agua aguas arriba y la geometría en la

entrada van a representar los principales controles de flujo.

# *Tabla 8*

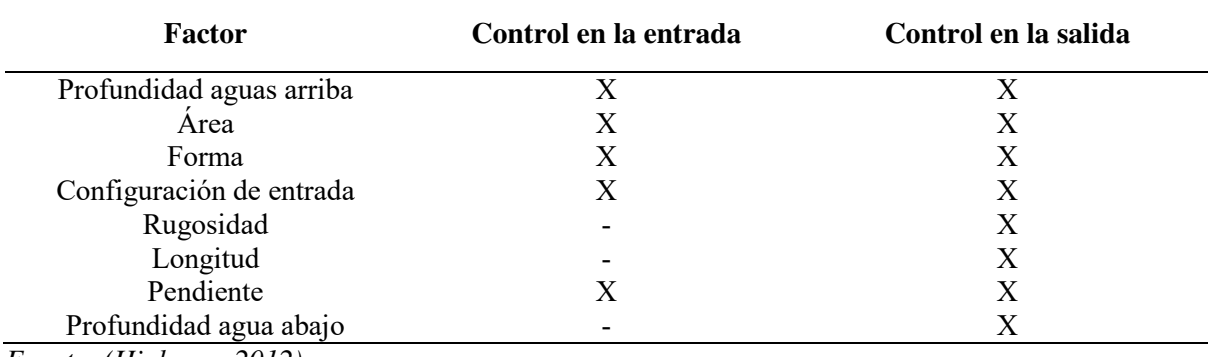

*Factores influyentes en la sección de control de la alcantarilla* 

*Fuente: (Highway, 2012)* 

# *2.3.2.1.4. Tirante en alcantarillas*

El cálculo del tirante critico es determinado utilizando las ecuaciones de acuerdo con

la [Figura 8](#page-52-0) y [Figura 9.](#page-53-0) (Chow, 1994).

Sección Circular

# <span id="page-52-0"></span>*Figura 8*

*Variables geométricas en un conducto circular.* 

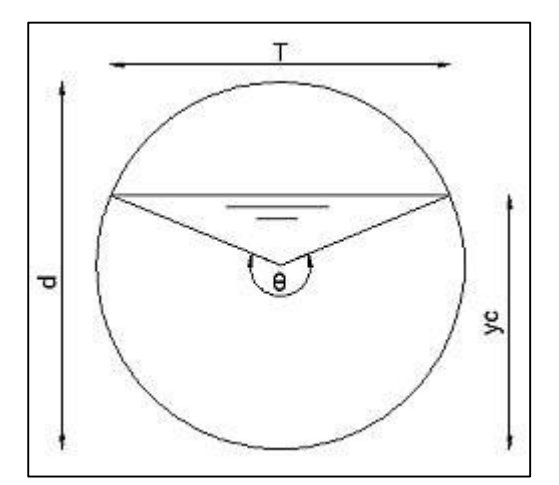

*Fuente: (Chow, 1994)* 

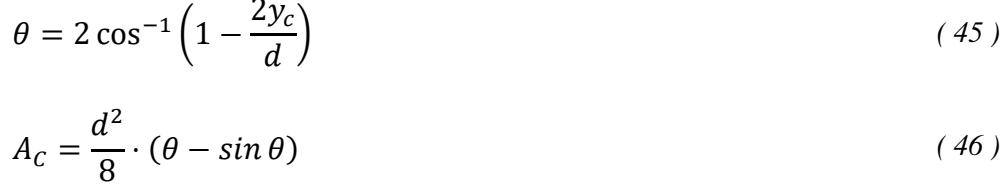

$$
P_c = 0.5d\theta \tag{47}
$$

$$
T = \theta \sin\left(\frac{\theta}{2}\right) \tag{48}
$$

$$
V = \frac{Q}{A_C} \tag{49}
$$

$$
S_C = \left[\frac{nV}{\left(A_C\right)_{P_C}\right)^{\frac{2}{3}}}\right] \tag{50}
$$

$$
D = \frac{d}{8} \left[ \frac{\theta - \sin \theta}{\sin \left( \frac{\theta}{2} \right)} \right]
$$
 (51)

$$
F_r = \frac{V}{\sqrt{gD}}\tag{52}
$$

Sección Rectangular

# <span id="page-53-0"></span>*Figura 9*

*Variables geométricas de un conducto rectangular.* 

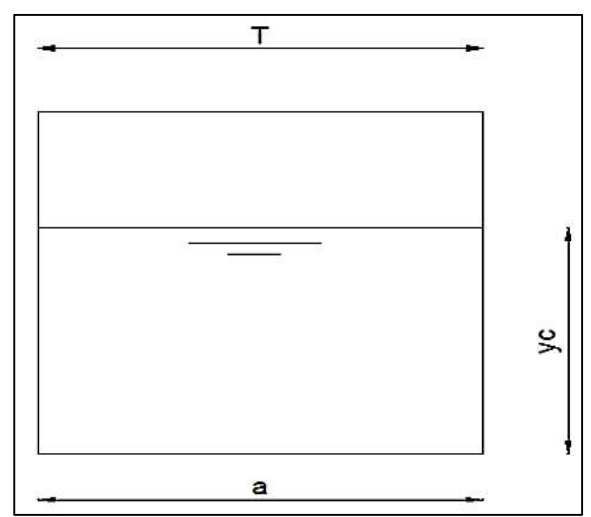

*Fuente: (Chow, 1994)* 

$$
A_c=ay_c
$$

*( 53 )* 

$$
S_C = \left[\frac{nV}{\left(A_C\right)_{P_C}\right)^{\frac{2}{3}}}\right] \tag{54}
$$

$$
F_r = \frac{V}{\sqrt{gD}}\tag{55}
$$

$$
p_c = a + 2y_c \tag{56}
$$

$$
p_c = a + 2y_c \tag{57}
$$

$$
V = \frac{Q}{A_C} \tag{58}
$$

Donde:

- $d$ = Diámetro de alcantarilla
- $\theta$  = Angulo de pendiente longitudinal.
- $A_C$  = Area critica. (m<sup>2</sup>)
- $P_c$  = Area de la cuenca (Km<sup>2</sup>).
- $T =$  Ancho superficial(m)
- $S_C$  = Pendiente critica.
- $Q =$ Caudal de diseño(m<sup>3</sup>/s)
- $a$ = Ancho de alcantarilla de sección cuadrada
- $D=$  Profundidad hidráulica. (m)
- $V =$  Velocidad del flujo en el conducto $(m/s)$
- $F_r$  = Numero de Froude.

# **2.3.2.2. Puentes**

La tarea de proyectar un puente se evalúa integrando distintos aspectos como son: las condiciones actuales de la estructura existente, el comportamiento hidrológico e hidráulico de los cursos de agua y lecho donde será emplazada. El fin de esta estructura es dar seguridad y fluidez al tránsito de la carretera durante los eventos hidrológicos máximos extremos como los Fenómenos "El Niño" y/o "La Niña".

### *2.3.2.2.1. Consideraciones para el diseño*

Las consideraciones para el diseño hidráulico son las siguientes:

- a) Tomando del análisis de riesgo y vida útil, los puentes serán verificados y/o diseñados con un caudal del periodo de retorno de 140 años.
- b) Las pérdidas de carga asociadas al cambio brusco de sección, coeficientes de contracción y expansión, se resumen en la [Tabla 9.](#page-55-0)

# <span id="page-55-0"></span>*Tabla 9*

*Coeficientes de contracción y expansión* 

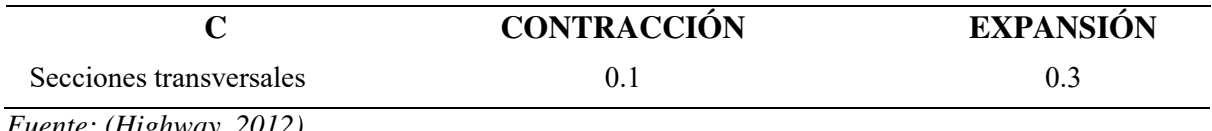

*Fuente: (Highway, 2012)* 

- c) El gálibo admitido en puentes estará de acuerdo a lo indicado en la normatividad vigente, es decir 2.00 m de altura.
- d) Se considera un régimen mixto (régimen lento y/o rápido) y se dan unas condiciones de contorno aguas arriba y aguas abajo que el programa utilizará.
- e) El coeficiente de rugosidad, es un factor de vital importancia, este valor indica la resistencia de la interaacion cauce agua. El cual repercute en los valores hidráulicos calculados. Este valor será determinado a partir del Método de Cowan, ya que se dispone de información fotográfica en campo.

El método de Cowan está dada por la siguiente ecuación:

$$
n = (n_0 + n_1 + n_2 + n_3 + n_4)m
$$
\n(59)

Donde:

 $n_0$  = coeficiente n básico.

 $n_1$  = coeficiente por irregularidades del cauce.

n2 = coeficiente por variaciones en la forma y tamaño del cauce.

 $n_3$  = coeficiente por obstrucciones.

n4 = coeficiente por vegetación y condiciones de flujo.

m = coeficiente por cantidad de meandros en el cauce.

Los valores de n<sub>x</sub> y m se obtendrán de la [Tabla 10:](#page-56-0)

# <span id="page-56-0"></span>*Tabla 10*

*Tabla de Valores de Cowan* 

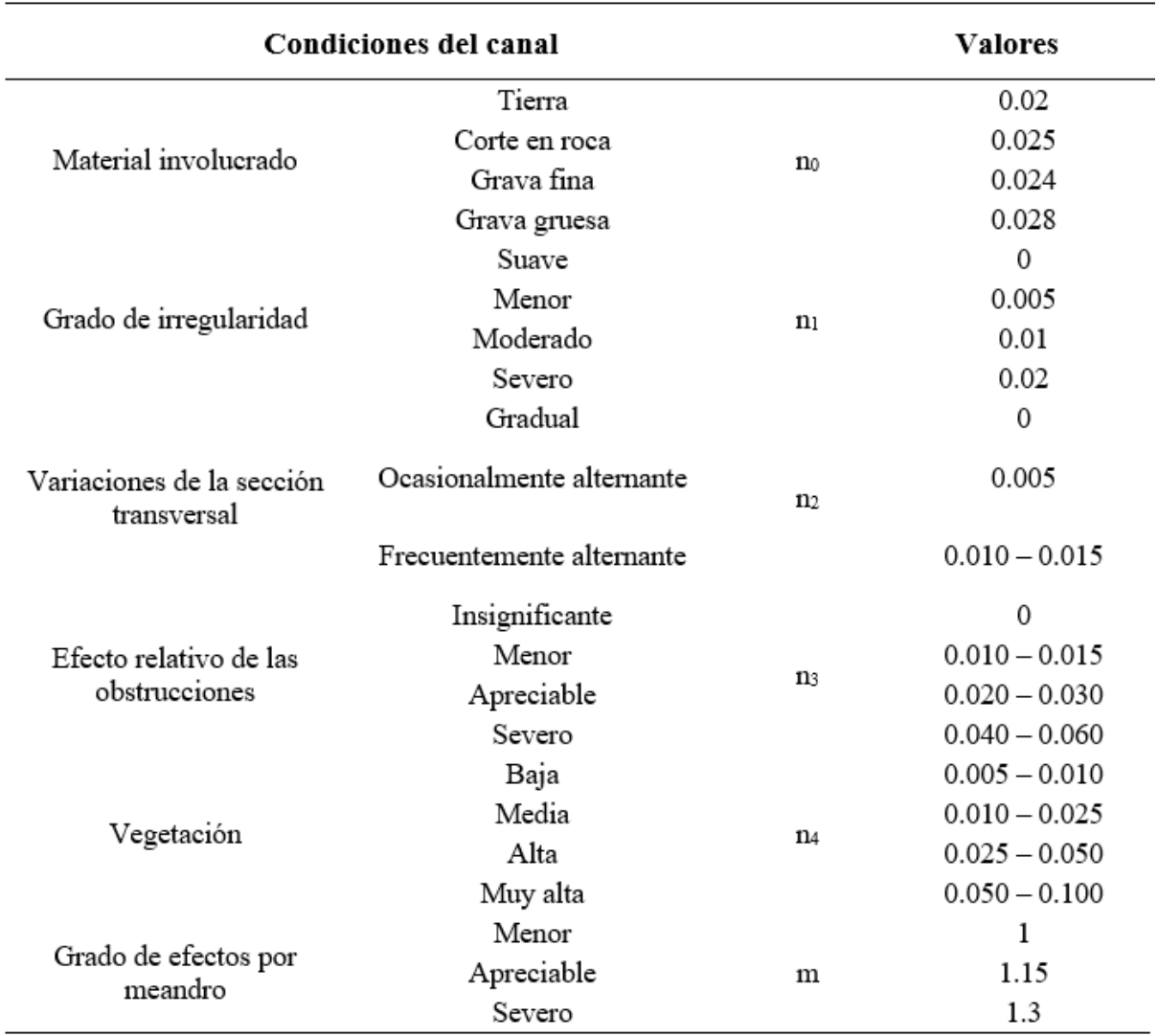

*Fuente: (Chow, 1994)* 

### *2.3.2.2.2. Diseño hidráulico del Puente.*

El método que se aplica para el cálculo hidráulico en puentes es la ecuación de cantidad de movimiento, la cual está basada en un balance de cantidad de movimiento desde una sección aguas arriba antes que inicie la contracción del flujo por efecto de los estribos, hasta una sección aguas abajo después que termine la expansión del flujo al salir de los estribos del puente, esta ecuación está dada por:

$$
A_2 \bar{Y}_2 + \frac{\beta_2 \times Q_2^2}{g A_2} = A_3 \bar{Y}_3 + \frac{\beta_3 \times Q_3^2}{g A_3} - A_{P2} \bar{Y}_{P2} + F_f + W_x \tag{60}
$$

Donde:

 $A_2$ ,  $A_3$  = Flujo activo entre las secciones (2) y (3), ver Figura 9

 $A_{P2}$  = Área obstruida del muelle aguas abajo

 $\overline{Y}_2$ ,  $\overline{Y}_3$  = Distancia vertical desde la superficie del agua hasta el centro de gravedad del área de flujo AZ y ABD, respectivamente

 $\overline{Y}_{P2}$  = Distancia vertical desde la superficie del agua hasta el centro de gravedad del área mojada del muelle aguas abajo.

 $\beta_3$ ,  $\beta_2$  = Coeficientes de ponderación de velocidad para la ecuación de cantidad de movimiento.

$$
Q_2, Q_3 = \text{Caudal}
$$

 $q =$  Aceleración de la gravedad

 $F_f$  = Fuerza externa debida a la fricción, por unidad de peso de agua.

 $W_x$  = Fuerza debida al peso del agua en la dirección del flujo, por unidad de peso del agua.

### *Figura 10*

*Secciones de análisis de un puente.* 

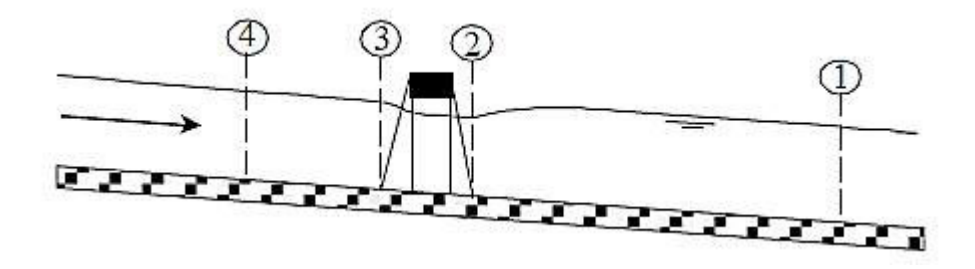

*Fuente: Hydraulyc Reference Manual, 2016 – Hec Ras* 

#### **2.3.2.3. Drenaje Longitudinal**

#### *2.3.2.3.1. Cunetas*

Las precipitaciones sobre la vía deben drenarse en el menor tiempo posible, ya que su estancia en por tiempos prolongados puede ocasionar daños a la plataforma de la vía. Las cunetas son estructuras que recogen en agua sobre la plataforma y los evacuan el exceso de agua cada cierta distancia.

Para su diseño se consideran los siguientes criterios hidráulicos:

# *2.3.2.3.1.1 Determinación de intensidad de diseño.*

En el apartado [2.3.1.15](#page-41-0) se trata el tema del periodo de retorno, sin embargo en la [Figura 11](#page-59-0) se puede ver los valores específicos para el cálculo de los parámetros de la intensidad de diseño de las cunetas y zanjas, según el manual de drenaje del MTC.

Según los valores recomendados por el manual de Drenaje del MTC, se tiene para un riesgo admisible de 40 % y una vida útil de 15 años de la [Figura 11,](#page-59-0) y aplicando la ecuación [\(](#page-41-1)  [32 \)](#page-41-1) se tiene un tiempo de retorno de 30 años.

Por experiencia en otros estudios y teniendo en cuenta que las curvas IDF creadas a partir de fórmulas teóricas donde se tienen valores excesivamente grandes para duraciones cortas, se elige la intensidad correspondiente a una duración de 30 minutos.

<span id="page-59-0"></span>*Valores recomendados para obras de drenaje* 

# TABLA Nº 02: VALORES MAXIMOS RECOMENDADOS DE RIESGO ADMISIBLE DE OBRAS DE DRENAJE

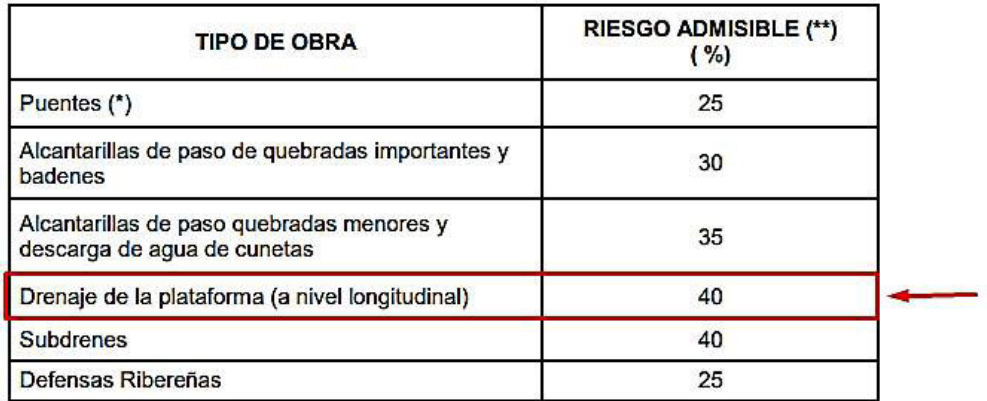

(\*) - Para obtención de la luz y nivel de aguas máximas extraordinarias. - Se recomienda un período de retorno T de 500 años para el cálculo de socavación.

(\*\*) - Vida Útil considerado (n)

- Puentes y Defensas Ribereñas n= 40 años.
- Alcantarillas de quebradas importantes n= 25 años.
- Alcantarillas de quebradas menores n= 15 años.
- Drenaje de plataforma y Sub-drenes n= 15 años.  $\bullet$ - Se tendrá en cuenta, la importancia y la vida útil de la obra a diseñarse.

- El Propietario de una Obra es el que define el riesgo admisible de falla y la vida útil de las obras.

*Fuente: Manual del MTC* 

Se concluye que se tomará del apartado de hidrología, la intensidad del periodo de

retorno de 30 años y una duración de 30 minutos, de acuerdo con la ubicación de la cuneta.

### *2.3.2.3.1.2 Determinación del caudal de diseño.*

Corresponderán a los caudales que aportan a la cuneta, según la siguiente

formulación.

$$
Q = Q_1 + Q_2 \tag{61}
$$

Donde:

*Q1*= caudal que aporta el área de la ladera, (m3/s).

*Q2* = caudal que aporta la superficie de rodadura de la plataforma, (m3/s).

Para obtener los caudales Q1 y Q2 se empleará el método racional, el cual es aplicable a pequeñas cuencas.

$$
Q = \frac{CIA}{3.6} \tag{62}
$$

Dónde:

 $Q =$ Caudal de diseño,  $(m<sup>3</sup>/s)$ .

C = Coeficiente de escorrentía, ver [Tabla 11.](#page-62-0)

 $A = \text{Area}$  del área de aporte, (km2).

 $I = Intensidad, (mm/h).$ 

# *2.3.2.3.1.3 Determinación del caudal hidráulico o de diseño*

Este caudal es determinado por la fórmula de Manning.

$$
Q_d = \frac{AR^{2/3}S^{1/2}}{n} \tag{63}
$$

Para verificar la capacidad de la cuneta, se hace la comparación del caudal hidráulico (capacidad de la cuneta) con el caudal hidrológico (generado por la precipitación). De la verificación se debe cumplir la condición siguiente:

 $Qd > Qh$ 

Dónde:

Qh : Descarga máxima proyectada, (m3/s) (Proveniente del estudio hidrológico).

Qd : Descarga de diseño de la obra, (m3/s).

Para diferentes secciones de cunetas y pendientes, se determina el Qd (Q). Con este valor se halla la longitud de cuneta "L", que corresponde a la sección elegida, para diferentes anchos de impluvium como se puede ver en la [Figura 12.](#page-61-0)

# <span id="page-61-0"></span>*Figura 12*

*Ancho de Impluvium* 

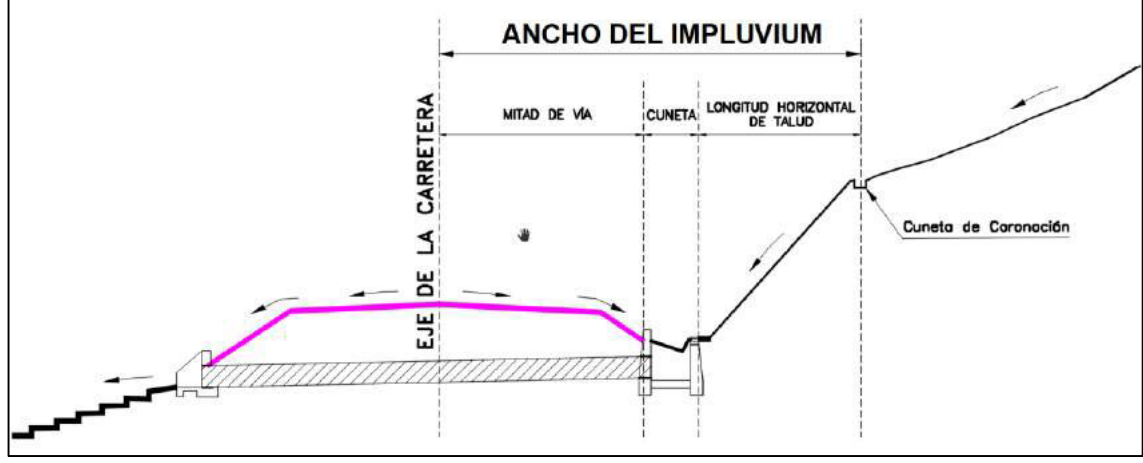

*Nota: Elaboración propia* 

Siendo el área de aporte del talud

$$
A=La. Im
$$

De donde:

 $A = \text{Área aporte del talud de ladera o del pavimento (km2)}$ 

*La* = Distancia entre alcantarillas (m)

*Im* = Longitud desde la ladera hasta el eje de la cuneta o zanja (m)

# <span id="page-62-0"></span>*Tabla 11*

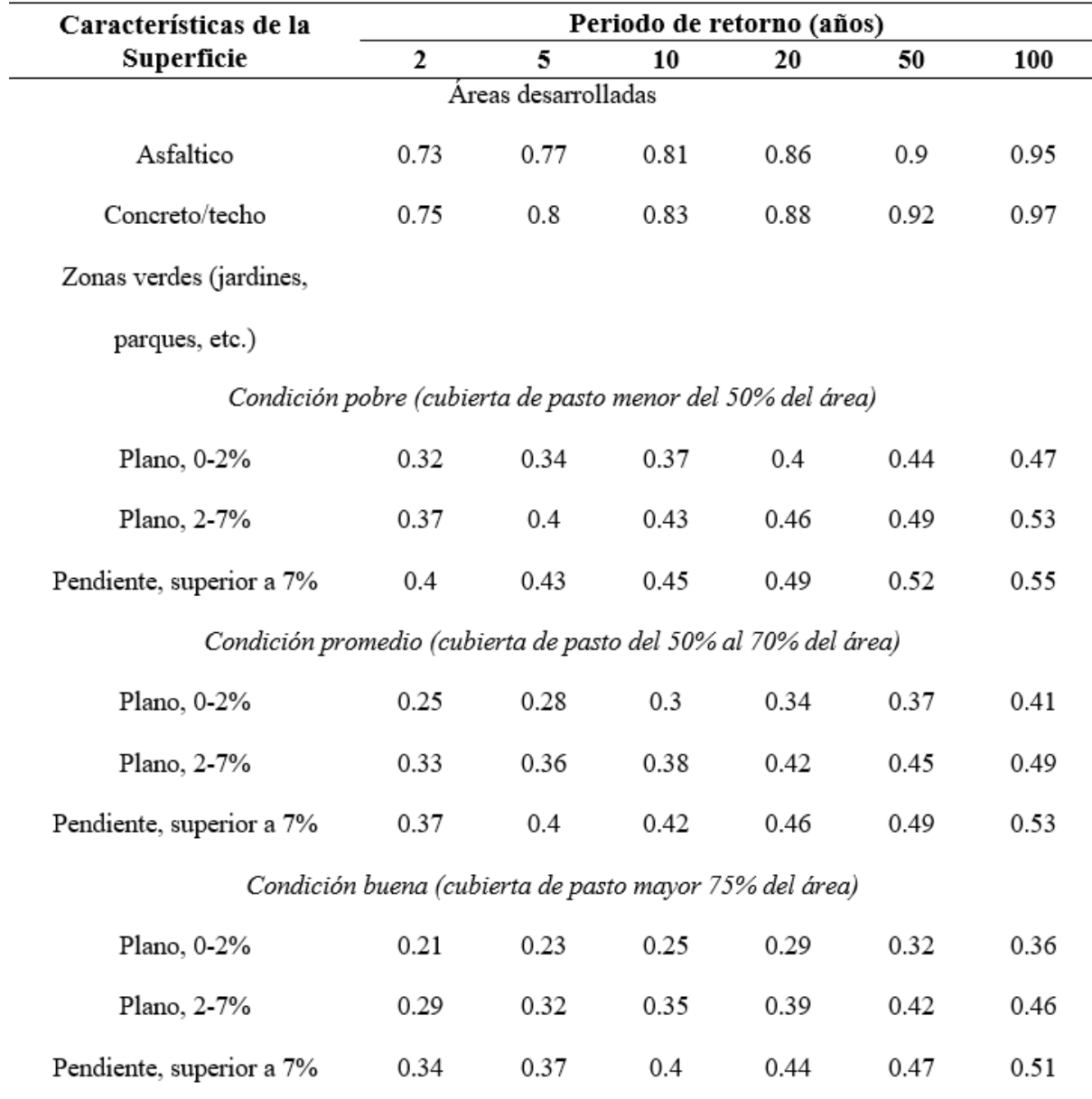

*Relación del coeficiente de escorrentía y periodos de retorno* 

*Fuente: Hidrología para Ingenieros – Ven Te Chow* 

El ancho promedio considerado para el cálculo; para la cuneta del lado del talud de corte, corresponderá al ancho del lado del talud con la extensión más desfavorable que aporta a la cuneta más el ancho de la superficie de rodadura; para la cuneta del lado del relleno, corresponderá al ancho de toda la plataforma.

# **CAPÍTULO III: DESCRIPCIÓN METODOLOGÍCA**

### **3.1. Generalidades**

El presente estudio se desarrolla en el estudio hidrológico e hidráulico, desde la estimación de los caudales de máximas avenidas hasta el modelo hidráulico para estimar los parámetros que definen el tipo y tamaño de la estructura a proponer.

Para el desarrollo del presente se sustenta en la utilización de los datos históricos extraídos de la página web del SENAMHI.

También se ayuda de las distintas especialidades como la topografía y la geotecnia que permiten el diseño a detalle de la infraestructura a plantear como solución para asegurar el buen funcionamiento de la vía.

En este capítulo se aborda la metodología de trabajo con la finalidad de cumplir con los objetivos trazados en el presente informe.

# **3.2. Ubicación geográfica**

El trazo del corredor vial Apurímac-Cusco, en el Tramo VI tiene una longitud de 77.41 km. Se encuentra ubicado en el departamento de Cusco, cuyo punto de inicio se encuentra en el puente Fauce (km 247+000.00) y su punto final en Espinar (km 324+406.12). Pasando entre los niveles altitudinales de 3750 msnm a 4800 msnm, como se muestra en la [Figura 13.](#page-64-0)

# *Figura 13*

# *Ubicación del proyecto*

<span id="page-64-0"></span>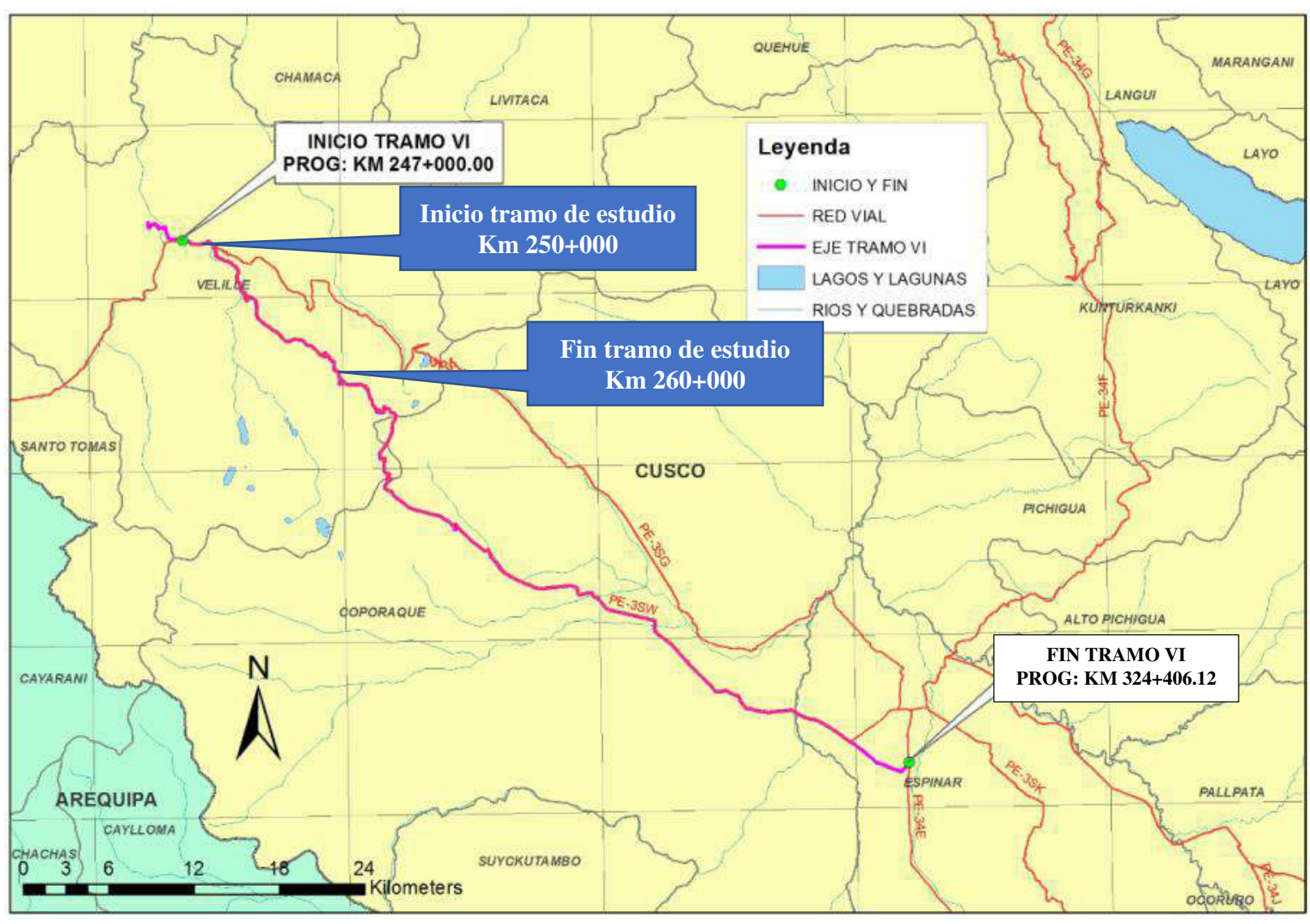

*Nota: Elaboración propia*

### **3.3. Accesibilidad**

Por vía terrestre, iniciando desde la ciudad de Lima hacia el distrito de Velille, provincia de Chumbivilcas en el Cusco. El tramo de vía analizado está ubicado a 4 km del distrito de Velille, lugar donde inicia la vía en estudio.

### **3.4. Información general de la zona del proyecto**

# *3.4.1. Información Hidrológica*

Se usó la data meteorológica registrada en las estaciones controladas por el Servicio Nacional de Meteorología e Hidrología del Perú (SENAMHI). Para la selección de las estaciones se procedió de la siguiente forma:

- a) Ubicación de las estaciones más cercanas al Tramo de la carretera en estudio. En la [Tabla 12](#page-65-0) se muestra la ubicación de las cuatro estaciones evaluadas.
- b) Definición del área de influencia hidrológica de las estaciones mediante el trazo de los polígonos de Thiessen.

De esta evaluación se observa que el Tramo desde el centro poblado Chaychpampa hasta el distrito de Jalampa, se encuentran dentro del área de influencia de las estaciones Santo Tomas, Yauri, livitaca y La Angostura. El siguiente cuadro muestra las principales características de las estaciones mencionadas.

# <span id="page-65-0"></span>*Tabla 12*

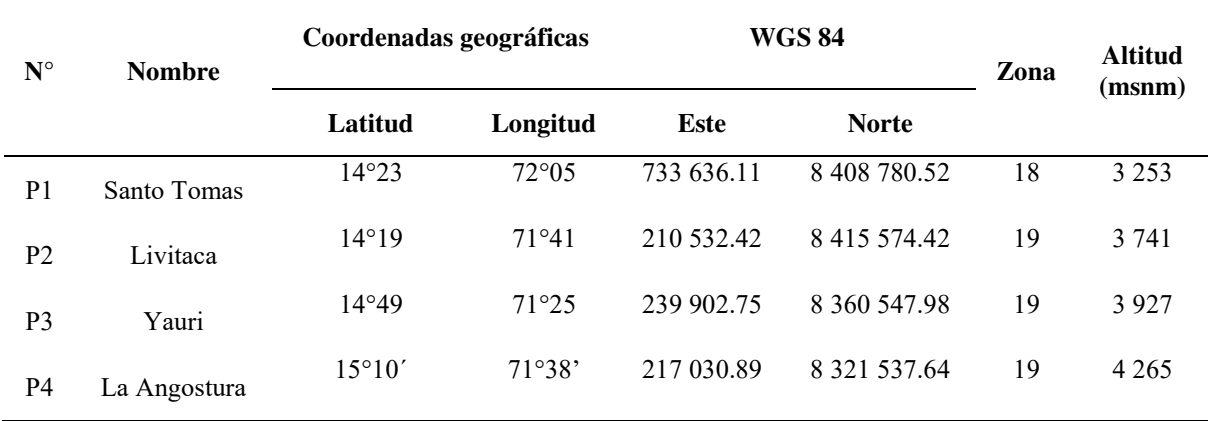

*Estaciones meteorológicas usadas en el proyecto* 

*Nota: Elaboración propia* 

# *3.4.2. Área de influencia – Método Polígono de Thiessen*

Conocidas la ubicación de las estaciones pluviométricas y delimitadas las cuencas de estudios, se definió el área de influencia mediante el método del polígono de Thiessen. De esta evaluación se observa que el Tramo de estudio se encuentran dentro del área de influencia de las estaciones Santo Tomas, Livitaca, un pequeño porcentaje de Yauri quedando fuera de La Angostura, tal como se muestra en la [Figura 14.](#page-66-0)

#### <span id="page-66-0"></span>*Figura 14*

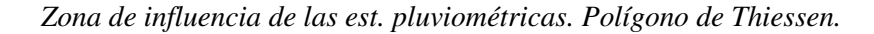

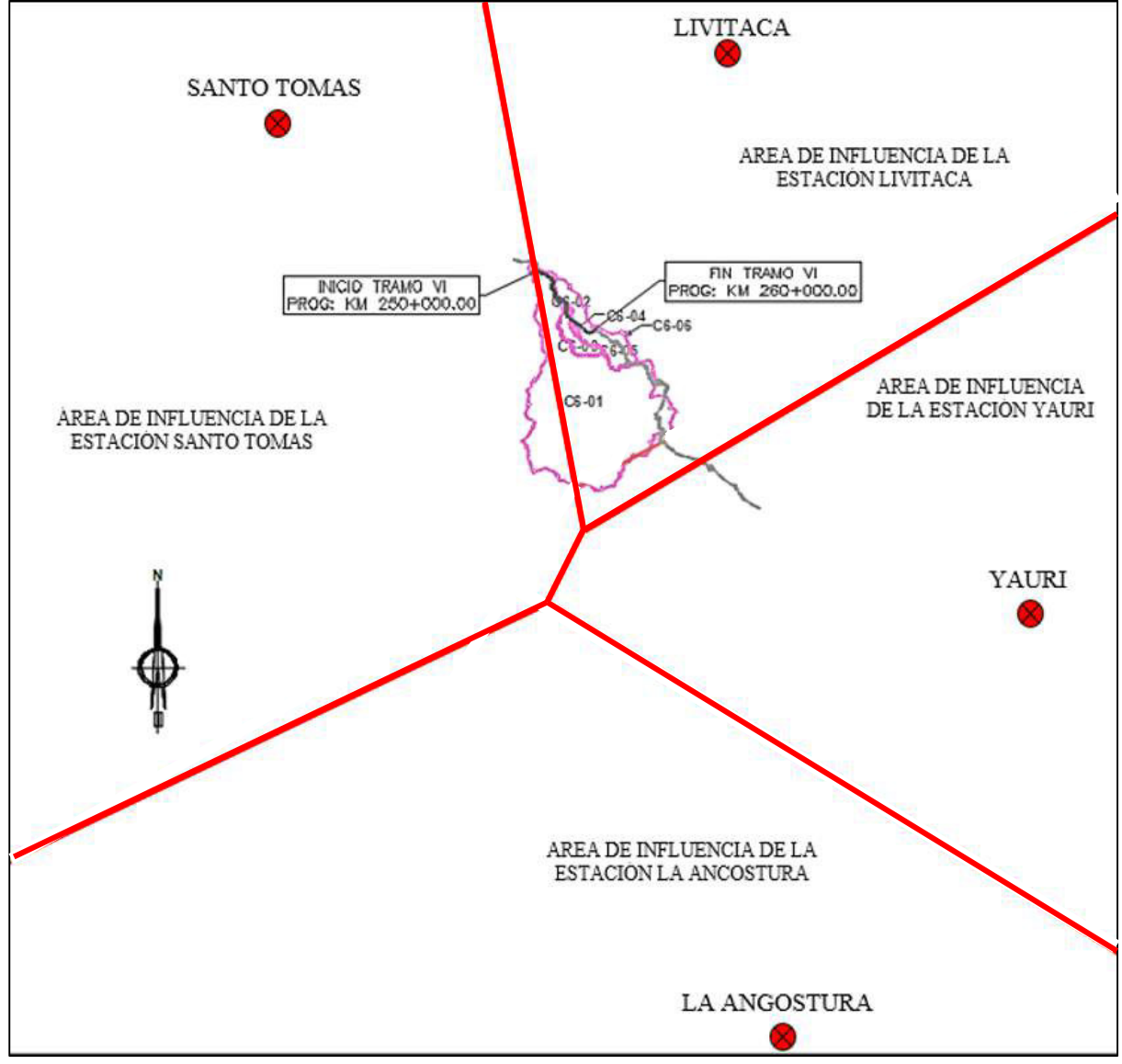

 *Nota: Elaboración propia* 

#### **3.5. Análisis hidrológico**

### *3.5.1. Información de campo*

Se ha realizado la inspección de campo del Tramo VI: km. 250+000 al km. 260+000. En este tramo se han identificado las siguientes estructuras existentes: un (01) puente y dos (02) alcantarillas de mayor tamaño.

Cabe mencionar que 1 km debajo del tramo en análisis se encuentra el puente Chaychapampa, que nos ayudará a validar los resultados con la marca de agua encontarda.

# *3.5.2. Cuencas de interés*

- Con ayuda de algún software GIS se delimitan de las cuencas, para ello se utiliza las curvas de nivel generadas de los productos raster de resolución 12.5 metros adquiridas del radar ALOS PALSAR de la agencia Espacial Japonesas (JAXA). En la zona de proyecto se han identificado 03 puntos de cruces que afectarían la vía, además del puente Chaychapampa.
- En la [Figura 15,](#page-68-0) se muestra la ubicación de los cruces que delimitan las cuencas de estudio, así mismo se indican sus estructuras de cruce existentes y del punto de calibración.
- En la [Tabla 13](#page-69-0) se muestra los datos de las cuencas aportantes en la zona de estudio para cada cruce de agua con la carretera.

# *Figura 15*

*Delimitación de las subcuencas que intersectan la vía estudiada* 

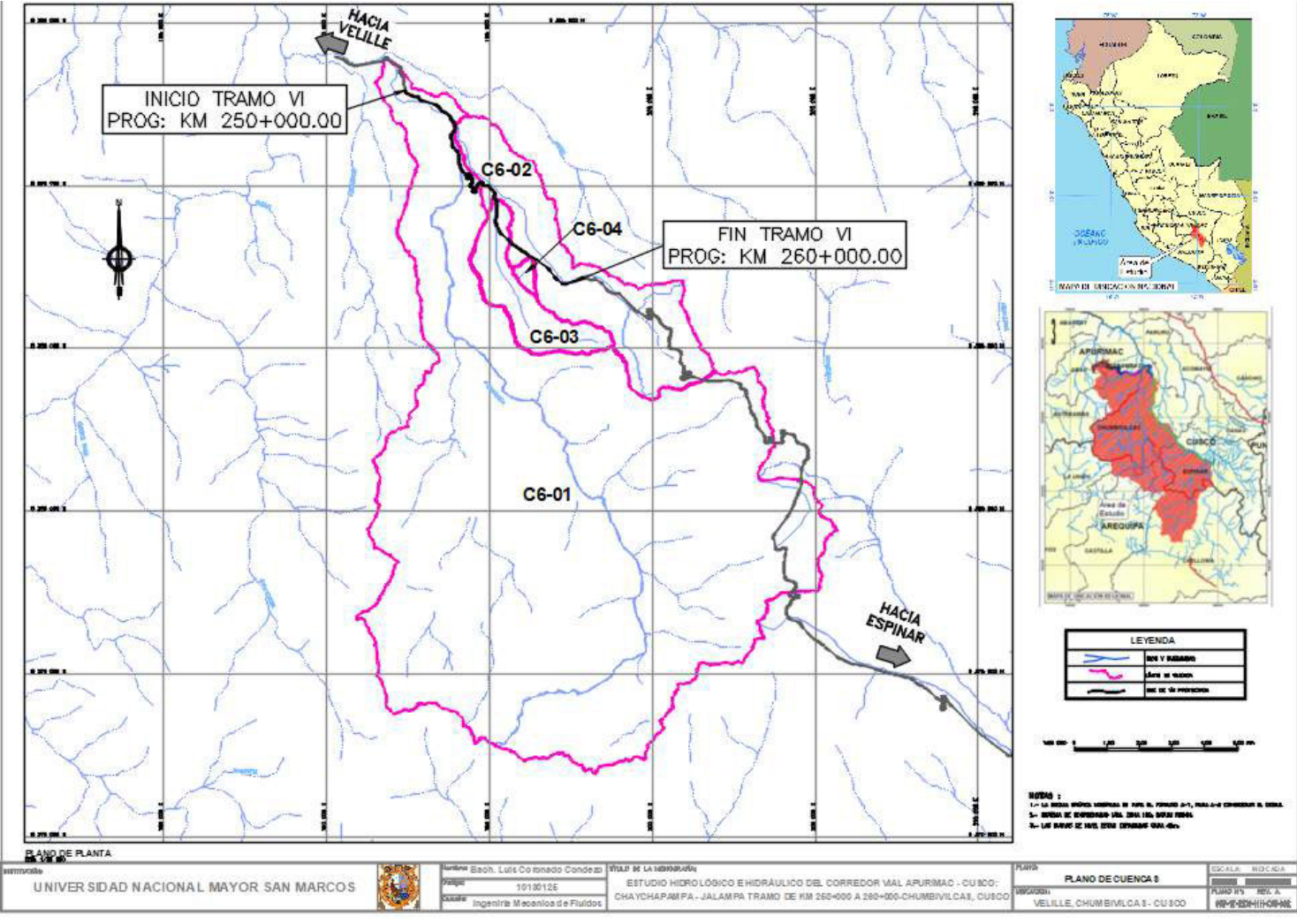

<span id="page-68-0"></span>*Nota: Elaboración propia*

### <span id="page-69-0"></span>*Tabla 13*

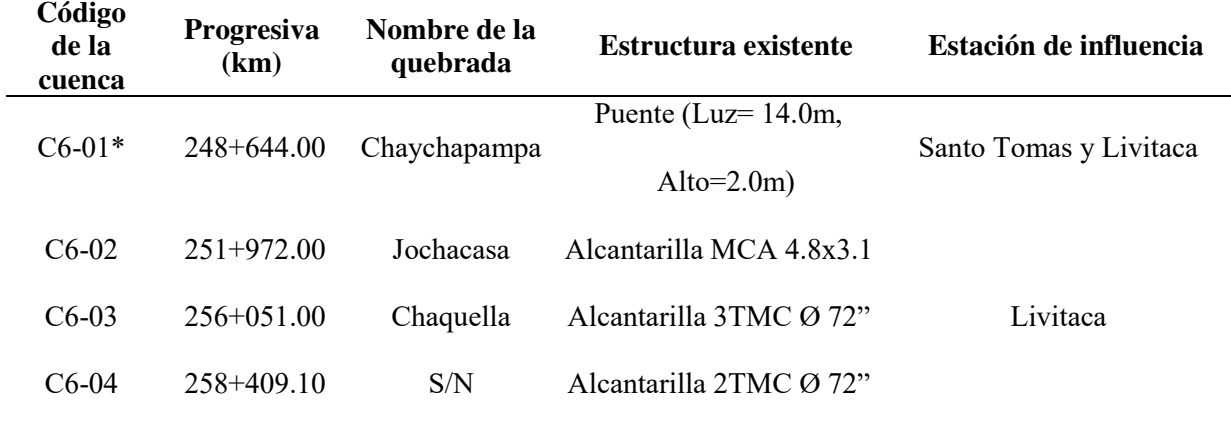

*Cuencas aportantes en la zona de estudio* 

*Nota: Elaboración propia. Nota, \*esta cuenca fuera del tramo en estudio es para la calibración* 

### **3.5.2.1. Parámetros Fisiográficos**

Mediante algún software GIS se determinaron las características físicas de las 4

cuencas identificadas (3 cruces de vía y 1 de calibración), tales como: área de la cuenca,

longitud de cauce y pendiente. En la [Tabla 14](#page-69-1) se muestran los parámetros determinados.

### <span id="page-69-1"></span>*Tabla 14*

| N٥ | Código de<br>cuenca | Progresiva   | $\text{Area (Km}^2)$ | Longitud de<br>cauce (Km) | Pendiente<br>(m/m) |
|----|---------------------|--------------|----------------------|---------------------------|--------------------|
|    | $C6-01$             | 248+644.00   | 177.73               | 30.19                     | 0.036              |
| 2  | $C6-02$             | $251+972.00$ | 26.55                | 12.10                     | 0.033              |
| 3  | $C6-03$             | $256+051.00$ | 6.70                 | 7.02                      | 0.087              |
| 4  | C <sub>6</sub> -04  | $258+409.10$ | 0.49                 | 0.78                      | 0.191              |

*Parámetros Fisiográficos de las cuencas de interés* 

*Nota: Elaboración propia* 

### **3.5.2.2. Registro de precipitación máxima**

Se muestran a continuación, en la [Tabla 15](#page-70-0) y [Tabla 16,](#page-71-0) las precipitaciones máximas de 24 horas por año que se han registrado en las estaciones Santo Tomas y Livitaca, dicha información es extraída del portal del SENAMHI.

Cabe señalar que las estaciones La Angostura y Yauri tienen área de influencia que

esta fuera de la zona de estudio motivo por el cual se descarta su análisis.

# <span id="page-70-0"></span>*Tabla 15*

*Precipitaciones máx. en 24 horas (mm) – Est. Santo Tomas* 

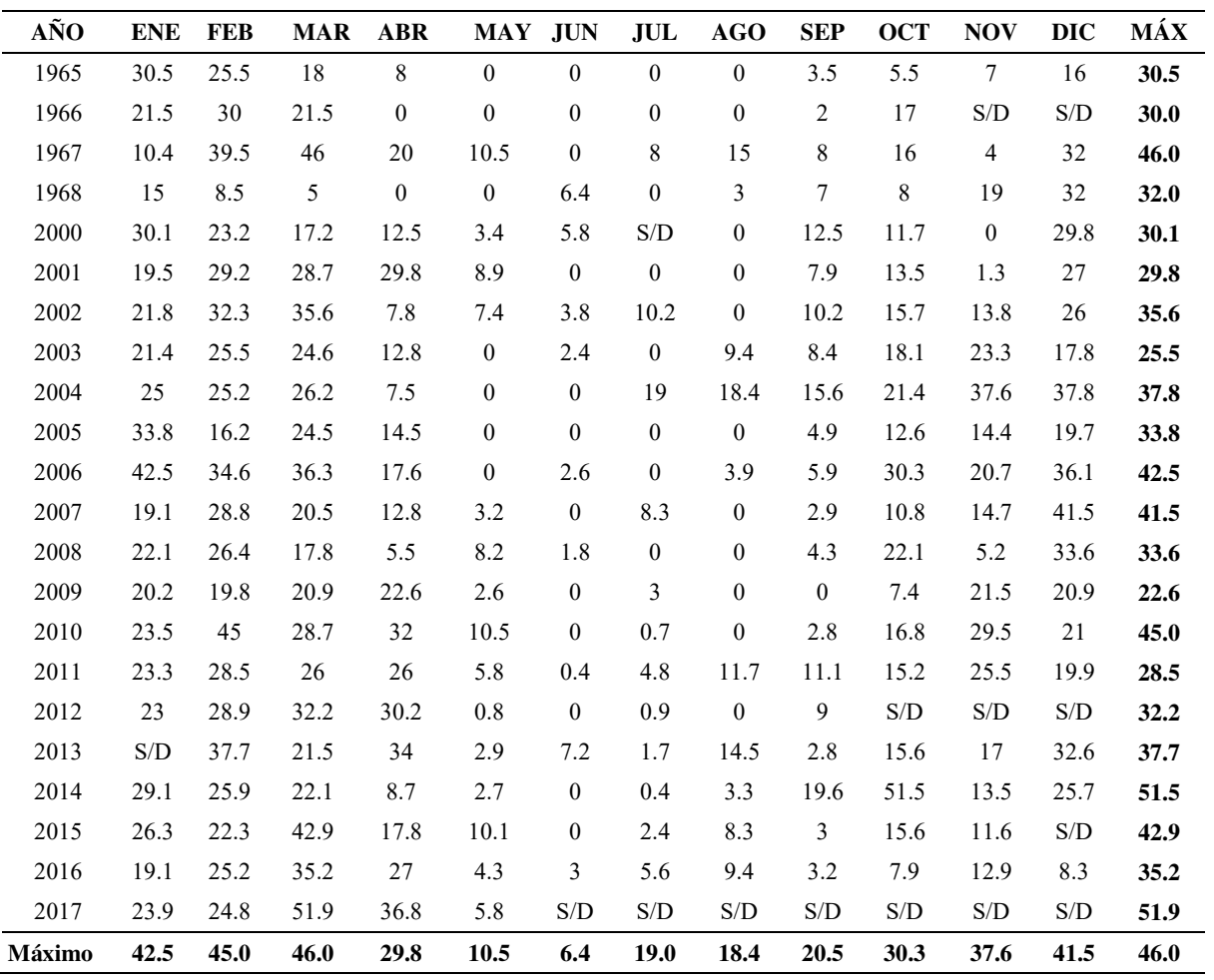

*Fuente: Data SENAMHI 2018.* 

# <span id="page-71-0"></span>*Tabla 16*

| AÑO    | <b>ENE</b> | <b>FEB</b> | <b>MAR</b> | <b>ABR</b> | MAY              | <b>JUN</b>       | JUL              | AGO              | <b>SEP</b>       | <b>OCT</b>     | <b>NOV</b> | <b>DIC</b> | MÁX  |
|--------|------------|------------|------------|------------|------------------|------------------|------------------|------------------|------------------|----------------|------------|------------|------|
| 1966   | 22         | 37.4       | 33         | 6.2        | 14               | $\mathbf{0}$     | $\mathbf{0}$     | $\mathbf{0}$     | 8.5              | 20.4           | 29         | 21.5       | 37.4 |
| 1967   | 27.8       | 42.3       | 29.5       | 37         | 7.5              | $\boldsymbol{0}$ | 5.8              | 5.2              | 10               | 8.9            | 14         | 24.8       | 42.3 |
| 1968   | 31.9       | 31.6       | 18.4       | 6.2        | $\boldsymbol{0}$ | 0.8              | 10.4             | 5                | 3.4              | 12.5           | 28.4       | 9.8        | 31.9 |
| 1969   | 29         | 21.3       | 23         | 24.5       | $\boldsymbol{0}$ | 2.5              | 2.5              | 2.5              | 17               | 13.5           | 12.8       | 19         | 29.0 |
| 1970   | 35.2       | 37.8       | 35         | 25.3       | 5.8              | $\mathbf{1}$     | 1.8              | 4.8              | 13.5             | 23             | 12.6       | 25         | 37.8 |
| 1971   | 37.9       | 28         | 32.2       | 17         | 2.8              | $\boldsymbol{0}$ | $\boldsymbol{0}$ | 3.2              | 3.4              | $\mathfrak{Z}$ | $18\,$     | 32         | 37.9 |
| 1972   | 61         | 22         | 30.5       | 13.8       | 2.1              | $\boldsymbol{0}$ | 2.4              | 3.2              | 15.4             | 10.6           | 20.4       | 27.1       | 61.0 |
| 1973   | 41.5       | 54.3       | 27.2       | 39.2       | 4.8              | $\boldsymbol{0}$ | $\mathbf{0}$     | $\boldsymbol{0}$ | 4.8              | 16.2           | 27         | 22.5       | 54.3 |
| 1974   | 37.4       | 24.9       | 25.6       | 18         | 2.6              | 7.8              | 0.8              | 16.8             | 3.2              | 21.5           | 15.5       | S/D        | 37.4 |
| 1975   | 20.2       | 32         | S/D        | 26.7       | 19.8             | $\boldsymbol{0}$ | $\boldsymbol{0}$ | 4.8              | 7.2              | 15.4           | 14.7       | 45.6       | 45.6 |
| 1976   | 28.7       | 14.2       | 47         | 9.8        | 9                | 13               | 7.8              | 3.5              | 19               | 9.7            | 13.2       | 17.5       | 47.0 |
| 1977   | 37.1       | 54.2       | 32.6       | 7.7        | 8.4              | $\boldsymbol{0}$ | 4.7              | $\boldsymbol{0}$ | 8.5              | 21.4           | 12.7       | 29.5       | 54.2 |
| 1978   | 41.1       | 19.6       | 28.6       | 26.7       | 5.7              | 0.8              | $\boldsymbol{0}$ | $\boldsymbol{0}$ | 9.5              | 7.3            | 40.5       | 32.5       | 41.1 |
| 1979   | 27.5       | 18.7       | 26.5       | 12.1       | 5.6              | $\boldsymbol{0}$ | 0.7              | 11.5             | 7.4              | 14.7           | 32.7       | 25.7       | 32.7 |
| 1980   | 31.2       | 17.8       | 31.1       | 6.4        | $\boldsymbol{0}$ | 0.7              | 5.6              | $\boldsymbol{0}$ | $\boldsymbol{0}$ | 6.5            | 8.7        | 13.5       | 31.2 |
| 1981   | 39.4       | 43.9       | 46.4       | 35.1       | 1.5              | 7.4              | $\boldsymbol{0}$ | 8.6              | 9.9              | 29.5           | 38.5       | 17.9       | 46.4 |
| 1982   | 59.9       | 18.7       | 22.1       | 9.5        | 4.5              | 3.4              | 0.5              | 5.5              | 22.1             | 26.5           | S/D        | S/D        | 59.9 |
| Máximo | 61.0       | 54.3       | 47.0       | 39.2       | 19.8             | <b>13.0</b>      | 10.4             | 16.8             | 22.1             | 29.5           | 40.5       | 45.6       | 61.0 |

*Precipitaciones máx. en 24 horas (mm) – Est. Livitaca* 

*Fuente: Data SENAMHI 2018.*

# *3.5.3. Análisis de datos dudosos*

Teniendo en cuenta las precipitaciones máximas en 24 horas de las 2 estaciones, se realizaron las pruebas de datos dudosos, la determinación del Logaritmo de los datos se puede observar en la [Tabla 17](#page-72-0) y [Tabla 18.](#page-72-1)
| $N^{\rm o}$ | <b>AÑO</b> | P <sub>24</sub> | log(P24) | $N^{\mathrm{o}}$ | AÑO  | P <sub>24</sub> | log(P24) |
|-------------|------------|-----------------|----------|------------------|------|-----------------|----------|
|             | 1965       | 30.50           | 1.4843   | 12               | 2007 | 41.50           | 1.6180   |
| 2           | 1966       | 30.00           | 1.4771   | 13               | 2008 | 33.60           | 1.5263   |
| 3           | 1967       | 46.00           | 1.6628   | 14               | 2009 | 22.60           | 1.3541   |
| 4           | 1968       | 32.00           | 1.5051   | 15               | 2010 | 45.00           | 1.6532   |
| 5           | 2000       | 30.10           | 1.4786   | 16               | 2011 | 28.50           | 1.4548   |
| 6           | 2001       | 29.80           | 1.4742   | 17               | 2012 | 32.20           | 1.5079   |
| 7           | 2002       | 35.60           | 1.5514   | 18               | 2013 | 37.70           | 1.5763   |
| 8           | 2003       | 25.50           | 1.4065   | 19               | 2014 | 51.50           | 1.7118   |
| 9           | 2004       | 37.80           | 1.5775   | 20               | 2015 | 42.90           | 1.6325   |
| 10          | 2005       | 33.80           | 1.5289   | 21               | 2016 | 35.20           | 1.5465   |
| 11          | 2006       | 42.50           | 1.6284   | 22               | 2017 | 51.90           | 1.7152   |

<span id="page-72-0"></span> *Resumen de P. Max de 24 horas (mm) – Est. Santo Tomas* 

*Nota: Elaboración propia.* 

# <span id="page-72-1"></span>*Tabla 18*

*Resumen de P. Max de 24 horas (mm) – Est. Livitaca* 

| $N^{\mathrm{o}}$ | AÑO  | P <sub>24</sub> | log(P24) | $N^{\mathrm{o}}$ | <b>AÑO</b> | P <sub>24</sub> | log(P24) |
|------------------|------|-----------------|----------|------------------|------------|-----------------|----------|
|                  |      |                 |          |                  |            |                 |          |
|                  | 1965 | 37.40           | 1.5729   | 10               | 2010       | 45.60           | 1.6590   |
| 2                | 1966 | 42.30           | 1.6263   | 11               | 2011       | 47.00           | 1.6721   |
| 3                | 1967 | 31.90           | 1.5038   | 12               | 2012       | 54.20           | 1.7340   |
| 4                | 1968 | 29.00           | 1.4624   | 13               | 2013       | 41.10           | 1.6138   |
| 5                | 2000 | 37.80           | 1.5775   | 14               | 2014       | 32.70           | 1.5145   |
| 6                | 2006 | 37.90           | 1.5786   | 15               | 2015       | 31.20           | 1.4942   |
| 7                | 2007 | 61.00           | 1.7853   | 16               | 2016       | 46.40           | 1.6665   |
| 8                | 2008 | 54.30           | 1.7348   | 17               | 2017       | 59.90           | 1.7774   |
| 9                | 2009 | 37.40           | 1.5729   |                  |            |                 |          |

*Nota: Elaboración propia.* 

Con los datos de la [Tabla 17](#page-72-0) y [Tabla 18](#page-72-1) se realizan el siguiente procedimiento, se

tomará como ejemplo la estación Santo Tomás, luego solo se mostrará los resultados demás:

• Promedio (mm):

$$
\bar{X} = \frac{1}{n} \sum_{i=1}^{n} X_i
$$

Donde:

 $n =$  Cantidad de datos

 $X_i$  = Valor del dato

$$
\bar{X} = \frac{1}{22} \times (30.5 + 30.0 + 46.0 + 32.0 + \dots + 51.9) = \frac{796.20}{22} = 36.2
$$

Desviación estándar:

$$
s = \left[\frac{1}{n-1} \times \sum_{i=1}^{n} (X_i - \bar{X})^2\right]^{1/2}
$$

 $s = \left\{ \frac{1}{22} \right\}$  $22 - 1$  $\times$  [(30.5 – 36.2)<sup>2</sup> + (30.0 – 36.2)<sup>2</sup> + … + (51.9 – 36.2)<sup>2</sup>]}  $\frac{1}{2} = \left(\frac{1396.90}{21}\right)$  $\frac{1}{21}$  $\frac{1}{2}$ 

- $s = 7.949$
- Coeficiente de asimetría  $(C_s)$ :

$$
C_s = \frac{n \sum_{i=1}^{n} (X_i - \bar{X})^3}{(n-1)(n-2)s^3}
$$

$$
C_{s} = \frac{22 \times [(30.5 - 36.2)^{3} + (30.0 - 36.2)^{3} + \dots + (51.9 - 36.2)^{3}]}{(22 - 1) \times (22 - 2) \times 7.949^{3}}
$$

$$
C_s = 0.4732
$$

# **Método Water Resources Council**

Del punto [2.3.1.7,](#page-31-0) este método indica conocer los siguientes datos:

 $n = 22$  $K_n = 2.429$  (Ver [Tabla 2\)](#page-32-0)

Para el umbral de datos dudosos alto en unidades logarítmicas según el punto

2.3.1.8:

$$
x_H = \log(36.2) + 2.429(\log(7.949))
$$

$$
x_H=1.7792\ mm
$$

- $PH = 10^{x_H}$
- $PH = 10^{1.7792} = 60.1$  mm

 Para el umbral de datos dudosos bajos en unidades logarítmicas según el punto 2.3.1.8:

$$
x_H = \log(36.2) - 2.429(\log(7.949))
$$

$$
x_L = 1.3182 \, \text{mm}
$$

$$
PL=10^{X_L}
$$

•  $PL = 10^{1.3182} = 20.8$  mm

Se observa que todos los valores se encuentran dentro de los límites definidos por PH y PL, es decir, no existen datos dudosos.

En la [Tabla 19](#page-74-0) y [Tabla 20](#page-75-0) se muestra el resumen de los datos de las estaciones Santo Tomas y Livitaca respectivamente.

## <span id="page-74-0"></span>*Tabla 19*

*Resumen de datos - Santo Tomás* 

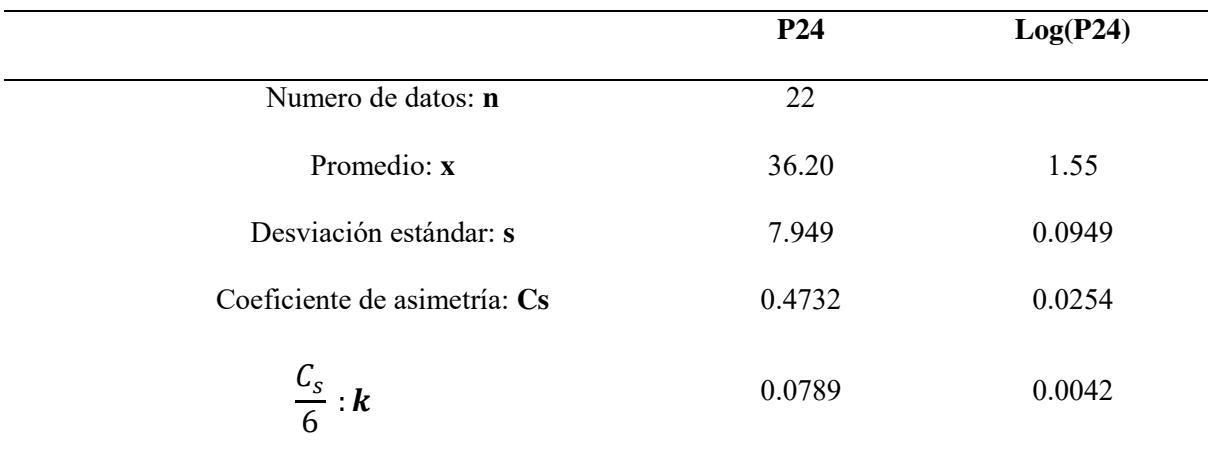

*Nota: Elaboración propia* 

Se aplicó el mismo procedimiento para la estación Livitaca.

<span id="page-75-0"></span>*Resumen de datos - Livitaca* 

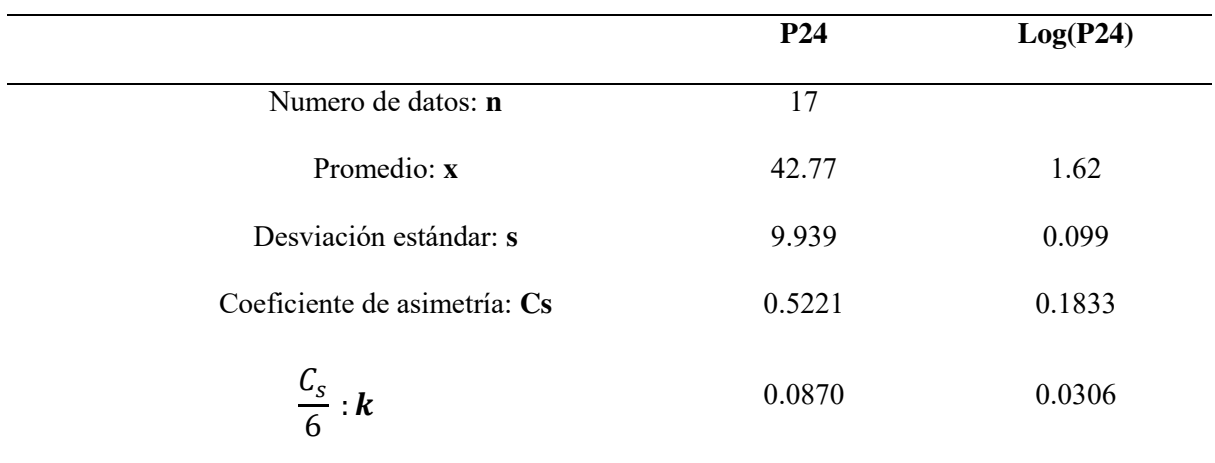

*Nota: Elaboración propia* 

## *3.5.4. Análisis de frecuencia y prueba de la bondad del ajuste*

Con el registro de precipitaciones máximas en 24 horas, se determina las precipitaciones máximas para diferentes periodos de retorno. El análisis de frecuencia consiste en aplicar las distribuciones de frecuencia a la serie de precipitaciones máximas, este análisis consideró las siguientes distribuciones:

- Normal
- Log normal
- Pearson III
- Log Pearson III
- Gumbel

Además, se realizó la prueba de bondad de ajuste de Kolmogorov – Smirnov para determinar la distribución de frecuencia con mejor ajuste a los datos históricos de precipitación. De la prueba de bondad de ajuste se obtienen los resultados de la [Tabla 21](#page-76-0) para la estación Santo Tomás y [Tabla 23](#page-79-0) para la estación Livitaca.

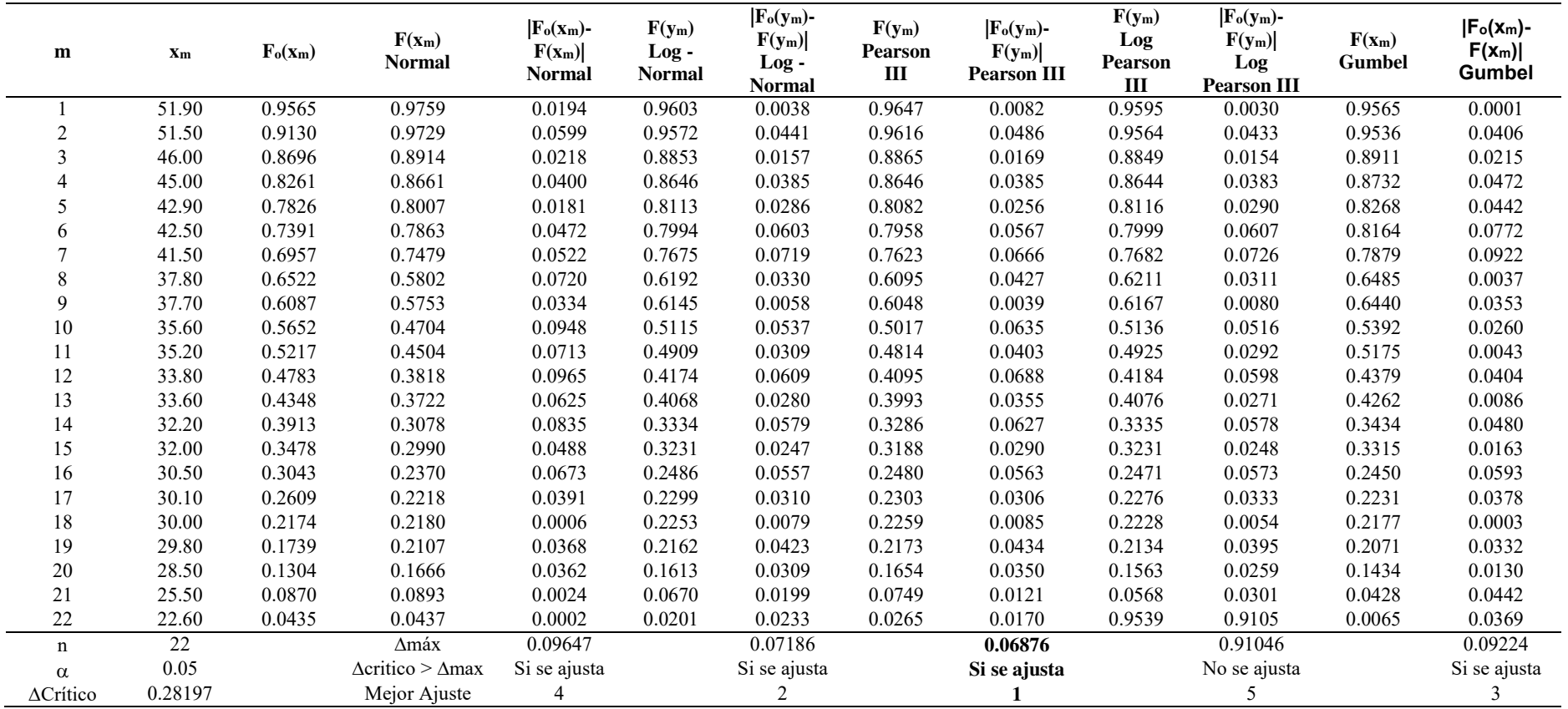

*Prueba de bondad de ajuste Kolmogorov-Smirnov – Est. Santo Tomas*

<span id="page-76-0"></span>*Nota: Elaboración propia* 

$$
\Delta \text{Crítico} = \frac{1.36}{\sqrt{n}} = \frac{1.36}{\sqrt{22}} = 0.28197
$$

De la tabla anterior, la distribución **Pearson III** es la que mejor se ajusta.

Se calcula los parámetros para la función de distribución normal:

• Promedio (mm):

$$
\bar{X} = \frac{1}{n} \sum_{i=1}^{n} X_i
$$

Donde:

 $n =$  Cantidad de datos

$$
X_i = \text{Valor del dato}
$$

$$
\bar{X} = \frac{1}{22} \times (30.5 + 30.0 + 46.0 + 32.0 + \dots + 51.9) = \frac{796.20}{22} = 36.2
$$

Desviación estándar:

$$
s = \left[\frac{1}{n-1} \times \sum_{i=1}^{n} (X_i - \bar{X})^2\right]^{1/2}
$$

$$
s = \left\{ \frac{1}{22 - 1} \times \left[ (30.5 - 36.2)^2 + (30.0 - 36.2)^2 + \dots + (51.9 - 36.2)^2 \right] \right\}^{1/2} = \left( \frac{1326.90}{21} \right)^{1/2}
$$

$$
s = 7.949
$$

• Calculamos en función de la variable reducida, con lo calculado  $K_T$ :

$$
X_T = \bar{X} + K_T \times s
$$

Para Tiempo de retorno de 5 años ( $T_R = 5$ ):

$$
X_T = 36.20 + 0.81 \times 7.949 = 42.63 \, \text{mm}
$$

Se aplica el factor de corrección de acuerdo con el número de lecturas

(OMM), en este caso es 1 lectura, factor de corrección 1.13:

$$
P_{\text{M\'ax Corregida}} = 42.63 \times 1.13 = 48.17 \text{ mm}
$$

Para Tiempo de retorno de 10 años ( $T_R$  =10):

 $X_T = 36.20 + 1.32 \times 7.949 = 46.69$  mm

$$
P_{M\acute{a}x\,Corregida} = 46.69 \times 1.13 = 52.76 \, mm
$$

Para Tiempo de retorno de 100 años ( $T_R$ =100):

$$
X_T = 36.20 + 2.67 \times 7.949 = 57.41 \, mm
$$
\n
$$
P_{\text{M\'ax Corregida}} = 41.09 \times 1.13 = 64.87 \, mm
$$

En la [Tabla 22](#page-78-0) se muestra los valores de precipitación máxima para diferentes

periodos de retorno en la estación Santo Tomas.

## <span id="page-78-0"></span>*Tabla 22*

*Precipitación máx. en 24 horas - Santo Tomás* 

| T<br>P         |               | <b>DISTRIB.</b><br><b>NORMAL</b> |       |         | <b>DISTRIB.</b><br><b>GUMBELL</b> |      | <b>DISTRIB.</b><br><b>LOGNORMAL</b> |                |         | DISTRIB.<br><b>PEARSON</b><br>Ш |      | <b>DISTRIB. LOG</b><br><b>PEARSON III</b> |                   | P.máx | <b>PMAX</b>       |
|----------------|---------------|----------------------------------|-------|---------|-----------------------------------|------|-------------------------------------|----------------|---------|---------------------------------|------|-------------------------------------------|-------------------|-------|-------------------|
| (años)         | $(X \leq xT)$ | KТ                               | xT    | KТ      | xT                                | KT   | xT                                  | $10^{\circ}xT$ | KT      | xT                              | KТ   | xT                                        | $10^{\Lambda}x_T$ | (mm)  | (corregida)<br>mm |
| $\overline{c}$ | 0.500         | 0.00                             | 36.19 | $-0.16$ | 34.89                             | 0.00 | 1.55                                | 35.38          | $-0.08$ | 35.57                           | 0.00 | 1.55                                      | 35.34             | 35.57 | 40.19             |
| 5              | 0.800         | 0.84                             | 42.88 | 0.72    | 41.91                             | 0.84 | 1.63                                | 42.52          | 0.81    | 42.63                           | 0.84 | 1.63                                      | 42.51             | 42.63 | 48.17             |
| 10             | 0.900         | 1.28                             | 46.38 | 1.30    | 46.56                             | 1.28 | 1.67                                | 46.81          | 1.32    | 46.69                           | 1.28 | 1.67                                      | 46.84             | 46.69 | 52.76             |
| 20             | 0.950         | 1.64                             | 49.27 | 1.87    | 51.02                             | 1.64 | 1.70                                | 50.68          | 1.77    | 50.24                           | 1.65 | 1.71                                      | 50.76             | 50.24 | 56.77             |
| 25             | 0.960         | 1.75                             | 50.11 | 2.04    | 52.44                             | 1.75 | 1.71                                | 51.86          | 1.90    | 51.31                           | 1.76 | 1.72                                      | 51.96             | 51.31 | 57.98             |
| 35             | 0.971         | 1.90                             | 51.31 | 2.31    | 54.56                             | 1.90 | 1.73                                | 53.61          | 2.10    | 52.87                           | 1.91 | 1.73                                      | 53.74             | 52.87 | 59.74             |
| 50             | 0.980         | 2.05                             | 52.52 | 2.59    | 56.80                             | 2.05 | 1.74                                | 55.41          | 2.30    | 54.46                           | 2.07 | 1.74                                      | 55.58             | 54.46 | 61.54             |
| 71             | 0.986         | 2.19                             | 53.64 | 2.87    | 58.99                             | 2.19 | 1.76                                | 57.15          | 2.49    | 55.97                           | 2.21 | 1.76                                      | 57.35             | 55.97 | 63.25             |
| 100            | 0.990         | 2.33                             | 54.68 | 3.14    | 61.12                             | 2.33 | 1.77                                | 58.81          | 2.67    | 57.41                           | 2.35 | 1.77                                      | 59.05             | 57.41 | 64.87             |
| 140            | 0.993         | 2.45                             | 55.67 | 3.40    | 63.22                             | 2.45 | 1.78                                | 60.42          | 2.84    | 58.78                           | 2.47 | 1.78                                      | 60.70             | 58.78 | 66.42             |
| 175            | 0.994         | 2.53                             | 56.30 | 3.57    | 64.61                             | 2.53 | 1.79                                | 61.48          | 2.95    | 59.68                           | 2.55 | 1.79                                      | 61.79             | 59.68 | 67.43             |
| 200            | 0.995         | 2.58                             | 56.67 | 3.68    | 65.44                             | 2.58 | 1.79                                | 62.11          | 3.02    | 60.20                           | 2.60 | 1.80                                      | 62.43             | 60.20 | 68.03             |
| 500            | 0.998         | 2.88                             | 59.07 | 4.39    | 71.12                             | 2.88 | 1.82                                | 66.35          | 3.46    | 63.72                           | 2.91 | 1.82                                      | 66.80             | 63.72 | 72.00             |

*Nota: Elaboración propia* 

De la misma manera se procede para la estación Livitaca.

| m           | Xm      | $F_0(x_m)$ | $F(x_m)$<br><b>Normal</b>       | $\left F_{o}(x_{m})-F(x_{m})\right $<br><b>Normal</b> | $F(y_m)$<br>$Log -$<br>Normal | $\left  F_{o}(y_{m})-F(y_{m})\right $<br>Log - Normal | $F(y_m)$<br><b>Pearson</b><br>Ш | $\left  F_{o}(y_{m})-F(y_{m})\right $<br><b>Pearson III</b> | $F(y_m)$<br>Log<br><b>Pearson</b><br>Ш | $\left  F_{o}(y_{m})-F(y_{m})\right $<br><b>Log Pearson</b><br>III | $F(x_m)$<br><b>Gumbel</b> | $ F_o(x_m)-$<br>$F(x_m)$<br>Gumbel |
|-------------|---------|------------|---------------------------------|-------------------------------------------------------|-------------------------------|-------------------------------------------------------|---------------------------------|-------------------------------------------------------------|----------------------------------------|--------------------------------------------------------------------|---------------------------|------------------------------------|
|             | 61      | 0.944      | 0.967                           | 0.022                                                 | 0.952                         | 0.007                                                 | 0.954                           | 0.010                                                       | 0.947                                  | 0.002                                                              | 0.948                     | 0.004                              |
|             | 59.9    | 0.889      | 0.958                           | 0.069                                                 | 0.943                         | 0.054                                                 | 0.945                           | 0.056                                                       | 0.938                                  | 0.049                                                              | 0.940                     | 0.051                              |
|             | 54.3    | 0.833      | 0.877                           | 0.044                                                 | 0.875                         | 0.042                                                 | 0.874                           | 0.041                                                       | 0.874                                  | 0.040                                                              | 0.881                     | 0.048                              |
|             | 54.2    | 0.778      | 0.875                           | 0.097                                                 | 0.874                         | 0.096                                                 | 0.872                           | 0.095                                                       | 0.872                                  | 0.094                                                              | 0.879                     | 0.102                              |
|             | 47      | 0.722      | 0.665                           | 0.057                                                 | 0.699                         | 0.024                                                 | 0.690                           | 0.032                                                       | 0.706                                  | 0.016                                                              | 0.722                     | 0.000                              |
| 6           | 46.4    | 0.667      | 0.643                           | 0.024                                                 | 0.679                         | 0.012                                                 | 0.670                           | 0.004                                                       | 0.687                                  | 0.021                                                              | 0.704                     | 0.037                              |
|             | 45.6    | 0.611      | 0.612                           | 0.001                                                 | 0.651                         | 0.040                                                 | 0.642                           | 0.031                                                       | 0.661                                  | 0.050                                                              | 0.677                     | 0.066                              |
| 8           | 42.3    | 0.556      | 0.481                           | 0.074                                                 | 0.524                         | 0.032                                                 | 0.516                           | 0.040                                                       | 0.536                                  | 0.019                                                              | 0.551                     | 0.005                              |
| 9           | 41.1    | 0.500      | 0.433                           | 0.067                                                 | 0.474                         | 0.026                                                 | 0.467                           | 0.033                                                       | 0.486                                  | 0.014                                                              | 0.498                     | 0.002                              |
| 10          | 37.9    | 0.444      | 0.312                           | 0.132                                                 | 0.337                         | 0.107                                                 | 0.334                           | 0.110                                                       | 0.346                                  | 0.099                                                              | 0.349                     | 0.095                              |
| 11          | 37.8    | 0.389      | 0.309                           | 0.080                                                 | 0.333                         | 0.056                                                 | 0.330                           | 0.059                                                       | 0.341                                  | 0.047                                                              | 0.344                     | 0.045                              |
| 12          | 37.4    | 0.333      | 0.294                           | 0.039                                                 | 0.316                         | 0.017                                                 | 0.314                           | 0.019                                                       | 0.324                                  | 0.010                                                              | 0.325                     | 0.008                              |
| 13          | 37.4    | 0.278      | 0.294                           | 0.017                                                 | 0.316                         | 0.039                                                 | 0.314                           | 0.036                                                       | 0.324                                  | 0.046                                                              | 0.325                     | 0.048                              |
| 14          | 32.7    | 0.222      | 0.155                           | 0.067                                                 | 0.144                         | 0.079                                                 | 0.146                           | 0.076                                                       | 0.136                                  | 0.086                                                              | 0.128                     | 0.095                              |
| 15          | 31.9    | 0.167      | 0.137                           | 0.030                                                 | 0.120                         | 0.046                                                 | 0.123                           | 0.044                                                       | 0.111                                  | 0.056                                                              | 0.102                     | 0.065                              |
| 16          | 31.2    | 0.111      | 0.122                           | 0.011                                                 | 0.102                         | 0.009                                                 | 0.104                           | 0.007                                                       | 0.090                                  | 0.021                                                              | 0.082                     | 0.029                              |
| 17          | 29      | 0.056      | 0.083                           | 0.027                                                 | 0.056                         | 0.000                                                 | 0.056                           | 0.000                                                       | 0.040                                  | 0.016                                                              | 0.036                     | 0.019                              |
| $\mathbf n$ | 17      |            | Δmáx                            | 0.132392558                                           |                               | 0.107123688                                           |                                 | 0.110345526                                                 |                                        | 0.098650614                                                        |                           | 0.101662078                        |
| $\alpha$    | 0.05    |            | $\Delta$ critico > $\Delta$ max | Si se ajusta                                          |                               | Si se ajusta                                          |                                 | Si se ajusta                                                |                                        | Si se ajusta                                                       |                           | Si se ajusta                       |
| ∆Crítico    | 0.31958 |            | Mejor Ajuste                    |                                                       |                               |                                                       |                                 |                                                             |                                        |                                                                    |                           |                                    |

*Prueba de bondad de ajuste Kolmogorov-Smirnov – estación Livitaca* 

<span id="page-79-0"></span>*Nota: Elaboración propia* 

$$
\Delta \text{Crítico} = \frac{1.36}{\sqrt{n}} = \frac{1.36}{\sqrt{17}} = 0.31958
$$

De la tabla anterior, **Log Pearson III** es la que mejor se ajusta.

Se calcula los parámetros para la función de distribución normal:

• Promedio (mm):

$$
\bar{X} = \frac{1}{n} \sum_{i=1}^{n} X_i
$$

Donde:

 $n =$  Cantidad de datos

$$
X_i = \text{Valor del dato}
$$

$$
\bar{X} = \frac{1}{17} \times (37.4 + 42.3 + 31.9 + 29.0 + \dots + 59.9) = \frac{727.10}{17} = 42.77
$$

Desviación estándar:

$$
s = \left[\frac{1}{n-1} \times \sum_{i=1}^{n} (X_i - \bar{X})^2\right]^{1/2}
$$
  

$$
s = \left\{\frac{1}{17 - 1} \times \left[ (37.4 - 42.77)^2 + \dots + (59.9 - 42.77)^2 \right] \right\}^{1/2} = \left(\frac{1580.58}{16}\right)^{1/2}
$$
  

$$
s = 9.939
$$

• Calculamos en función de la variable reducida, con lo calculado  $K_T$ :

$$
X_T = 10^{\bar{X} + K_T \times s}
$$

Para Tiempo de retorno de 5 años ( $T_R = 5$ ):

$$
X_T = 10^{42.77 + 1.70 \times 9.939} = 50.46 \, mm
$$

Se aplica el factor de corrección de acuerdo con el número de lecturas

(OMM), en este caso es 1 lectura, factor de corrección 1.13:

$$
P_{\text{M\'ax Corregida}} = 50.46 \times 1.13 = 57.02 \text{ mm}
$$

Para Tiempo de retorno de 10 años ( $T_R$  =10):

$$
X_T = 10^{42.77 + 1.75 \times 9.939} = 56.17 \, \text{mm}
$$

$$
P_{\text{M\'ax Corregida}} = 56.17 \times 1.13 = 63.47 \text{ mm}
$$

Para Tiempo de retorno de 100 años ( $T_R$ =100):

$$
X_T = 10^{42.77 + 1.86 \times 9.939} = 73.26 \, mm
$$
  

$$
P_{\text{M\'ax Corregida}} = 73.26 \times 1.13 = 82.79 \, mm
$$

En la [Tabla 24](#page-81-0) se muestra los valores de precipitación máxima para diferentes

periodos de retorno en la estación Livitaca.

# <span id="page-81-0"></span>*Tabla 24*

*Precipitación máx. en 24 horas - Livitaca* 

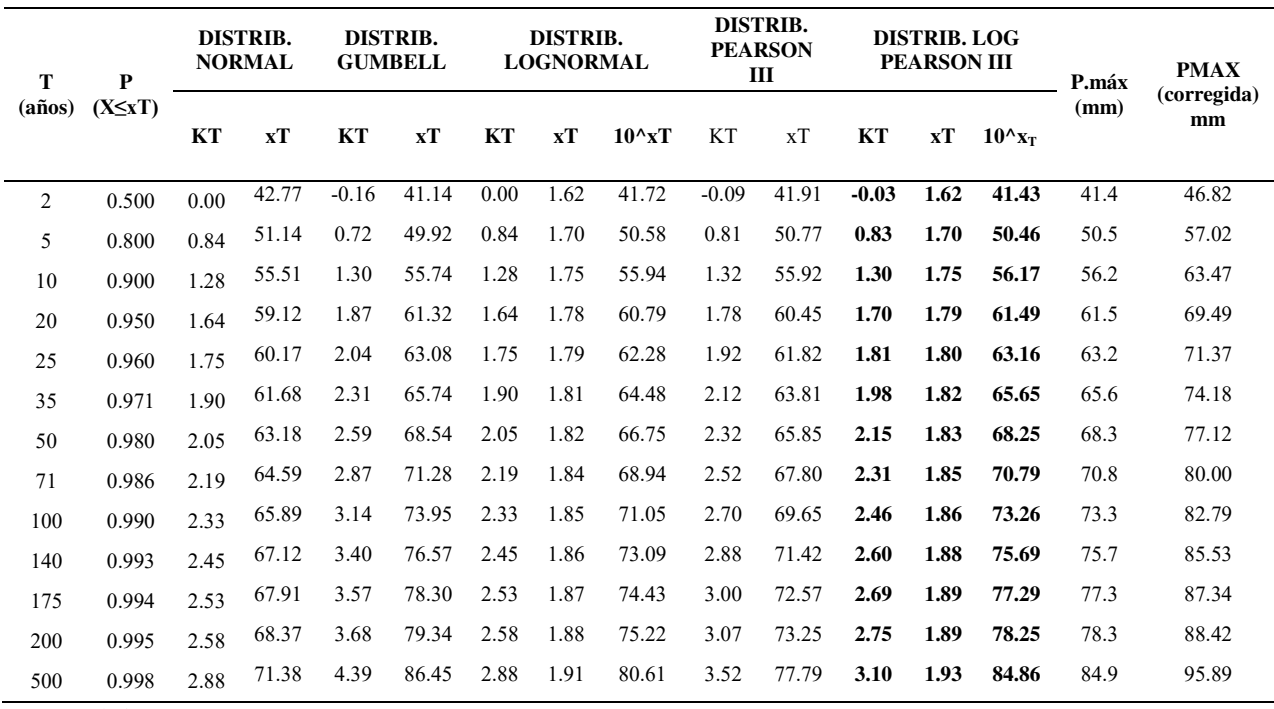

*Nota: Elaboración propia* 

Los valores de precipitación mostrados en la [Tabla 22](#page-78-0) y [Tabla 24,](#page-81-0) en la última

columna, se afectaron por el factor indicado (1.13), los valores ajustados de ambas estaciones se muestran en la tabla siguiente:

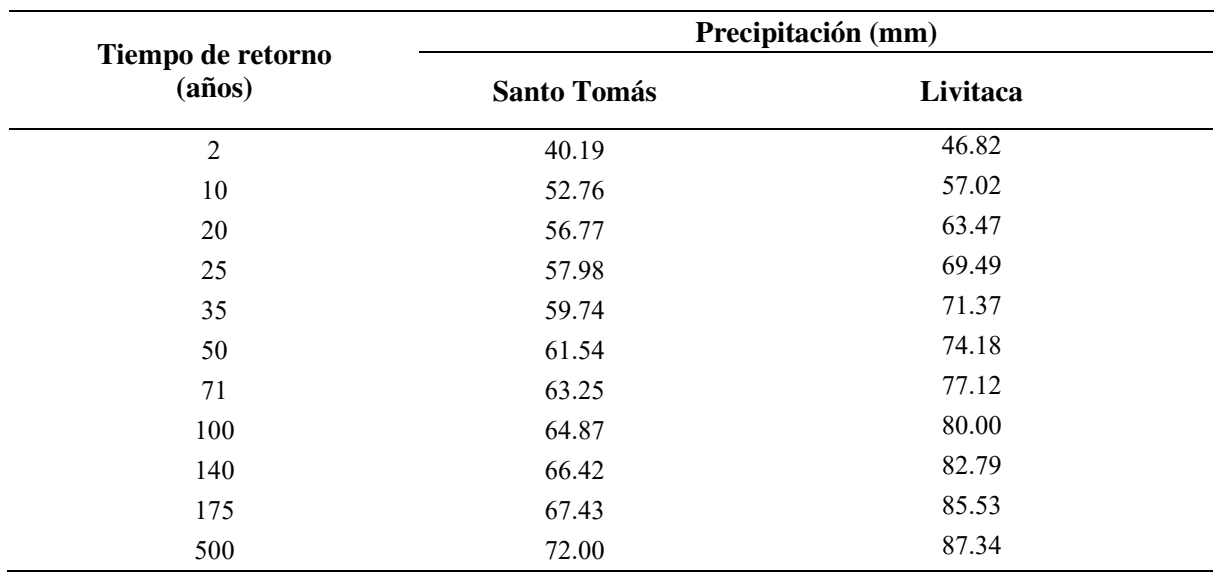

<span id="page-82-0"></span>*Valores ajustados de la precipitación máxima diaria* 

*Nota: Elaboración propia* 

En el capítulo de resultados se muestra las gráficas de las precipitaciones máximas.

# *3.5.5. Intensidad – Duración y Frecuencia*

Las estaciones Santo Tomas, Yauri, Livitaca y La Angostura carecen de registros

pluviográficos que permitan obtener las intensidades máximas. Para ello se calculó a partir de las precipitaciones máximas, utilizando los siguientes métodos.

- a) Bell (1969)
- b) Grunsky
- c) Dick y Peschke (1991)
- d) IILA-SENAMHI-UNI (1983)

De estos 4, el método del IILA-SEAMHI-UNI, son el resultado de un proceso de regionalización de curvas IDF a partir de parámetros característicos de regiones específicas del Perú, mientras que el resto de metodologías, se tienen a partir de la precipitación máxima diaria de cada una de las estaciones.

Cálculo de las intensidades de diseño para duraciones menores a 24 horas de la estación Santo Tomas (Método de Grunsky):

De la [Tabla 25](#page-82-0) se tiene la precipitación máxima en 24 horas corregida para distintos tiempos de retorno:

- Para Tr =  $2 \text{ años}$  $\frac{P_d}{P}$  $\frac{P_d}{24} = \frac{40.19}{24}$  $\frac{1}{24}$  = 1.6/ - Para Tr =  $100$  años  $\frac{P_d}{}$  $\frac{P_d}{24} = \frac{64.87}{24}$  $\frac{1}{24}$  = 2.70 - Para Tr =  $500$  años  $\frac{P_d}{P}$  $\frac{P_d}{24} = \frac{72}{24}$  $\frac{1}{24}$  = 3.00

Determinación de intensidades de diseño-Método de Grunsky, para un TR de 100 años:

$$
i_t = i_{24} \left(\frac{24}{t}\right)^{0.5}
$$
\n• Para t = 0.08 Hr;  $i_t = 2.97 \left(\frac{24}{0.08}\right)^{0.5} = 45.87$   
\n• Para t = 0.5 Hr;  $i_t = 2.97 \left(\frac{24}{0.5}\right)^{0.5} = 18.73$   
\n• Para t = 2 Hr;  $i_t = 2.97 \left(\frac{24}{2}\right)^{0.5} = 9.36$ 

Luego se construye las tablas siguientes:

## <span id="page-83-0"></span>*Tabla 26*

*Intensidad en 24h por el método de Grunsky – Estación Santo Tomas.* 

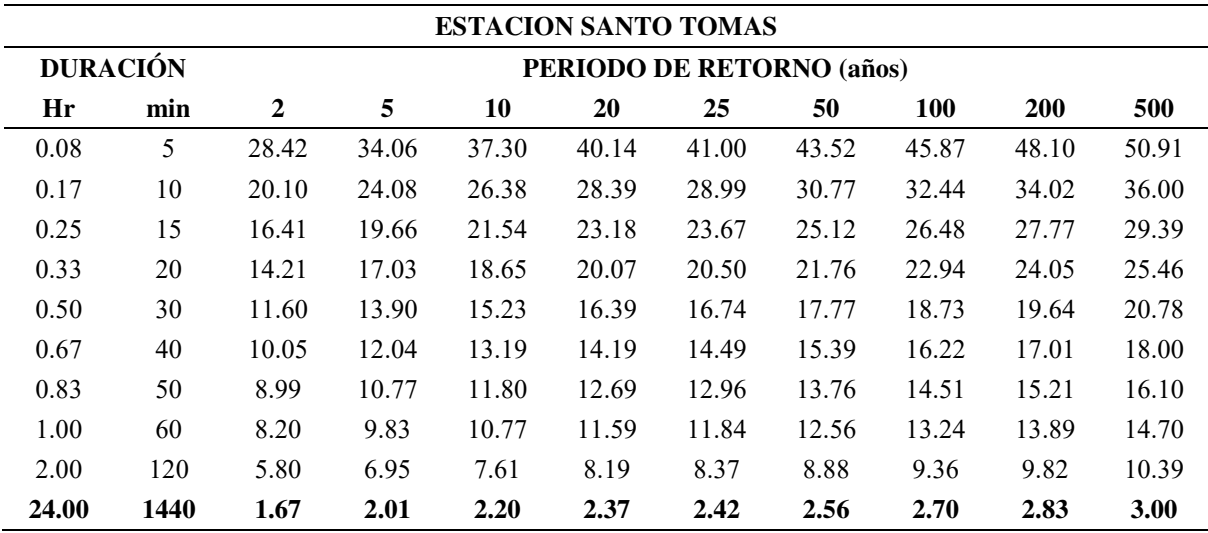

*Nota: Elaboración propia* 

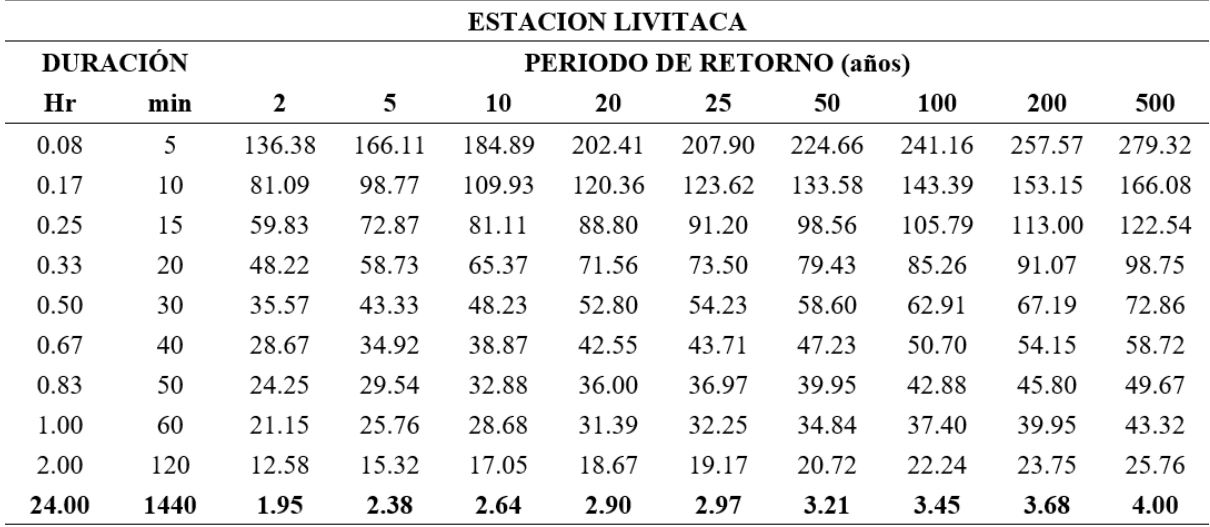

*Intensidad en 24h por el método de Grunsky – Estación Livitaca.* 

*Nota: Elaboración propia* 

Siguiendo el mismo procedimiento para los demás métodos, en la [Tabla 28](#page-84-0) se

aprecian los resultados de los distintos métodos:

### <span id="page-84-0"></span>*Tabla 28*

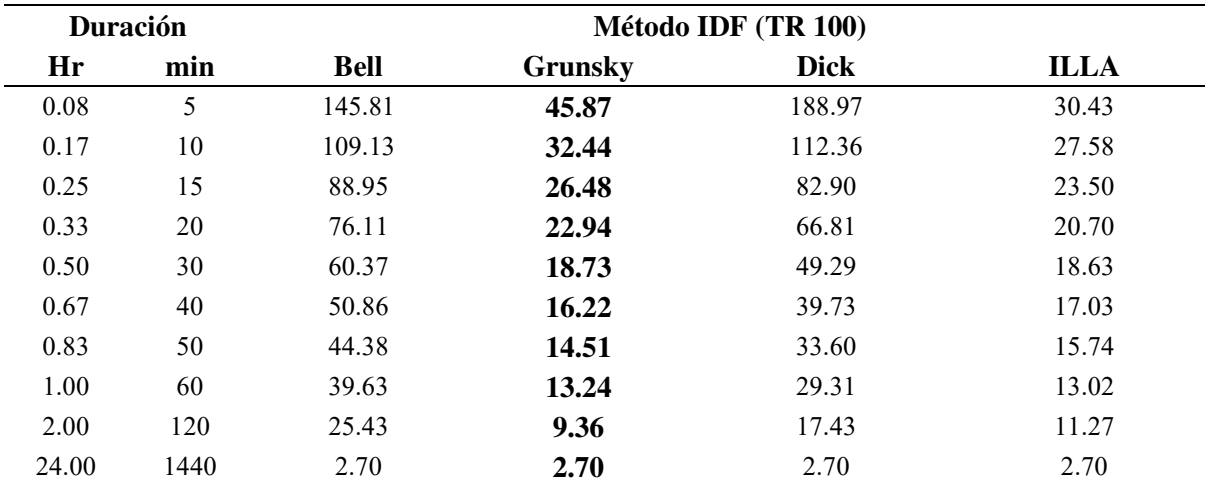

*Resumen de intensidades por distintos métodos – Santo Tomas Tr100* 

*Nota: Elaboración propia* 

Luego de la ecuación general de intensidad, duración y frecuencia (IDF):

$$
I = \frac{10^k T^m}{t^n}
$$

Donde:

*I*= intensidad (mm/h)

*T*= Periodo de retorno (años)

*t*= duración de la precipitación (minutos)

Se procede a calcular los coeficientes mediante regresión lineal múltiple:

Para la estación Santo Tomas:

Con los datos de la [Tabla 26](#page-83-0) con el método de Grunsky se obtiene:

 $k = 1.8075$ ,  $m = 0.1001$ ,  $n = 0.50$ 

Para la estación Livitaca:

Con los datos de la [Tabla 26](#page-83-0) con el método de Grunsky se obtiene:

$$
k = 1.8641
$$
,  $m = 0.1248$ ,  $n = 0.50$ 

Siguiendo el mismo procedimiento se completa [Tabla 29](#page-85-0) para los demás métodos de determinación de las curvas IDF.

## <span id="page-85-0"></span>*Tabla 29*

*Ecuaciones de Intensidad* 

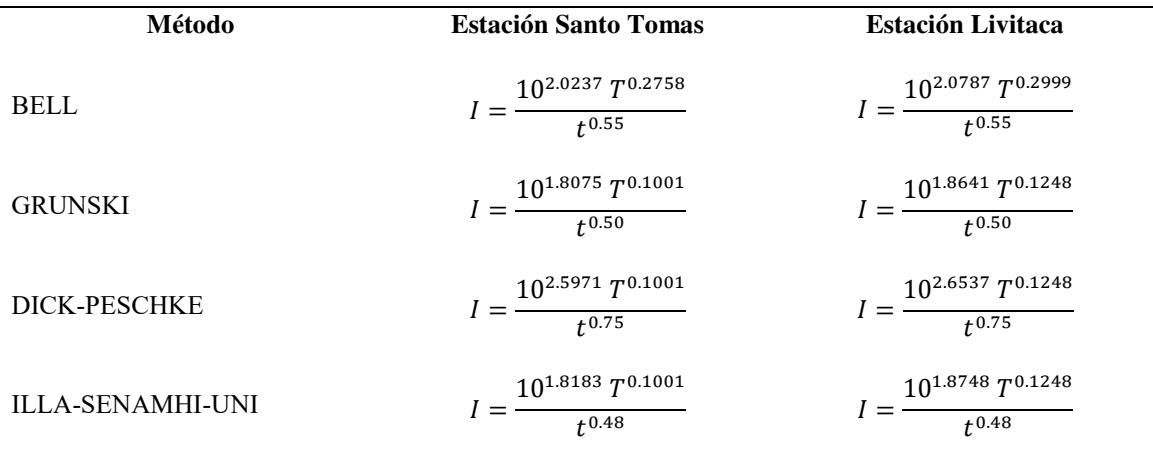

*Nota: Elaboración propia* 

Al evaluar las ecuaciones de intensidad por cada método en la [Tabla 28,](#page-84-0) se observa los valores calculados por los métodos de Disk-Peschke y Bell presentan valores muy altos para duraciones menores a una hora los cuales pueden considerarse extremos e inadecuados para el cálculo de la intensidad. Si bien es cierto el método de IILA se ajusta bien en la zona sur del país y aunque los valores calculados están en el orden de los del método de Grunsky, son los más bajos de los cuatro métodos presentados. En consecuencia, se optó por el método de Grunsky.

Asimismo, los cálculos correspondientes son mostrados en el capítulo de resultados.

# *3.5.6. Numero de curva*

Tomando como base el Mapa de Numero de Curva – condiciones normales (ANA, 2014),

[Figura](#page-49-0) **7**,para la zona de estudio, los valores de CN varían desde un valor de 76 a 86, siendo el valor más repetitivo de 79. Estos valores corresponden a pastizales en condiciones pobres y optimas considerando el grupo de suelo hidrológico B y C, tal como muestra la [Tabla 7](#page-50-0) 

Sin embargo, la evaluación de campo demostró que en general las cuencas presentan áreas de pastizales en condiciones óptimas, tierras de cultivo en las llanuras de inundación de las mismas, tal como se puede observar en la [Figura 16.](#page-87-0)

### <span id="page-87-0"></span>*Tipo de cobertura vegetal representativa en la zona de estudio*

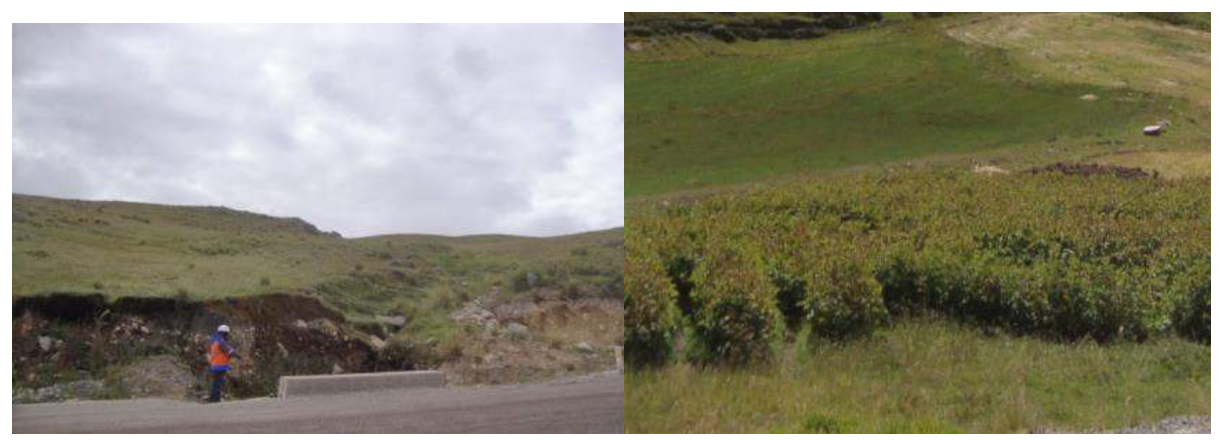

*Nota: Elaboración propia* 

La [Tabla 30](#page-88-0) se muestran los valores del número de curva para cada una de las cuencas obtenidos a mediante el mapa de número de Curva elaborado por el ANA, y será considerado para las cuencas con un área mayor a 5 Km2, cuencas C6-02 y C6-03. La cuenca de calibración C6-01 mayor a 50 km2 fue dividida en subcuencas para mejorar los cálculos.

Se menciona que los valores mostrados de CN son producto de la calibración, luego de partir con los valores teóricos [\(Tabla 7\)](#page-50-0), y al ser sensible los resultados a este valor, se procedió a variar los valores en décimas hasta alcanzar los valores ajustados, la calibración se desarrolla en el apartado [3.5.9.1.1.](#page-95-0)

|               |                  | <b>Area</b>        | <b>CN</b>        |
|---------------|------------------|--------------------|------------------|
| <b>CUENCA</b> | <b>SUBCUENCA</b> | (km <sup>2</sup> ) | <b>Subcuenca</b> |
|               | $C6-01-01$       | 3.97               | 72.86            |
|               | $C6-01-02$       | 26.55              | 74.17            |
| $C6-01$       | $C6-01-03$       | 12.84              | 74.02            |
|               | $C6-01-04$       | 93.86              | 74.56            |
|               | $C6-01-05$       | 40.51              | 75.1             |
| $C6-02$       |                  | 26.55              | 78               |
| $C6-03$       | ---              | 6.70               | 79               |

<span id="page-88-0"></span>*Numero de Curva en las cuencas y subcuencas* 

*Nota: Elaboración propia* 

# *3.5.7. Periodos de retorno*

<span id="page-88-1"></span>En el apartado [2.3.1.15,](#page-41-0) se mencionan los distintos periodos de retorno para las diversas estructuras.

De la [Tabla 4](#page-43-0) para puentes, se parte de un riesgo admisible de 25% para 40 años de vida útil; y para alcantarillas, un riesgo admisible de 30% para 25 años de vida útil, entonces:

$$
TR = \frac{1}{1 - (1 - 0.25)^{\frac{1}{40}}}
$$

Reemplazando, para puentes se considera:

$$
TR=140\ \mathrm{a}\mathrm{ños}
$$

Y para alcantarillas:

$$
TR = \frac{1}{1 - (1 - 0.30)^{\frac{1}{25}}}
$$

Considerándose un tiempo de retorno de:

$$
TR=71\ \mathrm{a}\mathrm{ños}
$$

# *3.5.8. Tiempo de concentración*

Según a las fórmulas expresadas en el punto [2.3.1.16,](#page-44-0) se determinan distintos métodos de tiempos de concentración como se observa en la [Tabla 31.](#page-89-0)

A manera de ejemplo, se calcula el tiempo de concentración para la cuenca C6-02,

que tiene una longitud máxima (L) de 12102 m y una pendiente (S) igual a 0.033 entonces:

Kirpich

$$
T_C = 0.01947 \times L^{0.77} \times S_{cauce}^{-0.385}
$$

$$
T_C = 0.01947 \times 12102^{0.77} \times 0.033^{-0.385} = 100.75
$$

Bransby-Williams

$$
T_C = 14.6 \times L \times 0.001 \times A^{-0.1} \times S_{cause}^{-0.2}
$$

$$
T_C = 14.6 \times 12102 \times 0.001 \times 177.73^{-0.1} \times 0.033^{-0.2} = 251.74
$$

Temez

$$
T_C = 0.3 \times \left(\frac{L \times 0.001}{S^{0.25}}\right)^{0.75} \times 60
$$

$$
T_C = 0.3 \times \left(\frac{12102 \times 0.001}{0.033^{0.25}}\right)^{0.75} \times 60 = 221.34
$$

# <span id="page-89-0"></span>*Tabla 31*

*Resumen - Tiempo de concentración en las subcuencas(Tc)* 

| Cuenca  | Area<br>(Km <sup>2</sup> )<br>cálculo | Método         | $H_{\text{max}}(m)$ | $H_{min}(m)$ | $L_{\rm max}(m)$ | Scauce |                | Tiempo de concertación<br>(min) |        | Тc       |
|---------|---------------------------------------|----------------|---------------------|--------------|------------------|--------|----------------|---------------------------------|--------|----------|
|         |                                       |                |                     |              |                  | (m/m)  | <b>Kirpich</b> | $B-W$                           | Témez  | promedio |
| $C6-01$ | 177.73                                | <b>HEC-HMS</b> | 4920                | 3840         | 30190            | 0.036  | 197.58         | 618.14                          | 432.89 | 525.52   |
| $C6-02$ | 26.55                                 | <b>HU-SCS</b>  | 4780                | 4380         | 12102            | 0.033  | 100.75         | 251.74                          | 221.34 | 236.54   |
| $C6-03$ | 6.70                                  | <b>HU-SCS</b>  | 4680                | 4070         | 7015             | 0.087  | 45.62          | 138.01                          | 122.65 | 130.33   |
| $C6-04$ | 0.49                                  | Racional       | 4330                | 4180         | 784              | 0.191  | 6.23           | 17.10                           | 20.46  | 14.60    |

*Nota: Elaboración propia* 

# *3.5.9. Caudal de diseño*

Debido a que el área de las cuencas que interceptan el eje del Tramo de la carretera varía entre 0.49 Km2 y 177.73 Km2 los caudales de diseño se estimaron por tres métodos:

- Método racional, para cuencas pequeñas  $(A < 5 \text{ Km2})$
- Método del hidrograma triangular de la SCS
- Método mediante simulación lluvia-escorrentía con el HEC-HMS (Calibración)

## **3.5.9.1. Método Racional**

En base a la verificación de campo, se determinó que la cuenca C6-04 es menor a 5 km<sup>2</sup> pertenece a la cobertura de vegetación ligera y vegetal de pastos, el cual presenta una característica de semipermeable, por lo tanto, el coeficiente de escorrentía de cada cuenca se estimó en función a su pendiente y tomando los valores de la [Tabla 6,](#page-46-0) que va desde 0.50 a 0.45 se muestra en la [Tabla 32](#page-90-0) y [Figura 17.](#page-91-0)

## <span id="page-90-0"></span>*Tabla 32*

# *Relación pendiente de cauce y coeficiente de escorrentía*

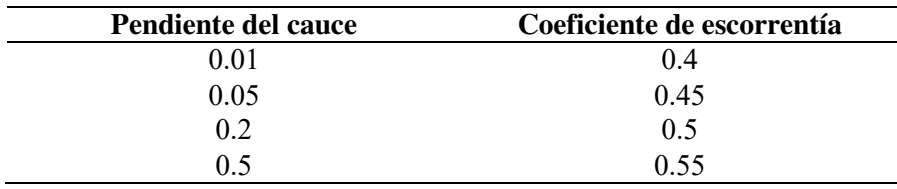

*Nota: Elaboración propia* 

<span id="page-91-0"></span>*Grafica de Pendiente - coeficientes de escorrentía* 

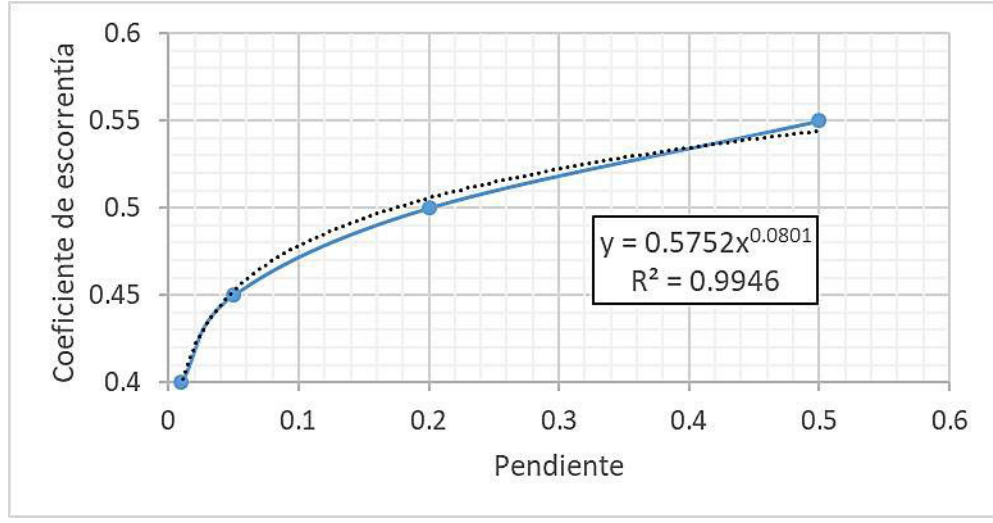

*Nota: Elaboración propia.* 

Luego con la fórmula de la curva de tendencia de la [Figura 17,](#page-91-0) se procede a

reemplazar  $y = C$  y  $x = S$ , entonces:

$$
C=0.5752(S^{0.0801})
$$

Dónde: *S*=Pendiente.

Para la cuenca C6-04 la pendiente es: *S*=0.191

$$
C = 0.5752 \times 0.191^{0.0801} = 0.5
$$

Calculando el caudal por el método Racional para la cuenca C6-04, Estación Livitaca

$$
Q=0.278CIA
$$

Para TR 71 años:

$$
Q = 0.278 \times 0.5 \times 32.58 \times 0.49 = 2.25 \frac{m^3}{s}
$$

Para TR 100 años:

$$
Q = 0.278 \times 0.5 \times 34 \times 0.49 = 2.35 \frac{m^3}{s}
$$

### **3.5.9.2. Método del diagrama Unitario de la SCS**

Utilizando las ecuaciones mostradas en [2.3.1.17.2](#page-46-1) se calculó el gasto pico unitario,

utilizando datos de fisiografía de la cuenca, de tiempo de concentración y tiempo de retraso.

Para la C6-02, se tiene L=12102 m y S=0.033 de longitud y pendiente del cauce,

utilizando las ecuaciones del apartado [2.3.1.17.2:](#page-46-1)

Tiempo de retraso en horas:

$$
tr = 0.005x \left(\frac{12102}{\sqrt{0.033}}\right)^{0.64} = 1.4 \text{ horas}
$$

Tiempo pico en horas:

$$
Tp = \frac{3.942}{2} + 1.4 = 3.37 \text{ horas}
$$

Tiempo base en horas:

$$
tb = 2.67x3.37 = 9.00 \text{ horas}
$$

Entonces caudal pico en horas es:

$$
qp = \frac{0.555x26.55}{9.00} = 1.64 \text{ horas}
$$

Una vez obtenido el gasto pico unitario se estimó la precipitación efectiva en milímetros para Tr de 71 años, según la [Tabla 25,](#page-82-0) *P*=80mm y la *tc*=236.54minutos:

$$
P_c = 80 \left(\frac{236.54}{24x60}\right)^{0.25} = 50.93 \text{ mm}
$$

$$
Pe = \frac{[50.93 - \frac{5080}{78} + 50.8]^2}{50.93 + \frac{20320}{78} - 203.2} = 12.38 \text{ mm}
$$

y por último se calcula el caudal de diseño para un Tr de 71 años:

$$
Qd = 12.38x1.64 = 20.30 \frac{m^3}{s}
$$

Se aplicaron el mismo procedimiento en las demás cuencas, el resumen se presenta en el siguiente cuadro:

*Caudal Pico – método HU de la SCS* 

| $\mathbf{N}^{\circ}$ | <b>Progresiva</b> | Area<br>Km2 | CN<br>(calib.) | O(m3/s)<br>71 años | O(m3/s)<br>100 años | O(m3/s)<br>140 años |
|----------------------|-------------------|-------------|----------------|--------------------|---------------------|---------------------|
| $C6-02$              | $251+972.00$      | 26.55       | 78             | 20.30              | 21.96               | 23.62               |
| C6-03                | $256+051.00$      | 6.70        | 79             | 7.26               | 7.88                | 8.52                |
| ___<br>- -           | $\sim$ $\sim$     |             |                |                    |                     |                     |

*Nota: Elaboración propia.* 

### **3.5.9.1. Modelación Hidrológica con HEC-HMS v4.0**

Previamente a la utilización del software, se requiere preparar la información que servirá como datos de entrada al modelo, cabe mencionar que este modelo se utiliza para la calibración, ya que, se cuenta con una marca de agua en el puente Chaychapampa:

- a) Se subdividió la cuenca en subcuencas menores, considerando un área máxima de 100 km2.
- b) Las pérdidas de precipitación por abstracción e infiltración se estimaron por el método del número de curva del SCS. Para condiciones antecedentes de humedad (AMC, por sus siglas en inglés) normales (AMC II).
- c) El proceso de trasformación de Lluvia Escorrentía, considera el Tlag o tiempo de retardo, el que corresponde al tiempo entre *la* y el centro de gravedad de la lluvia y el pico del hidrograma unitario.
- d) El número de curva (CN) inicial para la simulación hidrológica corresponde a los valores ponderados y obtenidos a partir del mapa de número de curva del ANA.
- e) El tiempo de concentración fue estimado por el promedio de los valores obtenidos por los métodos de Bransby-Williams y Temez.

En la [Figura 18](#page-94-0) se muestra la subdivisión de la cuenca C6-01 (Chaychapampa)

 $\mathsf{S}$ alida 1-04 C6-01-03 T1 3. C6-01-02  $C1$  $C6 - 01 - 04$ <mark>്ച</mark>്ച¢6-01-05

<span id="page-94-0"></span>*Subdivision de la cuenca C6-01- Chaychapampa* 

```
Nota: Elaboración propia.
```
En la [Tabla 34](#page-94-1) se muestra los parámetros de las subcuencas de la cuenca C6-01.

En la [Tabla 35](#page-95-1) se muestra los tiempo de concentración calculados para las subcuencas de la

cuenca C6-01.

# <span id="page-94-1"></span>*Tabla 34*

| SUB-<br><b>CUENCA</b> | <b>AREA</b><br>(Km <sup>2</sup> ) | <b>LONGITUD</b><br>(Km) | <b>COTA</b><br><b>MINIMA</b><br>(m.sn.m) | <b>COTA</b><br><b>MAXIMA</b><br>(m.sn.m) | <b>PENDIENTE</b><br>(m/m) | <b>ALTITUD</b><br><b>MEDIA</b><br>(m.s.n.m) |
|-----------------------|-----------------------------------|-------------------------|------------------------------------------|------------------------------------------|---------------------------|---------------------------------------------|
| $C6-01-01$            | 3.97                              | 4.67                    | 3,840.00                                 | 4,240.00                                 | 0.086                     | 4,040.00                                    |
| $C6-01-02$            | 26.55                             | 12.59                   | 3,900.00                                 | 4,835.00                                 | 0.074                     | 4,367.50                                    |
| $C6-01-03$            | 12.84                             | 9.17                    | 3,900.00                                 | 4.430.00                                 | 0.058                     | 4,165.00                                    |
| $C6-01-04$            | 93.86                             | 19.12                   | 4,080.00                                 | 4.915.00                                 | 0.044                     | 4,497.50                                    |
| $C6-01-05$            | 40.51                             | 14.49                   | 4,080.00                                 | 4.920.00                                 | 0.058                     | 4,500.00                                    |

*Parámetros de la Cuenca C6-01 Chaychapampa* 

*Nota: Elaboración propia.* 

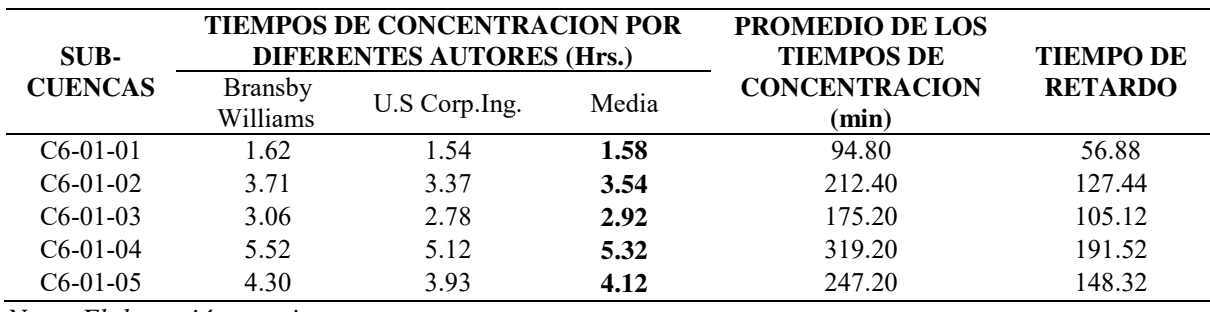

<span id="page-95-1"></span>*Tiempo de concentración medio de la cuenca dividida C6-01* 

*Nota: Elaboración propia.* 

Para la calibración se partió preliminarmente de los valores teóricos de CN de la

## [Tabla 7:](#page-50-0)

#### *Tabla 36*

*Número de curva preliminar de las subcuencas C6-01* 

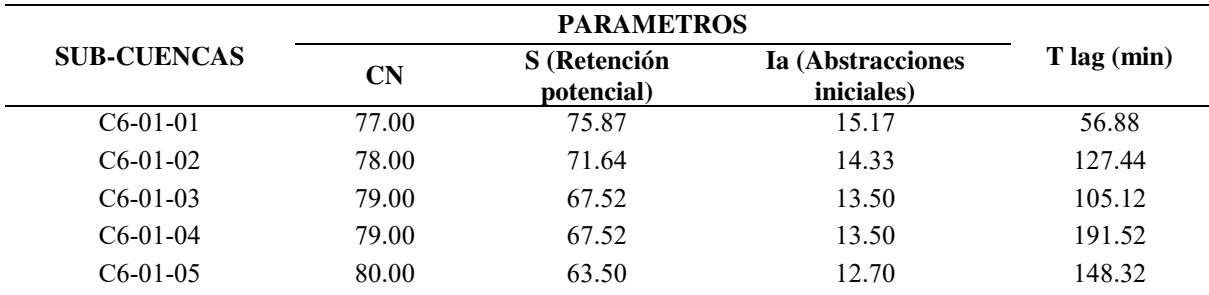

<span id="page-95-0"></span>*Nota: Elaboración propia.* 

## *3.5.9.1.1. Calibración del modelo hidrológico con HEC-HMS v4.0*

La metodología adoptada para la calibración del modelo HEC-HMS en cada una de las cuencas mayores identificadas en el presente estudio, se compone de tres etapas: la primera etapa tiene el objetivo de obtener datos necesarios para representar las condiciones de flujo en la sección de los puentes como son las marcas de agua, [Figura 19](#page-96-0) y el número de Manning, [Tabla 37.](#page-97-0) La segunda etapa se procede a determinar el caudal asociado a la marca de agua observado en campo con ayuda del software HEC-RAS. Finalmente, la tercera etapa emplea el software HEC-HMS, se va modificando los valores del número de curva hasta obtener un caudal aproximado a las marcas de agua identificadas. En la [Figura 20](#page-96-1) se ve los resultados de la primera iteración y la [Figura 21](#page-97-1) en los resultados calibrados.

# <span id="page-96-0"></span>*Marca de agua en el puente Chaychapampa*

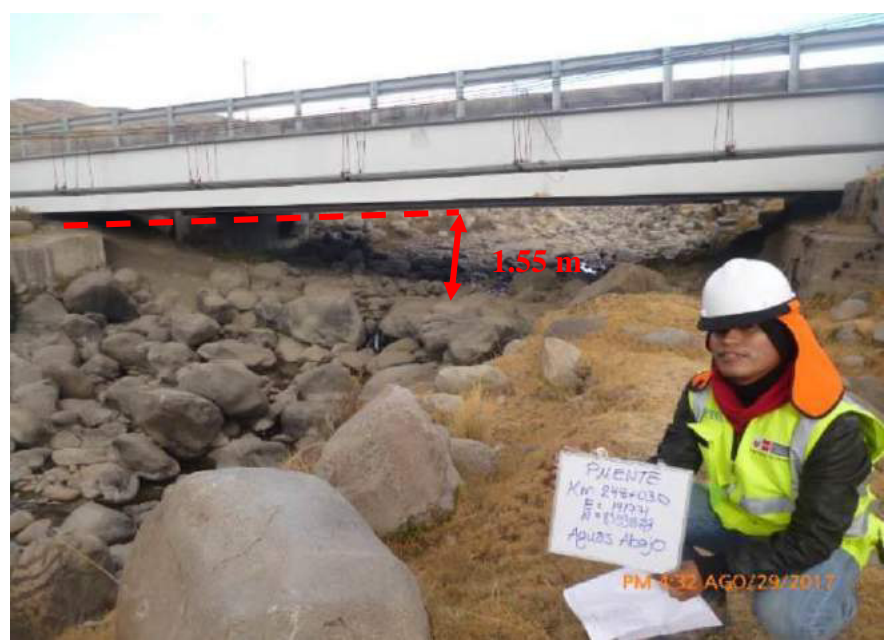

*Nota: Elaboración propia.* 

# <span id="page-96-1"></span>*Figura 20*

*Resultado preliminar TR 35 años- Cuenca Chaychapampa* 

| Global Summary Results for Run "1. TR=35"<br>- F                                                                                                    |            |                      |                  |                            |  |  |  |  |  |  |
|----------------------------------------------------------------------------------------------------|------------|----------------------|------------------|----------------------------|--|--|--|--|--|--|
| Simulation Run: 1. TR=35<br>Project: C6-01                                                                                                    |            |                      |                  |                            |  |  |  |  |  |  |
| Start of Run: 27Jul2018, 00:00<br>Basin Model:<br>$C6 - 01$<br>End of Run:<br>28Jul2018, 15:00<br>Meteorologic Model: 1. Tr=35<br>Control Specifications: Control 1<br>Compute Time: 20Nov 2022, 11:28:44 |            |                      |                  |                            |  |  |  |  |  |  |
| <b>Show Elements:</b> All Elements $\vee$                                                                                                    |            | Volume Units: O MM O | 1000 M3          | Sorting: Hydrologic $\vee$ |  |  |  |  |  |  |
| Time of Peak<br>Hydrologic<br>Peak Discharge<br>Volume<br>Drainage Area                                                                                                    |            |                      |                  |                            |  |  |  |  |  |  |
| Element                                                                                                    | (KM2)      | (M3/S)               |                  | (MM)                       |  |  |  |  |  |  |
| C6-01-04                                                                                                    | 93.858184  | 73.7                 | 27Jul2018, 15:40 | 28.71                      |  |  |  |  |  |  |
| $C6 - 01 - 05$                                                                                                    | 40.510042  | 26.7                 | 27Jul2018, 14:50 | 21.66                      |  |  |  |  |  |  |
| C1.                                                                                                    | 134.368226 | 98.9                 | 27Jul2018, 15:30 | 26.58                      |  |  |  |  |  |  |
| Τ1                                                                                                    | 134.368226 | 98.9                 | 27Jul2018, 17:10 | 26.58                      |  |  |  |  |  |  |
| C6-01-02                                                                                                    | 26.554907  | 22.4                 | 27Jul2018, 14:20 | 25.77                      |  |  |  |  |  |  |
| C6-01-03                                                                                                    | 12.835228  | 11.6                 | 27Jul2018, 13:50 | 25.19                      |  |  |  |  |  |  |
| C2<br>120.2<br>27Jul2018, 17:00<br>26.35<br>173.758361                                                                                                    |            |                      |                  |                            |  |  |  |  |  |  |
| Т2<br>173.758361<br>27Jul2018, 17:50<br>26.35<br>120.1                                                                                                    |            |                      |                  |                            |  |  |  |  |  |  |
| $C6 - 01 - 01$<br>271d2018, 12:40<br>22.76<br>3.974158<br>4.0                                                                                                    |            |                      |                  |                            |  |  |  |  |  |  |
| Salida                                                                                                    | 177.732519 | 121.6                | 27Jul2018, 17:50 | 26.27                      |  |  |  |  |  |  |

*Nota: Elaboración propia.* 

<span id="page-97-1"></span>*Resultado calibrado TR 35 años- Cuenca Chaychapampa* 

| Global Summary Results for Run "1. TR=35"                                                                                                    |                     |                    |                     | $-10X$            |  |  |  |  |  |  |
|----------------------------------------------------------------------------------------------------|---------------------|--------------------|---------------------|-------------------|--|--|--|--|--|--|
| Simulation Run: 1. TR=35<br>Project: C6-01                                                                                                    |                     |                    |                     |                   |  |  |  |  |  |  |
| Start of Run: 27jul2018, 00:00<br><b>Basin Model:</b><br>$C6-01$<br>End of Run:<br>28jul2018, 15:00<br>Meteorologic Model: 1. Tr=35<br>Control Specifications: Control 1<br>Compute Time:06ago2018, 18:40:41 |                     |                    |                     |                   |  |  |  |  |  |  |
| Show Elements:                                                                                                    | All Elements $\sim$ | Volume Units: O MM | 1000 M3<br>Sorting: | Hydrologic $\sim$ |  |  |  |  |  |  |
| Hydrologic                                                                                                    | Drainage Area       | Peak Discharge     | Time of Peak        | Volume            |  |  |  |  |  |  |
| Element                                                                                                    | (KM2)               | (M3/S)             |                     | (MM)              |  |  |  |  |  |  |
| $C6 - 01 - 04$                                                                                                    | 93.858184           | 55.5               | 27jul2018, 16:00    | 22.51             |  |  |  |  |  |  |
| $C6 - 01 - 05$                                                                                                    | 40.510042           | 18.2               | 27jul2018, 15:00    | 15.86             |  |  |  |  |  |  |
| C1                                                                                                    | 134.368226          | 72.8               | 27jul2018, 15:40    | 20.51             |  |  |  |  |  |  |
| Τ1                                                                                                    | 134.368226          | 72.8               | 27jul2018, 17:30    | 20.51             |  |  |  |  |  |  |
| $C6 - 01 - 02$                                                                                                    | 26.554907           | 17.1               | 27jul2018, 14:30    | 20.71             |  |  |  |  |  |  |
| $C6 - 01 - 03$                                                                                                    | 12.835228           | 8.0                | 27jul2018, 14:00    | 18.79             |  |  |  |  |  |  |
| C2                                                                                                    | 173.758361          | 89.6               | 27jul2018, 17:20    | 20.41             |  |  |  |  |  |  |
| T2                                                                                                    | 173.758361          | 89.6               | 27jul2018, 18:10    | 20.41             |  |  |  |  |  |  |
| $C6 - 01 - 01$                                                                                                    | 3.974158            | 2.9                | 27jul2018, 12:50    | 17.70             |  |  |  |  |  |  |
| Salida                                                                                                    | 177.732519          | 90.8               | 27jul2018, 18:10    | 20.35             |  |  |  |  |  |  |

*Nota: Elaboración propia.*

Según el modelo HecRas del puente Chaychpampa se puede ver que con el caudal de

90.0 m<sup>3</sup> /s, se llega a la marca de agua de 1.55m.

A continuación, se muestra los datos ingresados al modelo Hecras:

# <span id="page-97-0"></span>*Tabla 37*

*Coeficiente de Manning en el puente Chaychapampa* 

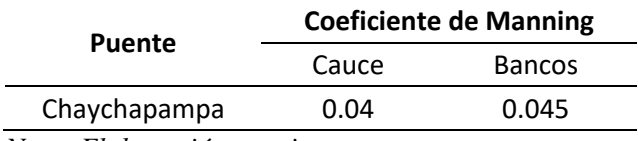

*Nota: Elaboración propia.* 

En la [Figura 22](#page-98-0) y [Figura 23](#page-98-1) se presentan los datos de ingreso al Hecras.

| Deck/Roadway Data Editor |                                                                     |                      |                   |                          |               |  |  |  |  |
|--------------------------|---------------------------------------------------------------------|----------------------|-------------------|--------------------------|---------------|--|--|--|--|
|                          | <b>Distance</b>                                                     | Width                |                   |                          | Weir Coef     |  |  |  |  |
| b.1                      |                                                                     | 12.4                 |                   | 1.4                      |               |  |  |  |  |
| Clear                    | Del Row                                                             | <b>Ins Row</b>       |                   |                          | Copy US to DS |  |  |  |  |
|                          | Upstream                                                            |                      |                   | Downstream               |               |  |  |  |  |
|                          | <b>Station</b>                                                      | high chord low chord | <b>Station</b>    | high chord low chord     |               |  |  |  |  |
| 1<br>0                   | 3788.29                                                             | 3784                 | 0                 | 3788.29                  | 3784          |  |  |  |  |
| $\overline{2}$<br>19.5   | 3788.29                                                             | 3784                 | 19.5              | 3788.29                  | 3784          |  |  |  |  |
| 3<br>19.5                | 3788.29                                                             | 3786.82              | 19.5              | 3788.29                  | 3786.82       |  |  |  |  |
| 4<br>40.5                | 3788.29                                                             | 3786.82              | 40.5              | 3788.29                  | 3786.82       |  |  |  |  |
| 5<br>40.5                | 3788.29                                                             | 3784                 | 40.5              | 3788.29                  | 3784          |  |  |  |  |
| 6<br>60                  | 3788.29                                                             | 3784                 | 60                | 3788.29                  | 3784          |  |  |  |  |
| 7                        |                                                                     |                      |                   |                          |               |  |  |  |  |
| $\overline{\mathbf{a}}$  |                                                                     |                      |                   |                          |               |  |  |  |  |
|                          | <b>U.S Embankment SS</b>                                            | o                    |                   | <b>D.S Embankment SS</b> | o             |  |  |  |  |
| Weir Data                |                                                                     |                      |                   |                          |               |  |  |  |  |
|                          | Max Submergence:                                                    | 0.98                 | Min Weir Flow El: |                          |               |  |  |  |  |
|                          | <b>Weir Crest Shape</b><br><b>E</b> Broad Crested<br>Ogee           |                      |                   |                          |               |  |  |  |  |
|                          |                                                                     |                      |                   | OK                       | Cancel        |  |  |  |  |
|                          | Enter distance between upstream cross section and deck/roadway. (m) |                      |                   |                          |               |  |  |  |  |

<span id="page-98-0"></span>*Datos de ingreso al Hecras del puente Chaychapampa* 

*Nota: Elaboración propia* 

# <span id="page-98-1"></span>*Figura 23*

*Puente Chaychapampa ingresado al Hecras* 

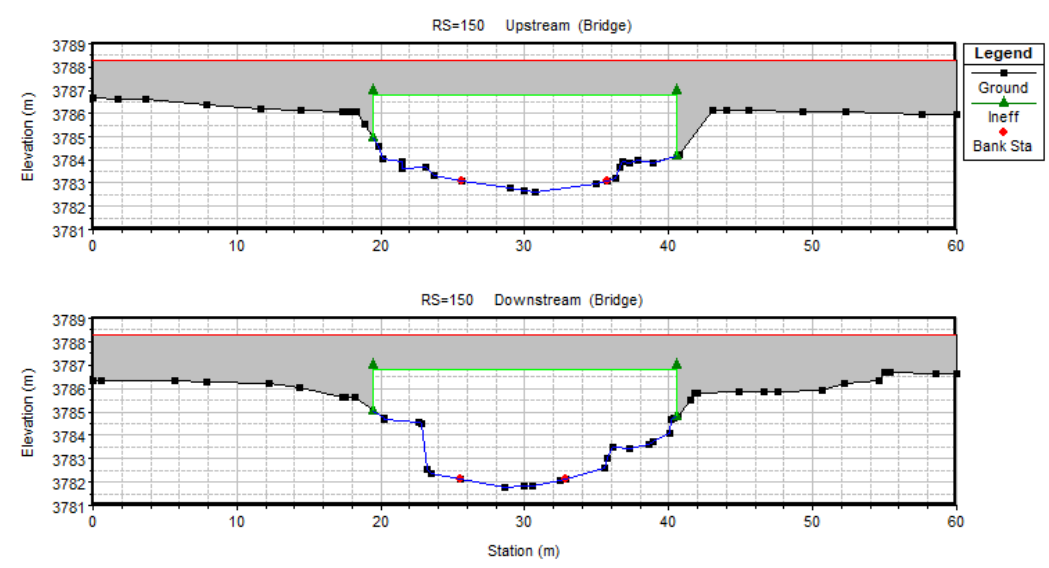

*Nota: Elaboración propia.* 

En la [Figura 24](#page-99-0) se muestra el tirante de 1.55 m alcanzado con un caudal de 90 m3/s.

# <span id="page-99-0"></span>*Figura 24*

*Puente Chaychapampa – Marca de agua 1.55 m Q=90.0 m3/s* 

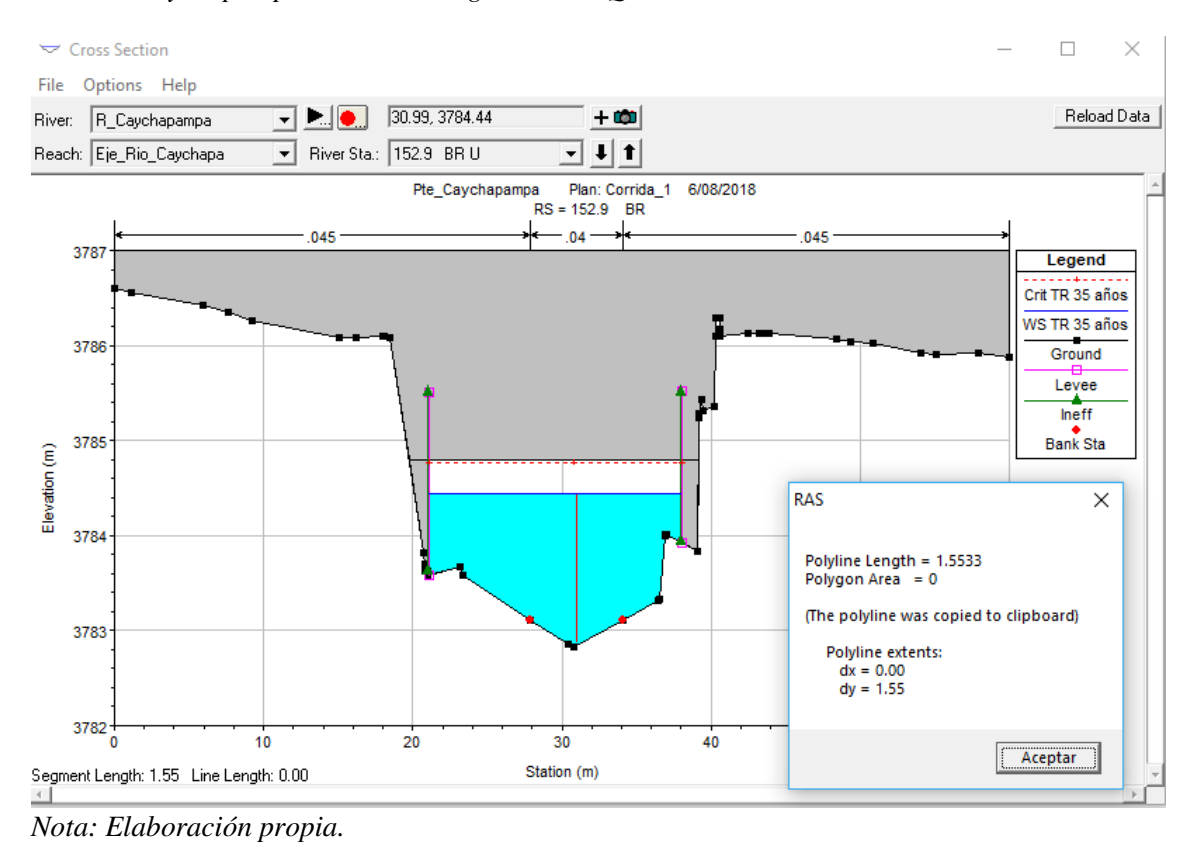

En la [Tabla 38](#page-99-1) se muestra los valores de Manning utilizados en el modelo Hecras

# <span id="page-99-1"></span>*Tabla 38*

*Resultados del modelo de calibración de Chaychapampa en HecRas* 

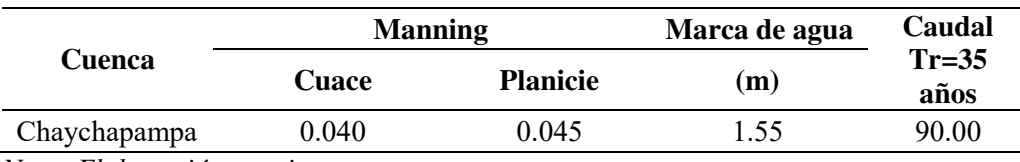

*Nota: Elaboración propia.* 

Se puede ver la diferencia de caudal de  $90.8 \text{m}^3/\text{s}$  del modelo hidrológico y  $90 \text{m}^3/\text{s}$ alcanzado del modelo hidráulico, haciendo una diferencia de 0.8m<sup>3</sup>/s el cual representa una variación de 0.89%.

Según lo enunciado en el párrafo anterior, se puede dar por calibrado el modelo hidrológico. A continuación, en la [Tabla 39,](#page-100-0) se presenta los valores calibrados del número de curva ingresado al modelo hidráulico para poder llegar a la marca de agua en el puente Chaychapampa:

# <span id="page-100-0"></span>*Tabla 39*

*Número de Curva calibrado de las subcuencas de C6-01* 

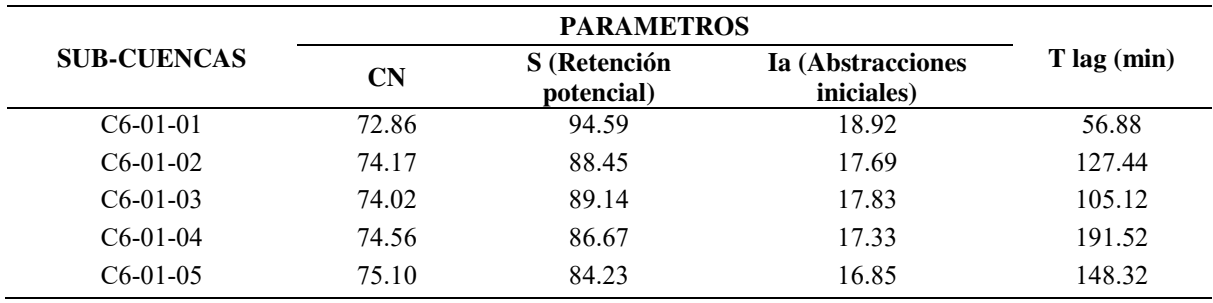

*Nota: Elaboración propia.* 

En la [Tabla 40](#page-100-1) se observa la variación porcentual del número de curva.

# <span id="page-100-1"></span>*Tabla 40*

*Variación porcentual del CN calibrado de la cuenca C6-01* 

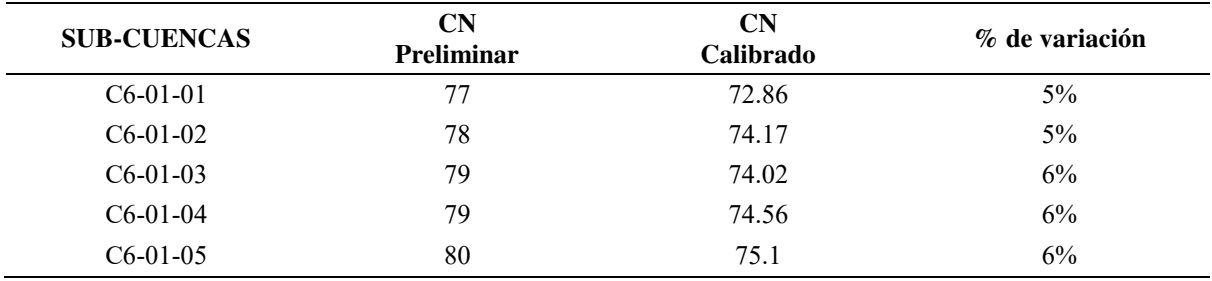

*Nota: Elaboración propia.* 

## En la

[Tabla](#page-101-0) **41** se muestra los caudales pico calculados en el puente Chaychapampa, entre

los que corresponde al TR de 35 de calibración y para los demás periodos de retorno.

En la [Tabla 42](#page-101-1) se muestran los caudales pico en las subcuencas de la cuenca C6-01.

|         | <b>Area</b> de                |                          |         |         | Caudal pico $(m^3/s)$      |        |        |
|---------|-------------------------------|--------------------------|---------|---------|----------------------------|--------|--------|
| Cuenca  | drenaje<br>(km <sup>2</sup> ) | Nombre de la<br>quebrada | 35 años | 71 años | 100 años 140 años 175 años |        |        |
| $C6-01$ | 177.73                        | Chaychapampa             | 90.80   | 104.40  | 114.50                     | 125.00 | 132.30 |
|         | Nota: Flaboración propia      |                          |         |         |                            |        |        |

<span id="page-101-0"></span>*Caudales en el puente Chaychapampa – Cuenca C6-01*

*Nota: Elaboración propia.* 

## <span id="page-101-1"></span>*Tabla 42*

*Caudales en las subcuencas de la cuenca C6-01* 

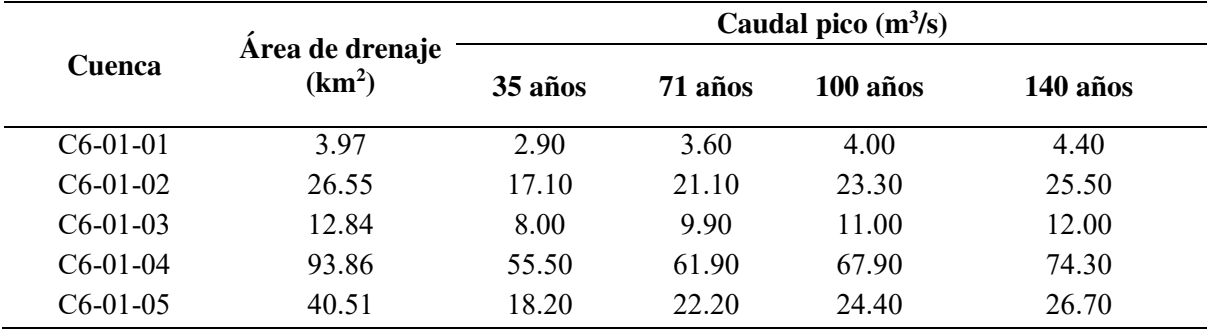

*Nota: Elaboración propia.* 

# **3.6. Hidráulica y drenaje**

## *3.6.1. Alcantarillas*

Del análisis hidrológico se extraen los caudales máximos con un periodo de 71 años, luego se realiza el cálculo hidráulico con el periodo de retorno en el apartado [3.5.7.](#page-88-1) en nuestro estudio existe únicamente una alcantarilla mayor (cruce de quebrada) y las demás serán menores repartidas a lo largo de la vía cada 300 m.

## **3.6.1.1. Criterios de diseño para alcantarillas**

 Se debe asegurar que la alcantarilla actúe como un conducto. Esto se debe a que la ecuación de Manning se usa para su dimensionamiento. (Chow, 1994)

- Hay varios factores a considerar al elegir el tipo de obra de arte. Se toma en consideración el tipo del canal, la pendiente del canal, el costo de construcción y el material de arrastre. (MTC, 2008)
- En lo posible se procura no alterar en curso del cauce, su alineación y pendiente del cauce natural. (MTC, 2008)
- No existe un único camino definitivo o preciso en el diseño de un sistema de drenaje, por lo que en este caso la experiencia del ingeniero es una gran consideración ya que algunos de los factores anteriores pueden cambiar el diseño por completo. (Alonso, 2005)
- Las alcantarillas deberán funcionar en un máximo de tirante del 75% de la altura de la alcantarilla. (MTC, 2008)
- Para el MTC (2008), las velocidades máximas admisibles en conductos revestidos son de 3.0 a 6.0 m/s.

En el tramo analizado se tiene 3 puntos de cruce de la carretera con quebradas donde actualmente se tienen alcantarillas según la [Tabla 13](#page-69-0) y [Tabla 14.](#page-69-1) Según las tablas mencionadas se propone puentes para las cuencas C6-02 y C6-03, mientras que para la cuenca C6-04 se propone una alargar la alcantarilla existente adecuándose a la nueva rasante de la carretera.

También se tiene en cuenta las alcantarillas de alivio que están distribuidas cada 300 m y en zonas de corte que permitan evacuar las aguas de las cunetas de un lado de la carretera hacia el otro.

En la [Figura 25](#page-103-0) y [Figura 26](#page-103-1) se muestran la planta y perfil respectivamente de la alcantarilla en el km 258+409.10 que está asociada a la cuenca C6-04.

# <span id="page-103-0"></span>*Figura 25*

*Planta de la alcantarilla proyectada km 258+409.10 – Cuenca C6-04* 

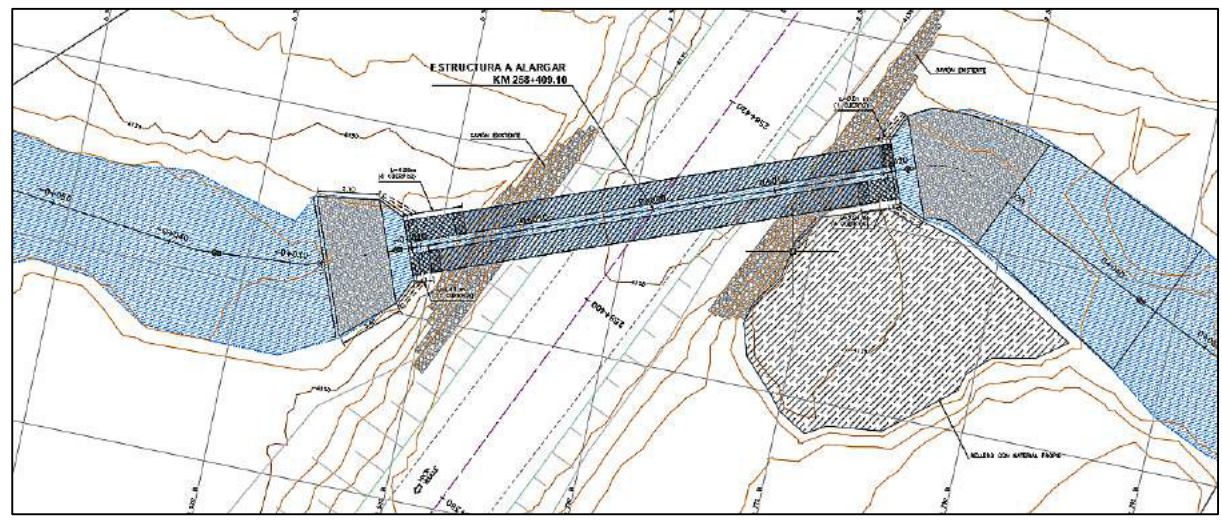

*Nota: Elaboración propia.* 

## <span id="page-103-1"></span>*Figura 26*

*Perfil de la alcantarilla proyectada km 258+409.10 – Cuenca C6-04* 

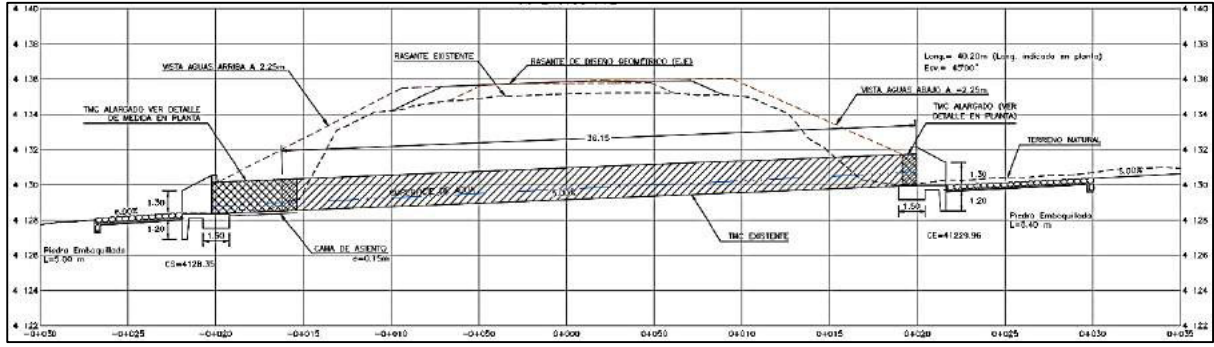

*Nota: Elaboración propia.* 

# **3.6.1.2. Calculo hidráulico de alcantarillas**

En la progresiva 225+468.80 de la cuenca C6-04 se propone alargar la alcantarilla

existente con la siguiente información:

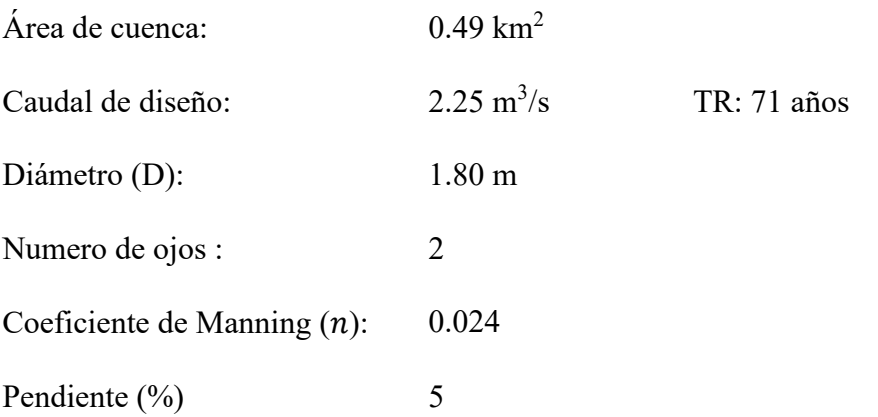

Con el caudal de diseño se verifica si el diámetro es adecuado y se determina el tirante normal, teniendo en cuenta que no supere el 75% de la altura (diámetro).

# **Cálculo del tirante normal:**

Teniendo en consideración un flujo normal el posible tirante de agua usando la ecuación de Manning para secciones circulares:

**Área:**  $A = \frac{d^2}{8}$  $\frac{\mu}{8} \cdot (\theta - \sin \theta)$ 

**Perímetro mojado:**  $P = 0.5d\theta$ 

$$
Donde: \theta = 2 \cos^{-1} \left( 1 - \frac{2y}{d} \right)
$$

Reemplazando datos se tiene:

$$
A = \frac{1.8^2}{8} \cdot (\theta - \sin \theta), P = 0.5(1.8)\theta
$$

$$
R_h = \frac{1.8(\theta - \sin \theta)}{4.0\theta}
$$

En la ecuación de Manning:

$$
Q = \frac{1}{n} \times A \times R^{\frac{2}{3}} \times S^{\frac{1}{2}}
$$

Reemplazando datos:

$$
0.5(2.25) = \frac{1}{0.024} \times \frac{1.8^2}{8} \cdot (\theta - \sin \theta) \times \left(\frac{1.8(\theta - \sin \theta)}{4.0\theta}\right)^{\frac{2}{3}} \times 0.05^{\frac{1}{2}}
$$

Resolviendo para  $\theta$ 

 $\theta = 1.815$  rad = 104.015°

Se obtiene el tirante normal:

$$
y_n=0.36m
$$

Se evalúa la condición del tirante normal  $y_n < 0.75 * h$ 

 $y_n = 0.36 < 0.75x1.8 = 1.35$ , SI CUMPLE

# **Cálculo de la velocidad del flujo uniforme:**

Reemplazando en las ecuaciones:

$$
A = \frac{1.8^2}{8} \cdot (1.815 - \sin 1.815) = 0.3434 m^2
$$
  
\n
$$
P = 0.5(1.8)1.815 = 1.6358 m
$$
  
\n
$$
R_h = \frac{0.3434}{1.6358} = 0.2099 m
$$
  
\n
$$
V = \frac{0.5(2.25)}{0.3434} = 3.06 \frac{m}{s}
$$
  
\n
$$
V = 3.06 \frac{m}{s}, \text{ esta entre 3 y 6 m/s, SI CUMPLE}
$$

# **Cálculo del número de Froude** (F)

Para calcular el tirante conjugado se calcula el número de Froude, con los valores del velocidad y tirante del flujo uniforme:

$$
F = \frac{V}{\sqrt{gd}} = \frac{3.06}{\sqrt{9.81 \times 0.36}} = 2.14
$$

Calculamos el tirante conjugado en la siguiente ecuación:

$$
y_2 = \frac{y_1}{2} \left( \sqrt{1 + 8Fr_1^2} - 1 \right) = \frac{0.36}{2} \left( \sqrt{1 + 8 \times 2.14^2} - 1 \right) = 0.92 \, m
$$
\n
$$
y_2 = 0.92 < 0.75x1.8 = 1.35, \qquad \text{SI CUMPLE}
$$

Lo anteriormente calculado confirma que la sección existente es hidráulicamente óptima para el caudal de la cuenca C6-04.

Para el presente informe se propone el diseño la sección hidráulica para la estructura proyectada de acuerdo con el caudal de diseño, el modelo generado a partir de la topografía tiene en cuenta los desniveles en el ingreso y salida además de la longitud para poder calcular implícitamente la pendiente, se asume la rugosidad de 0.025 para el TMC. En la [Tabla 43](#page-106-0) se muestra la alcantarilla mayor propuesta, que está asociado a la cuenca C6-04.

## <span id="page-106-0"></span>*Tabla 43*

*Alcantarilla mayor propuesta* 

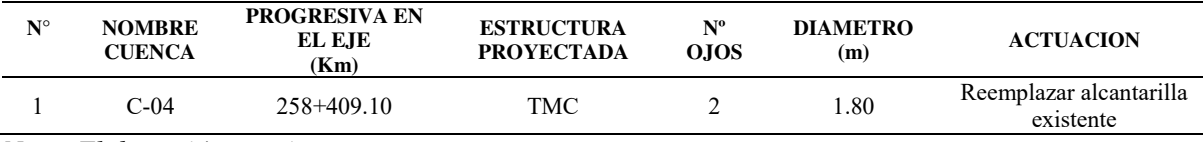

*Nota: Elaboración propia* 

Se menciona que las alcantarillas de alivio (menores), tienen como función evacuar las aguas de un lado de la vía hacia el otro. Estos transportan caudales menores que provienen de las cunetas, por ello se considera alcantarillas típicas de TMC ϕ0.9 m para facilitar su mantenimiento. En la [Tabla 44](#page-107-0) se presenta el listado de las alcantarillas de alivio propuestas.

<span id="page-107-0"></span>*Alcantarillas pluviales propuestas* 

| ${\bf N}^{\rm o}$ | Progr. (Km)  | Tipo de material | Sección propuesta<br>Diam(m) | Long. $(m)$ |
|-------------------|--------------|------------------|------------------------------|-------------|
|                   |              |                  |                              |             |
| $\overline{c}$    | 250+500.00   | <b>TMC</b>       | 0.90                         | 14.58       |
| 3                 | 250+739.19   | <b>TMC</b>       | 0.90                         | 13.77       |
| $\overline{4}$    | 250+960.00   | <b>TMC</b>       | 0.90                         | 12.40       |
| 5                 | $251+191.83$ | <b>TMC</b>       | 0.90                         | 16.58       |
| 6                 | 251+332.00   | <b>TMC</b>       | 0.90                         | 15.39       |
| $\overline{7}$    | 251+498.11   | <b>TMC</b>       | 0.90                         | 17.63       |
| 8                 | 251+686.42   | <b>TMC</b>       | 0.90                         | 15.81       |
| 9                 | $252+182.63$ | <b>TMC</b>       | 0.90                         | 15.43       |
| 10                | 252+365.14   | <b>TMC</b>       | 0.90                         | 15.50       |
| 11                | 252+626.87   | <b>TMC</b>       | 0.90                         | 15.64       |
| 12                | 252+906.67   | <b>TMC</b>       | 0.90                         | 19.89       |
| 13                | 253+357.91   | <b>TMC</b>       | 0.90                         | 14.50       |
| 14                | 253+383.61   | <b>TMC</b>       | 0.90                         | 17.19       |
| 15                | 253+680.00   | <b>TMC</b>       | 0.90                         | 12.96       |
| 16                | 254+307.00   | <b>TMC</b>       | 0.90                         | 24.30       |
| 17                | 254+419.75   | <b>TMC</b>       | 0.90                         | 25.08       |
| 18                | 255+390.00   | <b>TMC</b>       | 0.90                         | 24.30       |
| 19                | 255+510.10   | <b>TMC</b>       | 0.90                         | 17.01       |
| 20                | 255+722.19   | <b>TMC</b>       | 0.90                         | 20.09       |
| 21                | 256+518.45   | <b>TMC</b>       | 0.90                         | 17.82       |
| 22                | 256+893.50   | <b>TMC</b>       | 0.90                         | 14.58       |
| 23                | 257+176.00   | <b>TMC</b>       | 0.90                         | 17.01       |
| 24                | 257+684.60   | <b>TMC</b>       | 0.90                         | 12.15       |
| 25                | 257+964.64   | <b>TMC</b>       | 0.90                         | 25.05       |
| 26                | 258+349.40   | <b>TMC</b>       | 0.90                         | 25.92       |
| 27                | 258+691.53   | <b>TMC</b>       | 0.90                         | 16.20       |
| $28\,$            | 258+996.80   | <b>TMC</b>       | 0.90                         | 18.57       |
| 29                | 259+115.10   | <b>TMC</b>       | 0.90                         | 16.20       |
| 30                | 259+463.90   | <b>TMC</b>       | 0.90                         | 21.39       |
| 31                | 259+586.30   | <b>TMC</b>       | 0.90                         | 19.82       |
| 32                | 259+687.80   | <b>TMC</b>       | 0.90                         | 22.73       |
| 33                | 259+710.90   | <b>TMC</b>       | 0.90                         | 19.90       |
| 34                | 259+984.41   | <b>TMC</b>       | 0.90                         | 25.16       |

*Nota: Elaboración propia* 

# *3.6.2. Puentes*

## **3.6.2.1. Criterios de diseño de Puentes**

- El dimensionamiento del puente está definido por su capacidad hidráulica, tanto como en luz o galibo libre.
- Para conocer la capacidad hidráulica de los puentes se realizaron

modelamientos hidráulicos en el software Hec-Ras 5.0 en su versión

unidimensional.
- Los datos de entrada para el modelo fueron:
	- Data Topográfica, obtenida a partir de curvas de nivel que sirvieron para generar la superficie de trabajo del cual se exportaron secciones trasversales al eje del rio cada 10 metros.
	- Data de Caudales, obtenida del apartado hidrológico para un tiempo de retorno de 140 años.
	- Valores de rugosidad, obtenidos por el método de Cowan.

En la [Tabla 45](#page-108-0) se muestran las progresivas y caudales de los puentes

## <span id="page-108-0"></span>*Tabla 45*

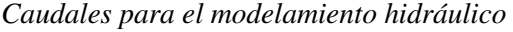

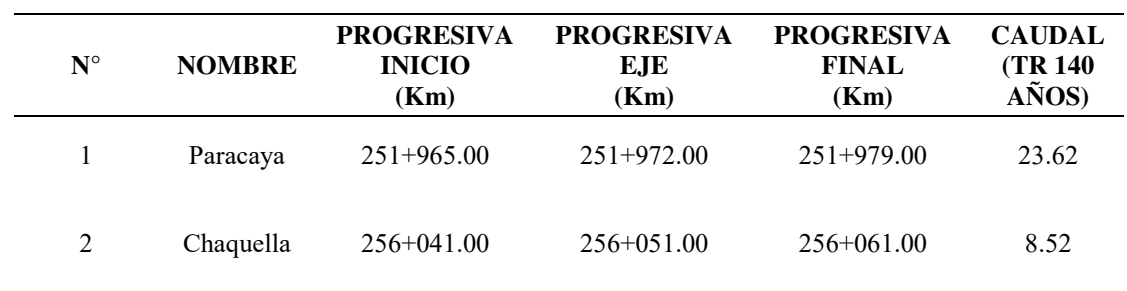

*Nota: Elaboración propia.* 

## **3.6.2.2. Evaluaciones hidráulicas de Puentes**

## *3.6.2.2.1. Puente Paracaya km 251+972 – Cuenca C6-02*

El río Jochacasa es interceptado por la carretera en la progresiva Km. 251+972.00, la estructura existente encontrada en campo corresponde a una alcantarilla MCA 4.8x3.1m.

En la [Figura 27](#page-109-0) se observa la estructura actual en el km 251+972 – Cuenca C6-02.

### <span id="page-109-0"></span>*Alcantarilla existente Km. 251+972.00*

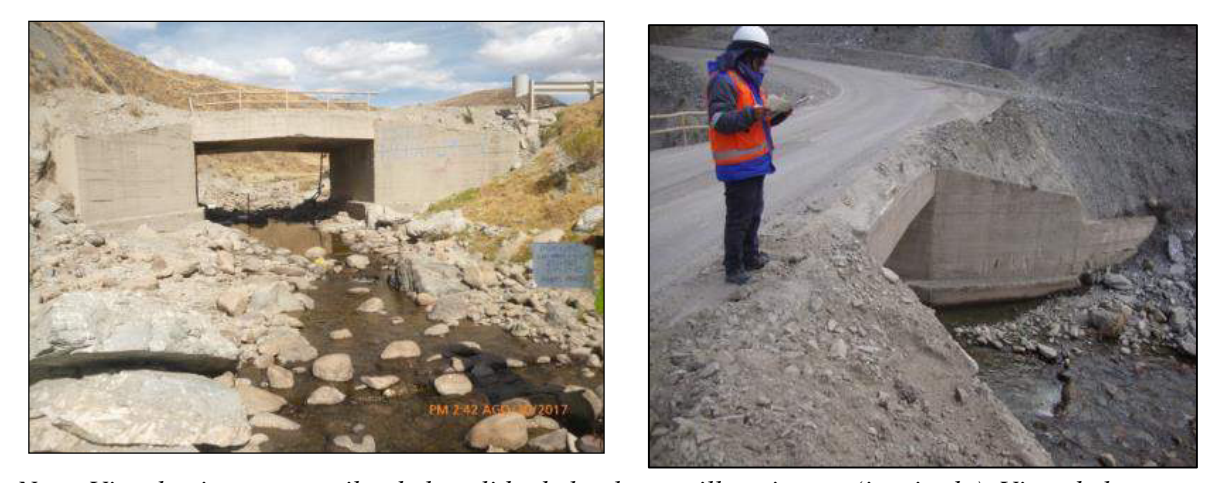

*Nota. Vista hacia aguas arriba de la salida de la alcantarilla existente (izquierda), Vista de la entrada de la alcantarilla existente (derecha). El alero derecho se observa colapsado. Fotografía tomada en abril del 2018.* 

La alcantarilla no tiene el ancho suficiente para el diseño final de la carretera, además, el concreto se encuentra en mal estado, presenta fisuras. Se recomienda demoler la estructura y reemplazarla por una de mayor luz hidráulica.

El puente Paracaya es proyectado en el eje del puente existente, debido al mejoramiento del trazo proyectado respecto al actual.

Para el diseño hidráulico de esta estructura se ha utilizado el software libre HECRAS, donde se procedió a simular el comportamiento del flujo con el caudal de diseño correspondiente a un tiempo de retorno de 140 años. El resultado obtenido es de un puente con luz hidráulica de 14.00m. El diseño permite un borde libre que cumple las normas de diseño.

En la [Figura 28](#page-110-0) se presenta el puente Paracaya proyectado.

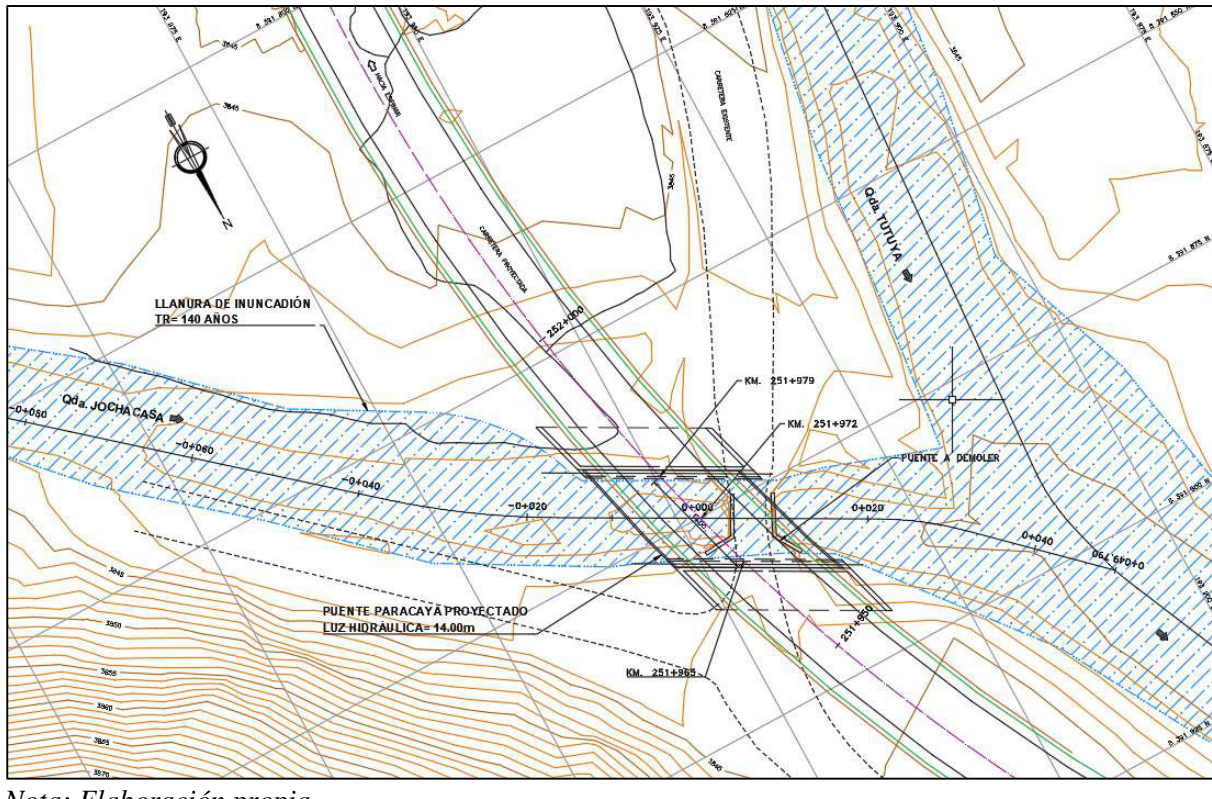

<span id="page-110-0"></span>*Puente Paracaya Proyectado en el Km 251+972.00* 

*Nota: Elaboración propia.* 

### *3.6.2.2.2. Puente Chaquella km 256+051 – Cuenca C6-03*

La quebrada Chaquella es interceptado por la carretera en la progresiva km 256+051.00, corresponde a una alcantarilla conformada por 3 ojos de metal corrugado (TMC) de 72" (1.80 m.) de diámetro. Las tuberías se encuentran en mal estado, se ven indicios de óxidos en la tubería izquierda y presentan acumulación de material de arrastre aguas arriba que disminuye su capacidad hidráulica. Las tuberías están fijas por muros de gaviones, tanto al ingreso como a la salida; los cuales contienen los taludes del relleno de la vía. Cabe recalcar que la estructura no presenta muros para el encauzamiento del flujo ni losas de protección. Se recomienda reemplazar por un puente de mayor luz.

En la [Figura 29](#page-111-0) se observa la estructura actual en el km 256+051.00 – Cuenca C6-03.

### <span id="page-111-0"></span>*Alcantarilla existente Km. 256+051.00*

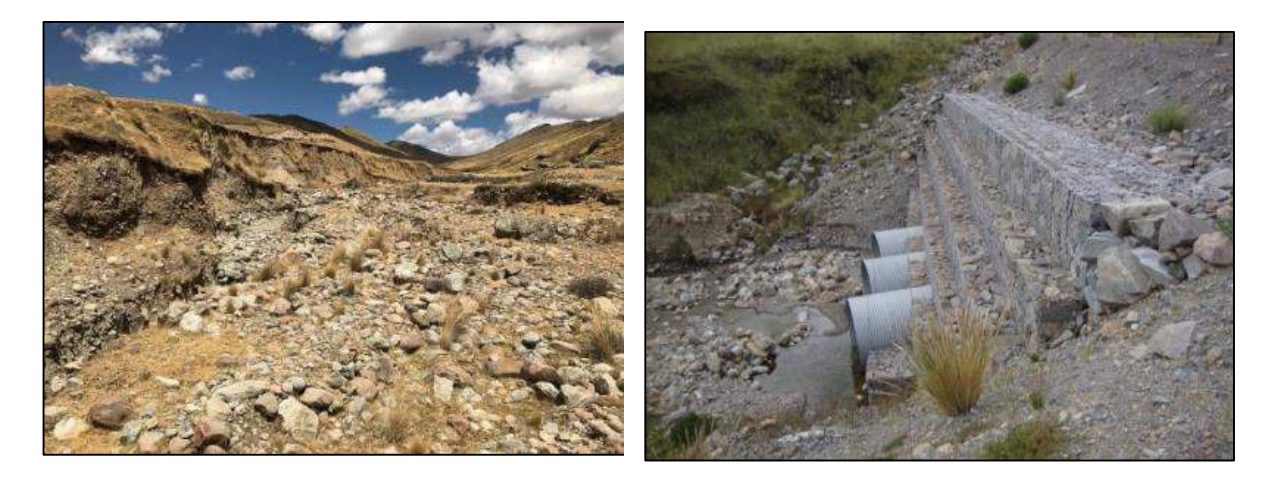

*Nota. Vista hacia aguas arriba de la salida de la alcantarilla existente (izquierda), Vista de la entrada de la alcantarilla existente(derecha). El muro de gaviones contiene la vía existente. Fotografía tomada en abril del 2018* 

Para el diseño hidráulico de esta estructura se ha utilizado el software libre HECRAS, donde se procedió a simular el comportamiento del flujo con el caudal de diseño correspondiente a un tiempo de retorno de 140 años. El resultado obtenido es de un puente con luz hidráulica de 20.00m. El diseño permite un borde libre que cumple las normas de diseño.

En la [Figura 30](#page-112-0) se presenta el puente Chaquella proyectado

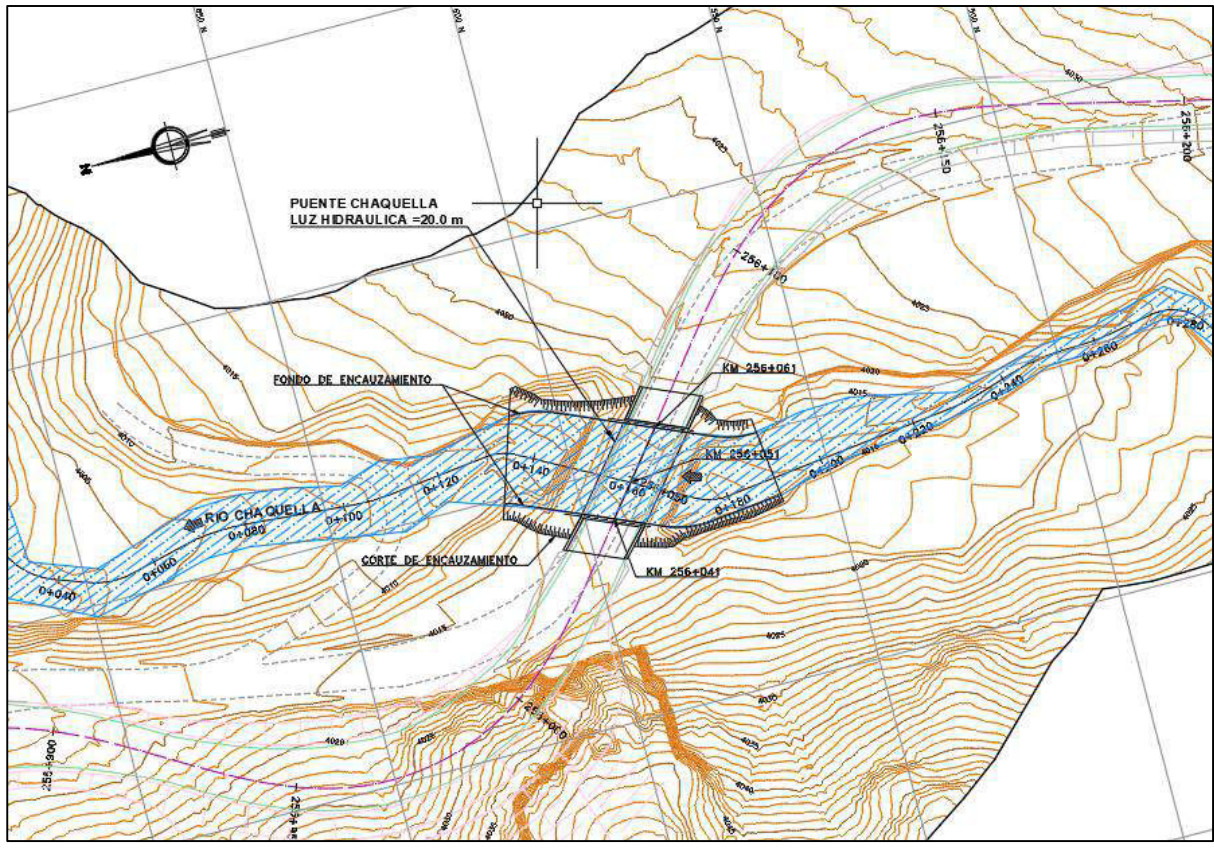

### <span id="page-112-0"></span>*Puente Chaquella Proyectado en el Km 256+051.00*

*Nota: Elaboración propia.* 

# *3.6.2.2.3. Coeficiente de Manning*

En el apartado [2.3.2.2.1](#page-55-0) se indica la metodología de Cowan para el cálculo del

coeficiente de Manning. En la siguiente tabla se presenta los valores adoptados según se

indica en la [Tabla 10.](#page-56-0)

### *Tabla 46*

*Coeficiente de Manning en los puentes* 

|               | <b>Coeficiente de Manning</b> |               |  |  |  |
|---------------|-------------------------------|---------------|--|--|--|
| <b>Puente</b> | Cauce                         | <b>Bancos</b> |  |  |  |
| Chaychapampa  | 0.04                          | 0.045         |  |  |  |
| Paracaya      | 0.04                          | 0.042         |  |  |  |
| Chaquella     | 0.04                          | 0.042         |  |  |  |

*Nota: Elaboración propia.* 

En la [Figura 31](#page-113-0) y [Figura 32](#page-114-0) se presentan los datos del puente Parcaya ingresado al

modelo Hecras.

# <span id="page-113-0"></span>*Figura 31*

*Datos de ingreso al Hecras del puente Paracaya* 

| Deck/Roadway Data Editor                                         |              |                      |                    |                          |                      |  |  |  |
|------------------------------------------------------------------|--------------|----------------------|--------------------|--------------------------|----------------------|--|--|--|
| Distance                                                         |              |                      | Width<br>Weir Coef |                          |                      |  |  |  |
| .1<br>12.4                                                       |              |                      |                    | 1.4                      |                      |  |  |  |
| Clear                                                            | Del Row      | <b>Ins Row</b>       |                    |                          | Copy US to DS        |  |  |  |
|                                                                  | Upstream     |                      |                    | Downstream               |                      |  |  |  |
| <b>Station</b>                                                   |              | high chord low chord | Station            |                          | high chord low chord |  |  |  |
| 1<br>0                                                           | 3846.552     | 3830                 | 0                  | 3846.552                 | 3830                 |  |  |  |
| $\overline{2}$<br>15                                             | 3846.552     | 3830                 | 15                 | 3846.552                 | 3830                 |  |  |  |
| 15                                                               | 3846.552     | 3845.122             | 15                 | 3846.552                 | 3845.122             |  |  |  |
| 4<br>29                                                          | 3846.552     | 3845.122             | 29                 | 3846.552                 | 3845.122             |  |  |  |
| 5<br>29                                                          | 3846.552     | 3830                 | 29                 | 3846.552                 | 3830                 |  |  |  |
| $\overline{6}$<br>40                                             | 3846.552     | 3830                 | 40                 | 3846.552                 | 3830                 |  |  |  |
| 7                                                                |              |                      |                    |                          |                      |  |  |  |
| $\overline{\mathbf{a}}$                                          |              |                      |                    |                          |                      |  |  |  |
| U.S Embankment SS                                                | o            |                      |                    | <b>D.S Embankment SS</b> | 10                   |  |  |  |
| Weir Data                                                        |              |                      |                    |                          |                      |  |  |  |
| Max Submergence:                                                 |              | 0.98                 | Min Weir Flow El:  |                          |                      |  |  |  |
| <b>Weir Crest Shape</b><br><b><i>C</i></b> Broad Crested<br>Ogee |              |                      |                    |                          |                      |  |  |  |
|                                                                  |              |                      |                    | ОК                       | Cancel               |  |  |  |
| ⊏⊶<br><b>Carl Avenue</b>                                         | $\mathbf{r}$ |                      |                    | .                        | $\mathcal{L}$        |  |  |  |

Enter distance between upstream cross section and deck/roadway. (m)

*Nota: Elaboración propia.* 

<span id="page-114-0"></span>*Puente Paracaya ingresado al Hecras* 

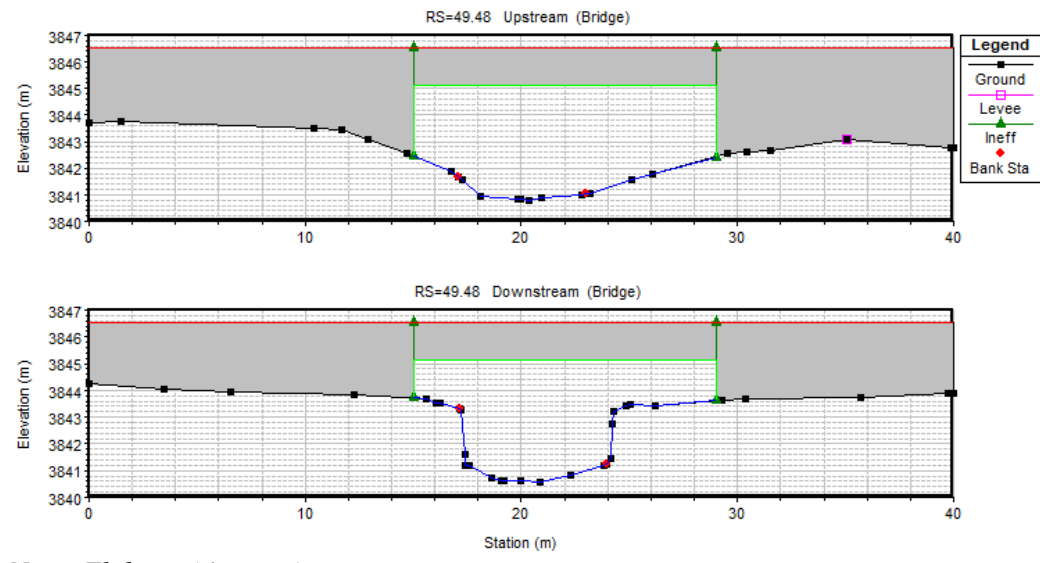

*Nota: Elaboración propia.* 

En la [Figura 33](#page-114-1) y [Figura 34](#page-115-0) se presentan los datos del puente Chaquella ingresado al

modelo Hecras.

## <span id="page-114-1"></span>*Figura 33*

*Datos de ingreso al Hecras del puente Chaquella* 

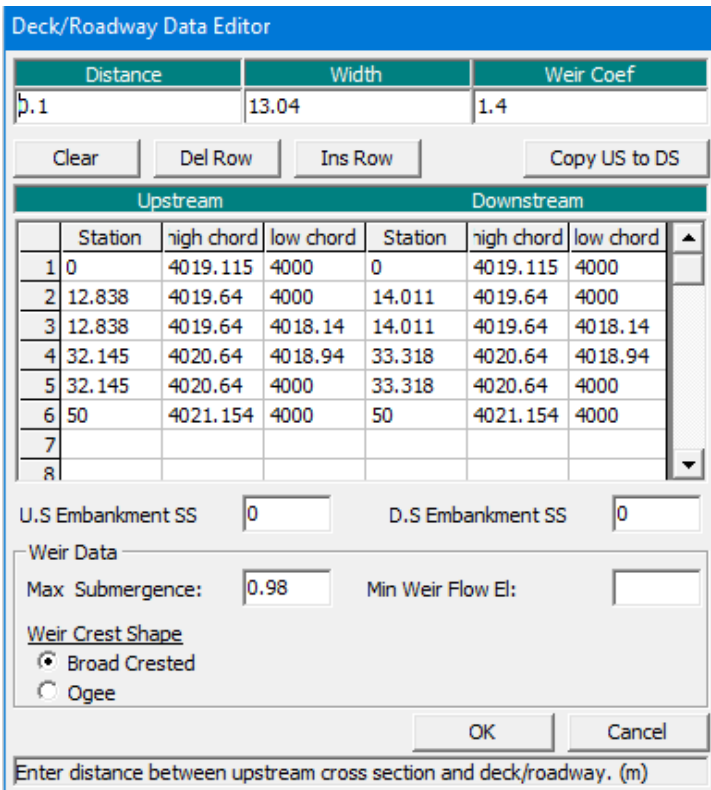

*Nota: Elaboración propia.* 

<span id="page-115-0"></span>*Puente Chaquella ingresado al Hecras* 

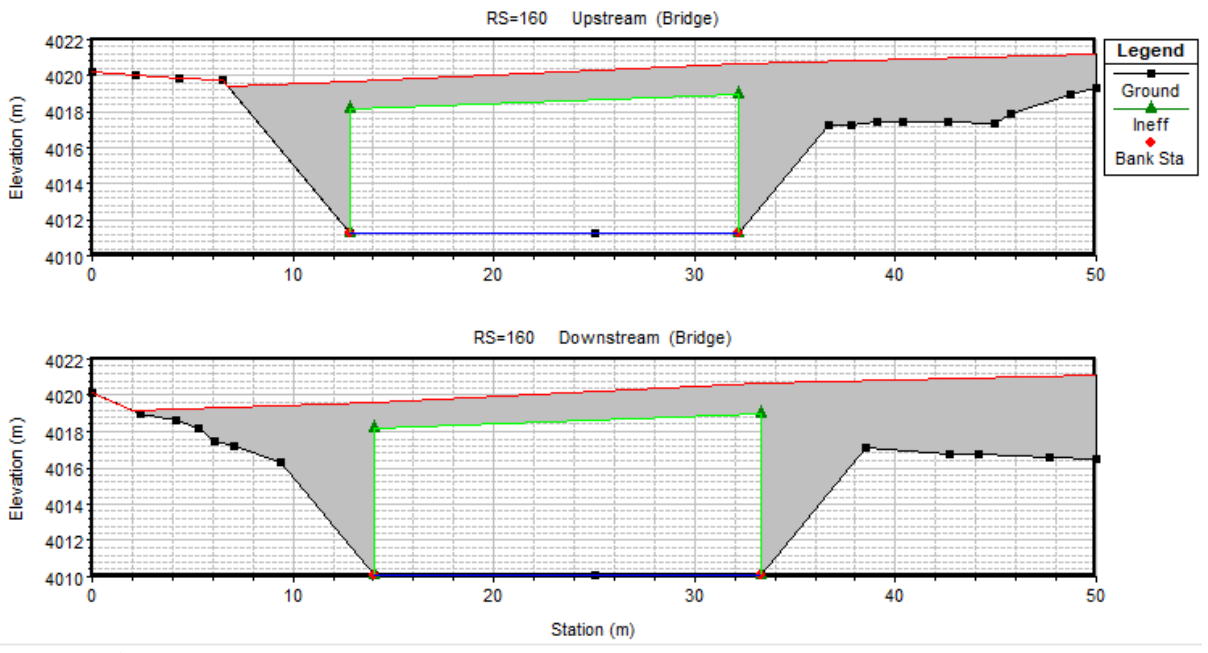

*Nota: Elaboración propia.* 

Los resultados del modelamiento se presentan en el capítulo de resultados.

Se determina el caudal de diseño según las ecuaciones mostradas en el apartado [2.3.2.3.1.3](#page-60-0) y en la [Tabla 11.](#page-62-0)

Se calcula por el método racional los caudales que aportan la ladera y la carretera respectivamente.

$$
Qc = \frac{CIA}{3.6}
$$

De la [Tabla 11](#page-62-0) se tiene que el coeficiente de escorrentía para el pavimento es de 0.88 y para el talud se definió en 0.49.

 La intensidad de diseño por el método de Grunsky y de la influencia de la estación Livitaca, para un tiempo de retorno de 30 años y una duración de lluvia de 30 minutos es:

$$
I = \frac{10^k T^m}{t^n} = \frac{10^{1.8641} 30^{0.1248}}{30^{0.5}} = 20.41 \, \text{mm/hr}
$$

La intensidad de diseño para un tiempo de retorno de 30 años y una duración de lluvia de 30 minutos se calculó en 20.41 mm/hr.

El área de aporte de la ladera está definida por el ancho de impluvium el cual se muestra en la [Figura 12.](#page-61-0)

$$
At = La. Im
$$

De donde la distancia entre las alcantarillas pluviales es de 300 m y el impluvium del pavimento es de 9.2 m, entonces:

$$
Ap = 300x9.2x0.000001 = 0.0028 \, km^2
$$

Del mismo modo para el aporte del talud, que tiene un impluvium de 220 metros.

$$
At = 300x220x0.000001 = 0.066 \, km^2
$$

Se calcula por el método racional el caudal de aporte de ambas márgenes:

$$
Qp = \frac{CIA}{3.6} = \frac{0.88 \times 20.41 \times 0.0028}{3.6} = 0.014 \frac{m^3}{s}
$$

$$
Qt = \frac{CIA}{3.6} = \frac{0.49x20.41x0.066}{3.6} = 0.183 \frac{m^3}{s}
$$

Por lo tanto, el caudal hidrológico es la suma de ambos:

$$
Qh = Qp + Qt = 0.014 + 0.183 = 0.197 \frac{m^3}{s}
$$

La capacidad hidráulica de la cuneta se calcula usando la fórmula de Manning, para

ello se tiene en cuenta la altura de la cuneta y su sección según los siguientes datos.

 $b = 0.00$  (Base Sección triangular)  $C = 0.67$  (Coeficiente de escorrentía)  $z1 = 0.5$  (talud externo)  $Bl = 0.1$  (borde libre)  $z2 = 3$  (talud interno)  $L = 300$  (Long. máx. entre alcantarillas)  $h(m) = 0.45$  (tirante para pendiente mínima)  $n = 0.015$  (rugosidad Manning)

La [Figura 35](#page-117-0) muestra la sección propuesta de la cuneta.

#### <span id="page-117-0"></span>*Figura 35*

*Sección de cuneta propuesta* 

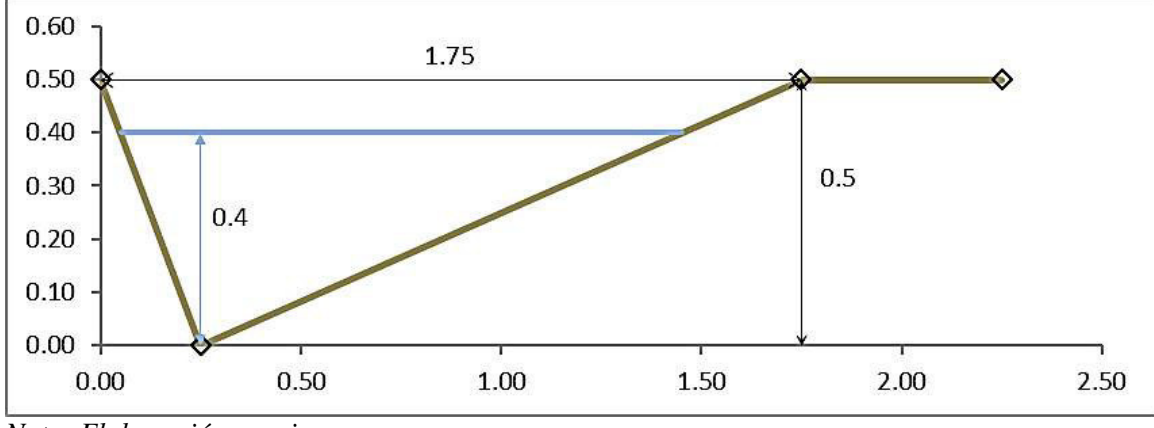

*Nota: Elaboración propia* 

<span id="page-118-0"></span>*Perfil longitudinal de la carretera* 

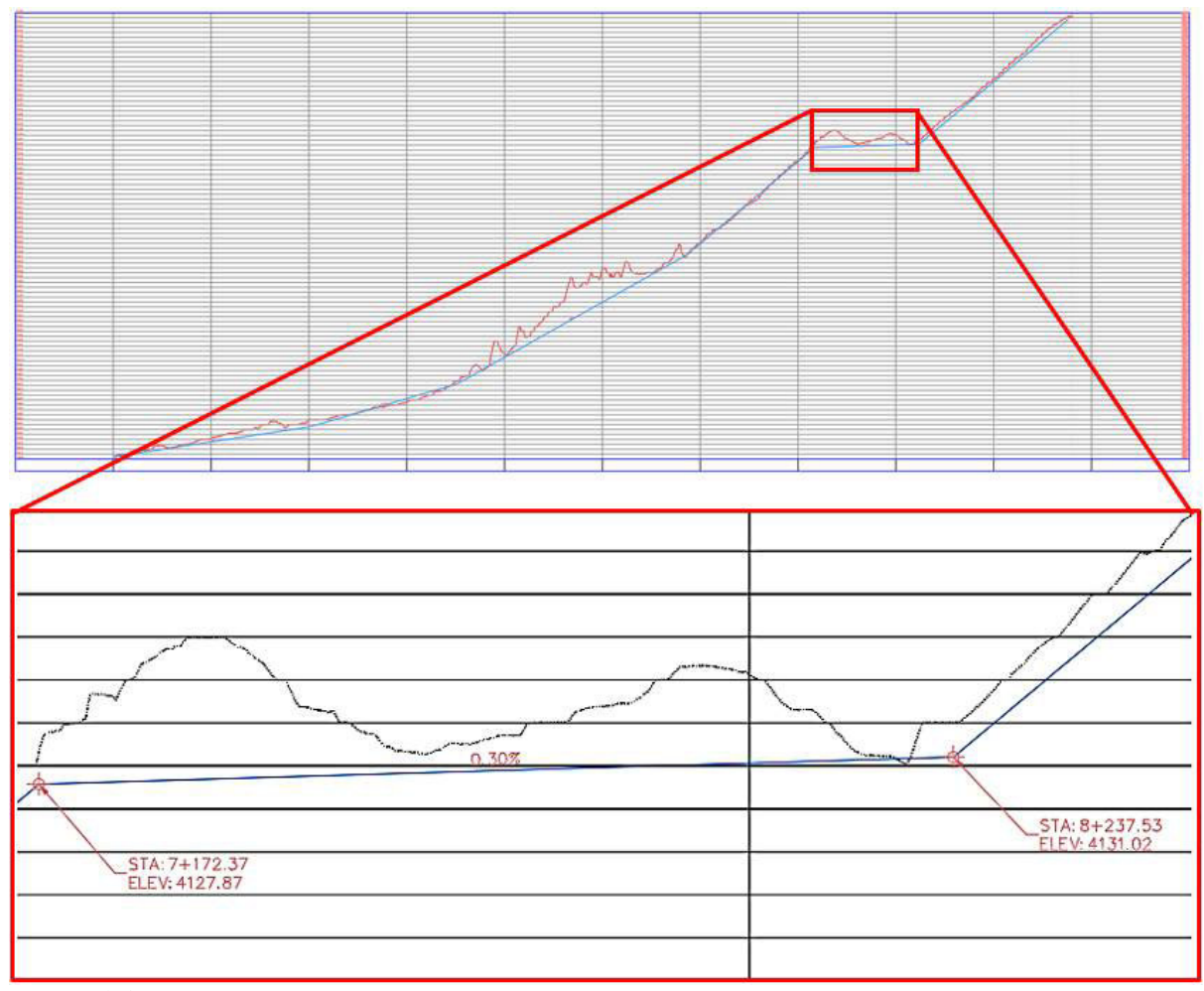

*Nota: Elaboración propia* 

De la [Figura 36](#page-118-0) se puede ver la pendiente más crítica (menor pendiente) de la vía proyectada. Sabiendo que la cuneta tiene la misma pendiente de la vía, se toma 0.30% como valor de pendiente.

Cálculo del área máxima de transporte de la cuneta:

$$
A_{\text{max}} = \frac{h^2}{2}(z_1 + z_2) = \frac{0.40^2}{2}(0.5 + 3) = 0.28 \, m^2
$$

Cálculo del perímetro mojado:

$$
P_m = h\left(\sqrt{(z_1 + 1)^2} + \sqrt{(z_2 + 1)^2}\right) = 0.40\left(\sqrt{(0.5 + 1)^2} + \sqrt{(3 + 1)^2}\right) = 1.71 \, \text{m}
$$

Cálculo del radio hidráulico:

$$
R_h = \frac{A_{m\acute{a}x}}{P_m} = \frac{0.28}{1.71} = 0.16 \ m
$$

Aplicando la ecuación de Manning:

$$
Q_d = \frac{AR^{2/3}S^{1/2}}{n} = Q_d = \frac{0.28 \times 0.16^{2/3} 0.003^{1/2}}{0.015} = 0.31 \frac{m^3}{s}
$$

Comparando ambos caudales:

$$
Qd > Qh = 0.31 \frac{m^3}{s} > 0.197 \frac{m^3}{s}
$$

Entonces el caudal de diseño es mayor al caudal hidrológico por lo que se acepta la geometría de la cuneta.

Calculo de la velocidad:

$$
V = \frac{Q}{A} = \frac{0.197}{0.28} = 0.7 \frac{m}{s}
$$

El diseño cumple con las velocidades admisibles para cunetas, por lo que se puede indicar que es correcta.

# **CAPÍTULO IV: RESULTADOS**

### **4.1. Resultados**

### *4.1.1. Estudio hidrológico*

Los resultados del apartado de hidrológica se iniciaron determinando el caudal de diseño para tiempos de retorno desarrolladas en el capítulo III. Estas escorrentías se determinaron a partir de procesos de transformación de precipitación-escorrentía. Los caudales se determinaron por el método racional para cuencas menores a 5 km<sup>2</sup>, el hidrograma unitario del SCS entre 5 y 50 km<sup>2</sup> y con ayuda del software hidrológico del HMS para cuencas mayores a 50 km<sup>2</sup> .

# **4.1.1.1. Características de las cuencas**

Las cuencas en estudio tienen los parámetros fisiográficos presentados en la [Tabla 47](#page-120-0)  según la delimitación realizada.

### <span id="page-120-0"></span>*Tabla 47*

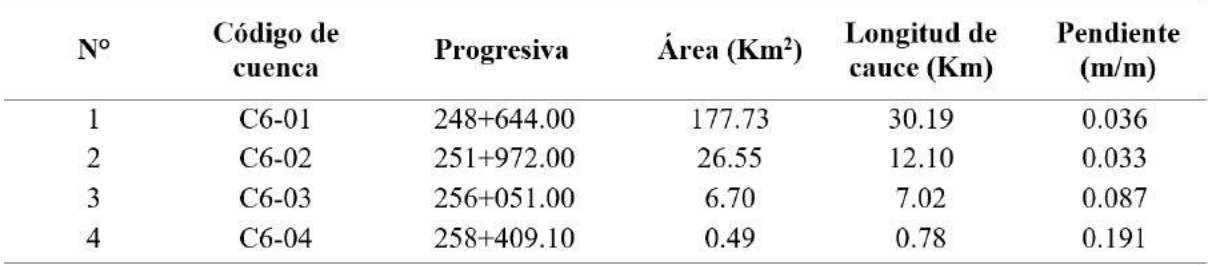

*Cuencas que intersectan a la carretera* 

*Nota: Elaboración propia.* 

#### **4.1.1.1. Análisis de frecuencia y bondad de ajuste**

Las distribuciones teóricas con mejor ajuste fueron Pearson III para la estación Santo

Tomas y Log Pearson III para Livitaca.

Se presenta la gráfica de precipitación máxima anual para los distintos periodos de

retorno:

### *Precipitación máx. en diferentes periodos de retorno – Santo Tomás*

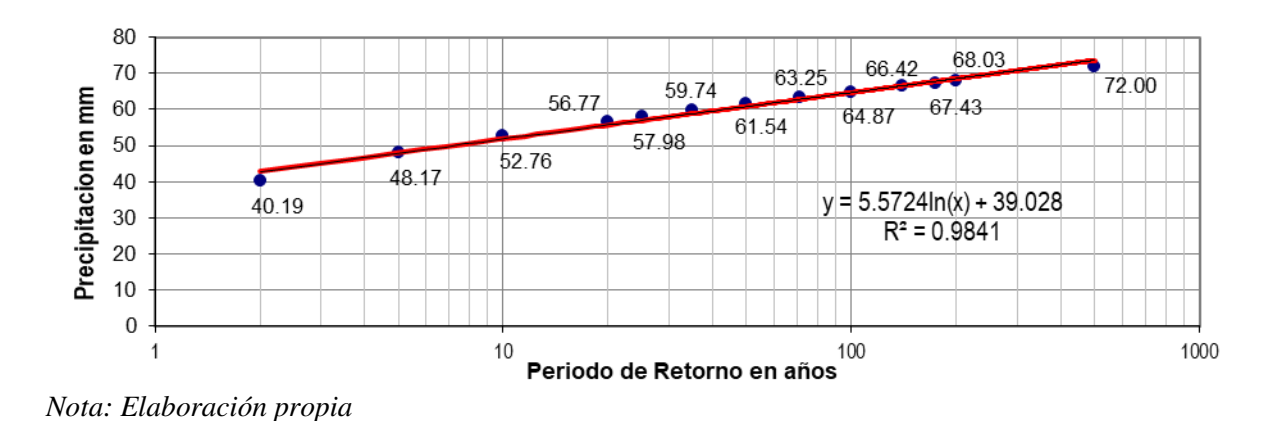

## *Figura 38*

*Precipitación máx. en diferentes periodos de retorno – Livitaca* 

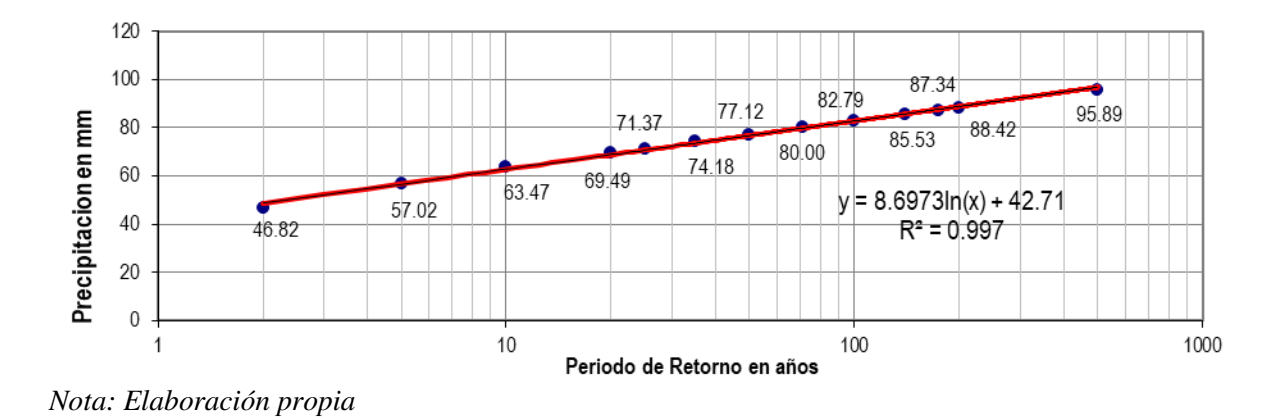

En la [Tabla 48](#page-122-0) se aprecia la precipitación corregida con los distintos tiempos de retorno parta las estaciones Santo Tomas y Livitaca:

## <span id="page-122-0"></span>*Tabla 48*

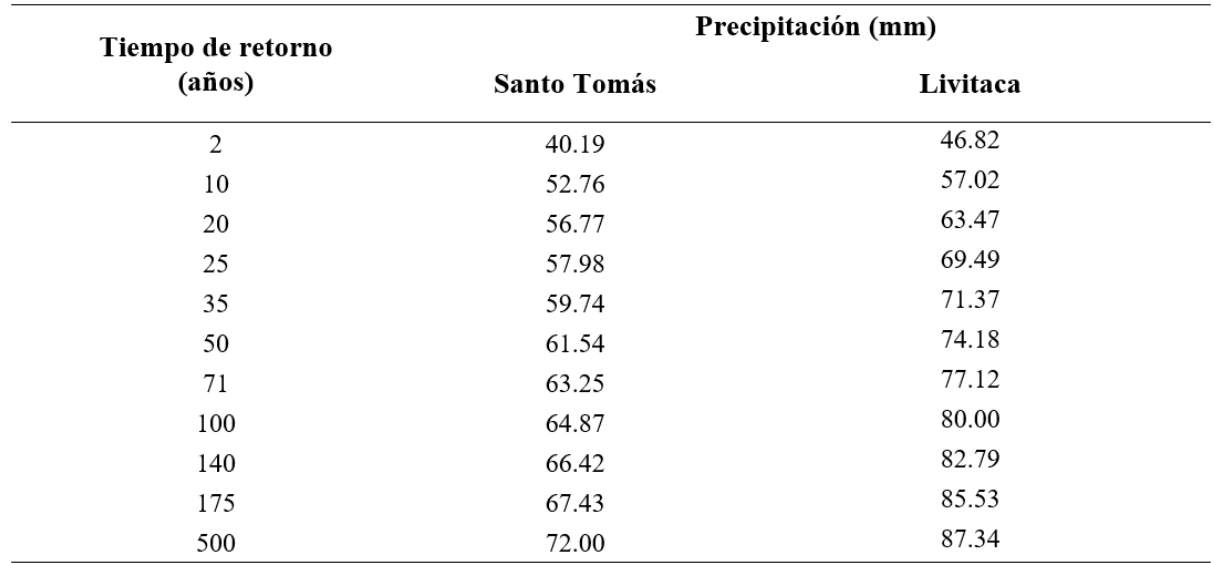

*Precipitación máxima diaria ajustada* 

*Nota: Elaboración propia* 

# **4.1.1.2. Intensidad – Duración y Frecuencia**

En la siguiente tabla, se presenta las intensidades para duraciones menores a 24 horas

por el método de Grunsky:

## *Tabla 49*

*Intensidad menor a 24h por el método de Grunsky – Est. Santo Tomas.* 

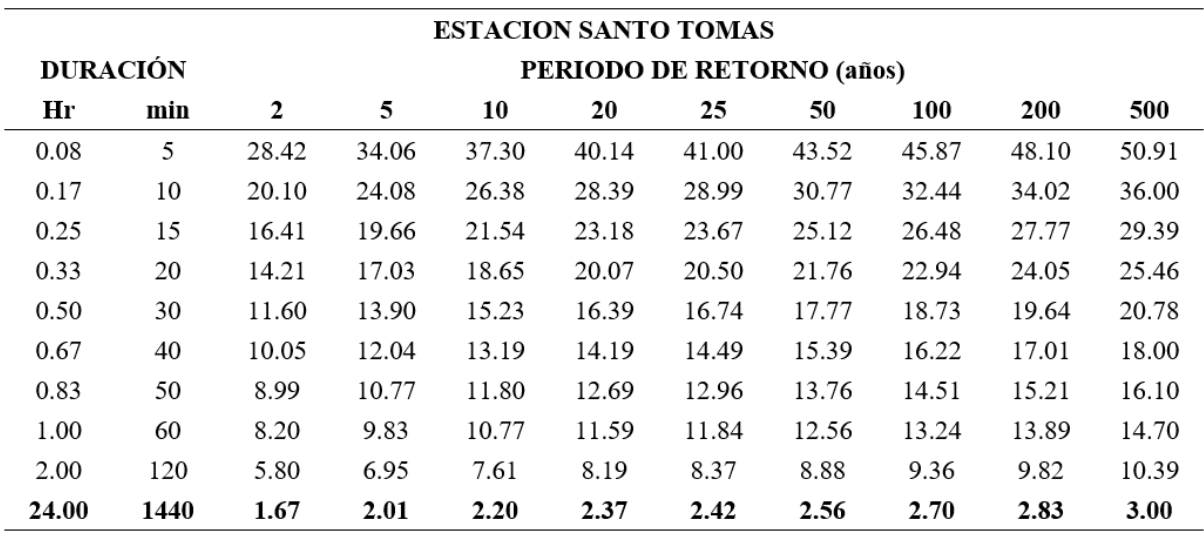

*Nota: Elaboración propia* 

# *Tabla 50*

| <b>ESTACION LIVITACA</b> |      |                           |        |        |        |        |        |        |            |        |
|--------------------------|------|---------------------------|--------|--------|--------|--------|--------|--------|------------|--------|
| <b>DURACIÓN</b>          |      | PERIODO DE RETORNO (años) |        |        |        |        |        |        |            |        |
| Hr                       | min  | $\mathbf{2}$              | 5      | 10     | 20     | 25     | 50     | 100    | <b>200</b> | 500    |
| 0.08                     | 5    | 136.38                    | 166.11 | 184.89 | 202.41 | 207.90 | 224.66 | 241.16 | 257.57     | 279.32 |
| 0.17                     | 10   | 81.09                     | 98.77  | 109.93 | 120.36 | 123.62 | 133.58 | 143.39 | 153.15     | 166.08 |
| 0.25                     | 15   | 59.83                     | 72.87  | 81.11  | 88.80  | 91.20  | 98.56  | 105.79 | 113.00     | 122.54 |
| 0.33                     | 20   | 48.22                     | 58.73  | 65.37  | 71.56  | 73.50  | 79.43  | 85.26  | 91.07      | 98.75  |
| 0.50                     | 30   | 35.57                     | 43.33  | 48.23  | 52.80  | 54.23  | 58.60  | 62.91  | 67.19      | 72.86  |
| 0.67                     | 40   | 28.67                     | 34.92  | 38.87  | 42.55  | 43.71  | 47.23  | 50.70  | 54.15      | 58.72  |
| 0.83                     | 50   | 24.25                     | 29.54  | 32.88  | 36.00  | 36.97  | 39.95  | 42.88  | 45.80      | 49.67  |
| 1.00                     | 60   | 21.15                     | 25.76  | 28.68  | 31.39  | 32.25  | 34.84  | 37.40  | 39.95      | 43.32  |
| 2.00                     | 120  | 12.58                     | 15.32  | 17.05  | 18.67  | 19.17  | 20.72  | 22.24  | 23.75      | 25.76  |
| 24.00                    | 1440 | 1.95                      | 2.38   | 2.64   | 2.90   | 2.97   | 3.21   | 3.45   | 3.68       | 4.00   |

*Intensidad menor a 24h por el método de Grunsky – Est. Livitaca.* 

*Nota: Elaboración propia* 

# *Figura 39*

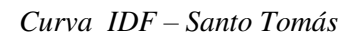

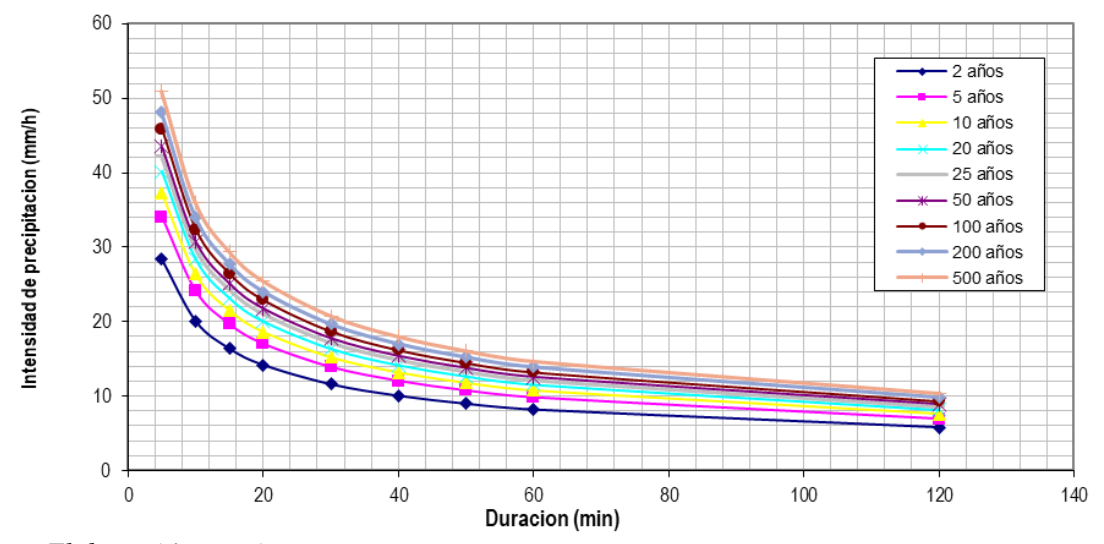

*Nota: Elaboración propia* 

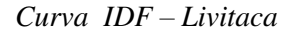

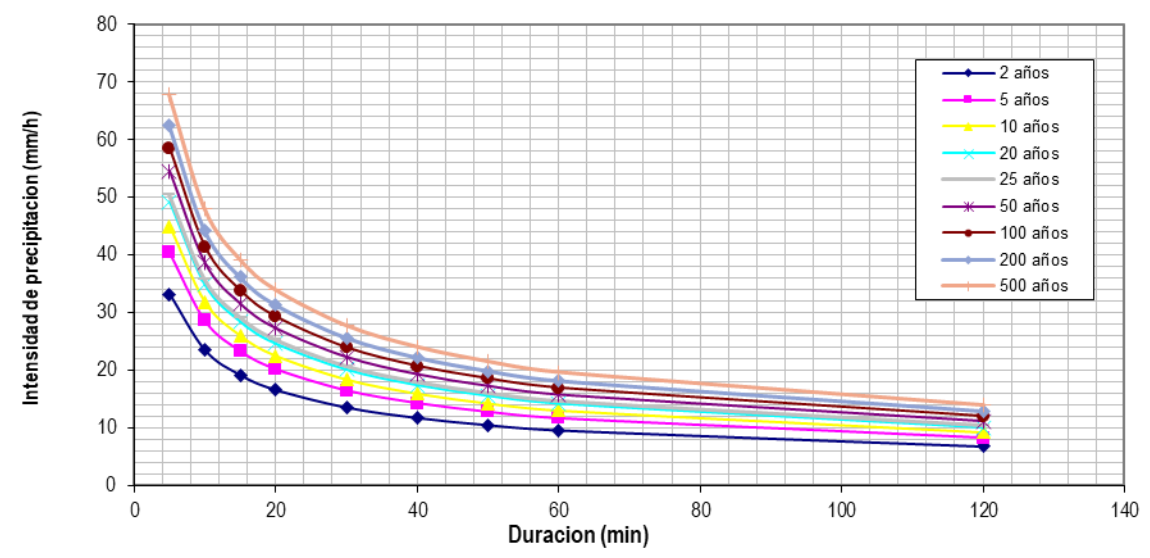

*Nota: Elaboración propia* 

### **4.1.1.3. Hietogramas de diseño**

A continuación, se presenta los hietogramas de diseño (método del bloque alterno)

para TR de 100 años:

## *Figura 41*

*Hietograma de diseño – Estación Santo Tomas* 

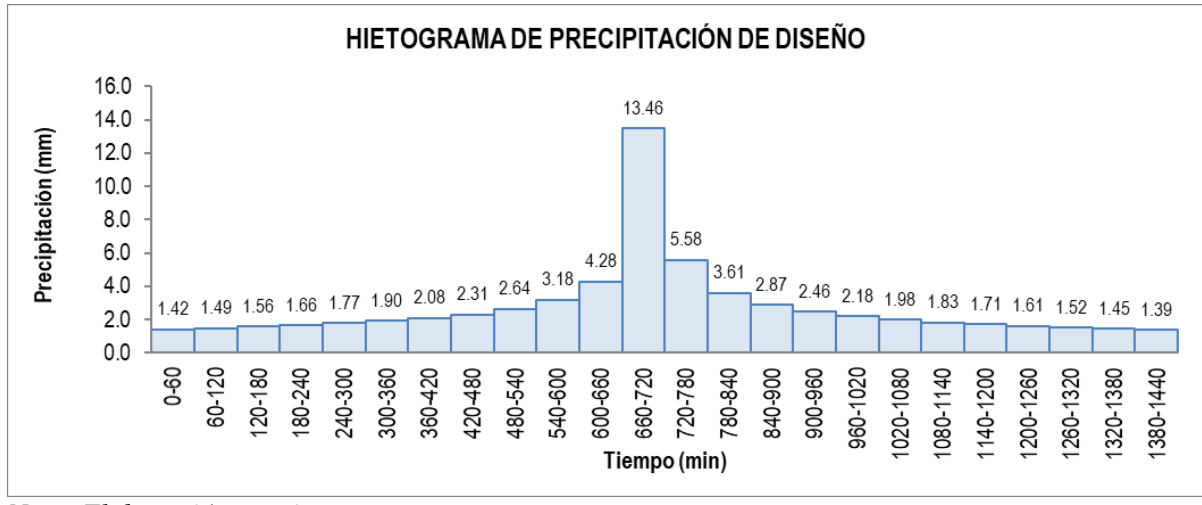

*Nota: Elaboración propia* 

*Hietograma de diseño – Estación Livitaca* 

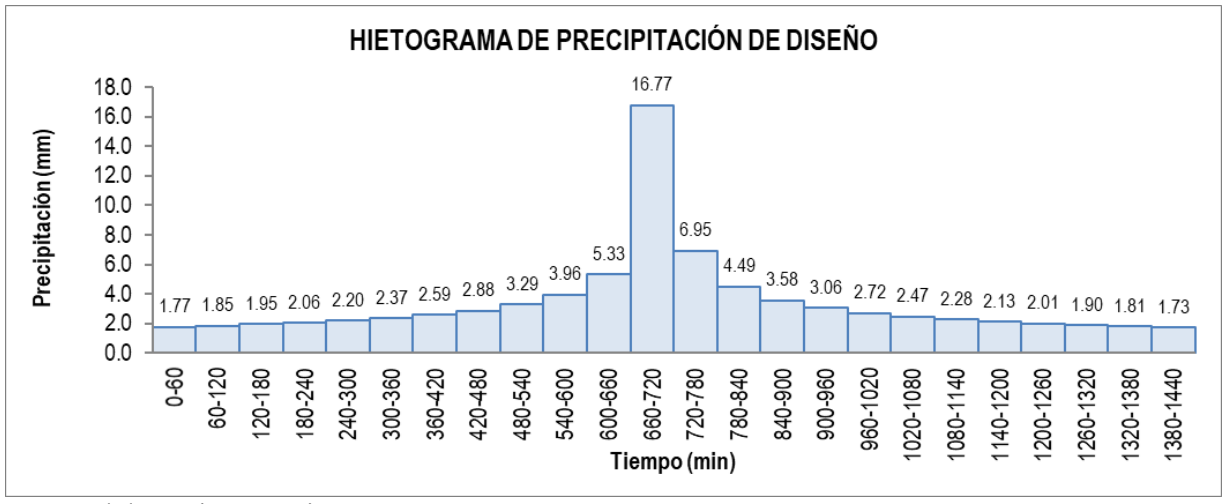

Nota: Elaboración propia

# **4.1.1.1. Numero de Curva**

En la siguiente tabla se resume los tiempos de retorno de las cuencas y subcuencas en estudio, los valores en la [Tabla 51](#page-125-0) son los calibrados (ver apartado [3.5.9.1.1\)](#page-95-0):

#### <span id="page-125-0"></span>*Tabla 51*

*Numero de Curva en las cuencas y subcuencas* 

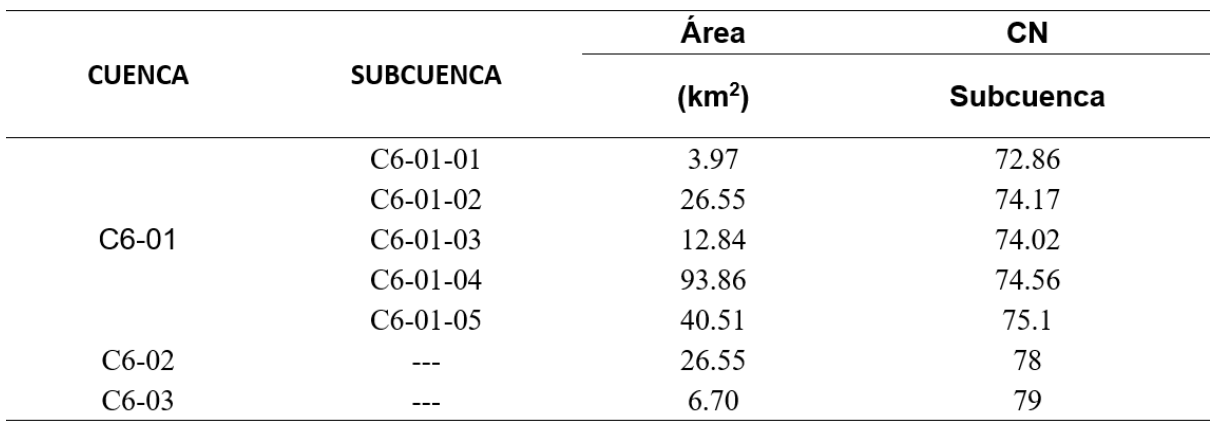

*Nota: Elaboración propia* 

#### **4.1.1.2. Tiempo de concentración**

En la siguiente tabla se resume los tiempos de retorno de las cuencas y subcuencas en estudio:

### *Tabla 52*

| Area<br>Cuenca<br>(Km <sup>2</sup> ) | Método  | $H_{min}(m)$<br>$H_{\text{max}}(m)$ | $L_{\rm max}(m)$ | S <sub>cauce</sub> | Tiempo de concertación<br>(min) |                |        | Tc     |          |        |
|--------------------------------------|---------|-------------------------------------|------------------|--------------------|---------------------------------|----------------|--------|--------|----------|--------|
|                                      | cálculo |                                     |                  |                    | (m/m)                           | <b>Kirpich</b> | $B-W$  | Témez  | promedio |        |
| $C6-01$                              | 177.73  | <b>HEC-HMS</b>                      | 4920             | 3840               | 30190                           | 0.036          | 197.58 | 618.14 | 432.89   | 525.52 |
| $C6-02$                              | 26.55   | HU-SCS                              | 4780             | 4380               | 12102                           | 0.033          | 100.75 | 251.74 | 221.34   | 236.54 |
| $C6-03$                              | 6.70    | <b>HU-SCS</b>                       | 4680             | 4070               | 7015                            | 0.087          | 45.62  | 38.01  | 122.65   | 130.33 |
| $C6-04$                              | 0.49    | Racional                            | 4330             | 4180               | 784                             | 0.191          | 6.23   | 17.10  | 20.46    | 14.60  |

*Resumen - Tiempo de concentración en las subcuencas (Tc)* 

*Nota: Elaboración propia* 

# **4.1.1.3. Caudales de máximas avenidas**

Para cada estructura de drenaje transversal, en la [Tabla 53](#page-126-0) se muestran los resultados de los caudales máximos.

# <span id="page-126-0"></span>*Tabla 53*

*Resumen de caudales máx. para diferentes periodos de retorno* 

|               | Area                                |                          |               | Caudal pico $(m^3/s)$ |            |             |                                      |
|---------------|-------------------------------------|--------------------------|---------------|-----------------------|------------|-------------|--------------------------------------|
| <b>Cuenca</b> | de<br>drenaje<br>(km <sup>2</sup> ) | Nombre de la<br>quebrada | Método        | 35<br>años            | 71<br>años | 140<br>años | <b>TIPO DE</b><br><b>ESTRUCTURAS</b> |
| $C6-01$       | 177.73                              | Chaychapampa             | Hec-Hms       | 90.8                  |            |             | Puente                               |
| $C6-02$       | 26.55                               | Paracaya                 | <b>HU-SCS</b> | $\overline{a}$        | 20.30      | 23.62       | Puente                               |
| $C6-03$       | 6.70                                | Chaquella                | <b>HU-SCS</b> | $-$                   | 7.26       | 8.52        | Puente                               |
| $C6-04$       | 0.49                                | S/N                      | Racional      | $-$                   | 2.25       | 2.45        | Alcantarilla                         |

*Nota: Elaboración propia* 

### *4.1.2. Estudio hidráulico*

Con el fin de proporcionar un sistema de drenaje práctico y funcional, se ha reemplazado, rehabilitado y proyectado las obras de arte y drenaje requeridos y necesarios.

De acuerdo a lo expuesto líneas arriba, es necesario proponer la proyección de las obras de arte transversal y longitudinal, los cuales formaran parte de un nuevo sistema de drenaje.

Se precisa que, para cada caso, el curso natural del cauce es el que se interrumpe por la vía proyectada, por lo tanto, deberá primar la recomendación de cualquier estructura de paso, y que el trazo de la carretera se adecuará al existente curso de agua, a fin de prever los límites y alcances de los parámetros hidráulicos y fijar el control de la misma.

### **4.1.2.1. Obras proyectadas**

En el tramo de estudio se propusieron 01 alcantarilla mayor, 34 alcantarillas pluviales, 2 puentes y 55 tramos de cunetas (L=10838.23 m).

## *4.1.2.1.1. Alcantarilla mayor*

A continuación, en la **[Tabla 54](#page-127-0)**, se muestra los datos de la alcantarilla mayor y su sección propuesta.

### <span id="page-127-0"></span>*Tabla 54*

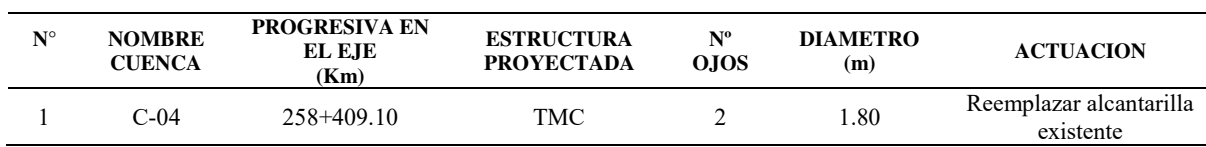

*Alcantarilla mayor proyectado* 

*Nota: Elaboración propia* 

#### *4.1.2.1.2. Alcantarillas menores*

A continuación, en la [Tabla 55,](#page-128-0) se muestra el listado de alcantarillas pluviales

(menores) con las secciones propuestas.

# <span id="page-128-0"></span>*Tabla 55*

*Alcantarillas pluviales proyectados* 

| $N^{\circ}$    | Progr. (Km)    | Tipo de material | Sección propuesta | Long. $(m)$ |
|----------------|----------------|------------------|-------------------|-------------|
|                |                |                  | Diam.(m)          |             |
| $\mathbf{1}$   | 250+250.00     | <b>TMC</b>       | 0.90              | 13.77       |
| $\overline{c}$ | 250+500.00     | <b>TMC</b>       | 0.90              | 14.58       |
| 3              | 250+739.19     | <b>TMC</b>       | 0.90              | 13.77       |
| $\overline{4}$ | 250+960.00     | <b>TMC</b>       | 0.90              | 12.40       |
| 5              | $251+191.83$   | <b>TMC</b>       | 0.90              | 16.58       |
| 6              | 251+332.00     | <b>TMC</b>       | 0.90              | 15.39       |
| 7              | 251+498.11     | <b>TMC</b>       | 0.90              | 17.63       |
| 8              | 251+686.42     | <b>TMC</b>       | 0.90              | 15.81       |
| 9              | $252+182.63$   | <b>TMC</b>       | 0.90              | 15.43       |
| 10             | 252+365.14     | <b>TMC</b>       | 0.90              | 15.50       |
| 11             | 252+626.87     | <b>TMC</b>       | 0.90              | 15.64       |
| 12             | 252+906.67     | <b>TMC</b>       | 0.90              | 19.89       |
| 13             | 253+357.91     | <b>TMC</b>       | 0.90              | 14.50       |
| 14             | $253 + 383.61$ | <b>TMC</b>       | 0.90              | 17.19       |
| 15             | 253+680.00     | <b>TMC</b>       | 0.90              | 12.96       |
| 16             | 254+307.00     | <b>TMC</b>       | 0.90              | 24.30       |
| 17             | 254+419.75     | <b>TMC</b>       | 0.90              | 25.08       |
| 18             | 255+390.00     | <b>TMC</b>       | 0.90              | 24.30       |
| 19             | 255+510.10     | <b>TMC</b>       | 0.90              | 17.01       |
| 20             | 255+722.19     | <b>TMC</b>       | 0.90              | 20.09       |
| 21             | 256+518.45     | <b>TMC</b>       | 0.90              | 17.82       |
| 22             | 256+893.50     | <b>TMC</b>       | 0.90              | 14.58       |
| 23             | 257+176.00     | <b>TMC</b>       | 0.90              | 17.01       |
| 24             | 257+684.60     | <b>TMC</b>       | 0.90              | 12.15       |
| 25             | 257+964.64     | <b>TMC</b>       | 0.90              | 25.05       |
| 26             | 258+349.40     | <b>TMC</b>       | 0.90              | 25.92       |
| 27             | 258+691.53     | <b>TMC</b>       | 0.90              | 16.20       |
| 28             | 258+996.80     | <b>TMC</b>       | 0.90              | 18.57       |
| 29             | 259+115.10     | <b>TMC</b>       | 0.90              | 16.20       |
| 30             | 259+463.90     | <b>TMC</b>       | 0.90              | 21.39       |
| 31             | 259+586.30     | <b>TMC</b>       | 0.90              | 19.82       |
| 32             | 259+687.80     | <b>TMC</b>       | 0.90              | 22.73       |
| 33             | 259+710.90     | <b>TMC</b>       | 0.90              | 19.90       |
| 34             | 259+984.41     | <b>TMC</b>       | 0.90              | 25.16       |

*Nota: Elaboración propia* 

# *4.1.2.1.1. Puentes*

Se proyecta puentes proyectados en la Cuenca C6-02 y C6-03, mediante el software HECRAS para su comprobación hidráulica.

#### *Tabla 56*

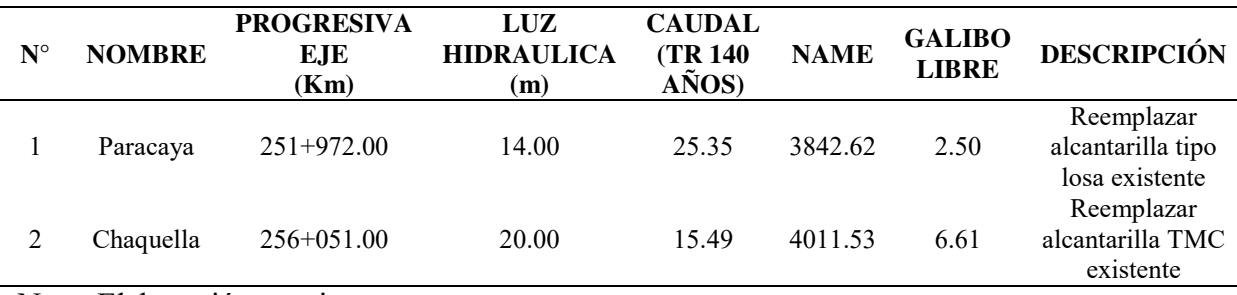

*Puentes proyectados* 

Nota: Elaboración propia

Para el diseño hidráulico de esta estructura se ha utilizado el software libre HEC-

RAS, donde se procedió a simular el comportamiento del flujo con el caudal de diseño

correspondiente a un tiempo de retorno de 140 años

A continuación, se presenta los resultados de modelamiento de los puentes.

# **Puente Paracaya**

El resultado obtenido es de un puente con luz hidráulica de 14.00m. El diseño permite

un borde libre que cumple las normas de diseño, ver [Figura 43.](#page-129-0)

# <span id="page-129-0"></span>*Figura 43*

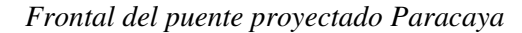

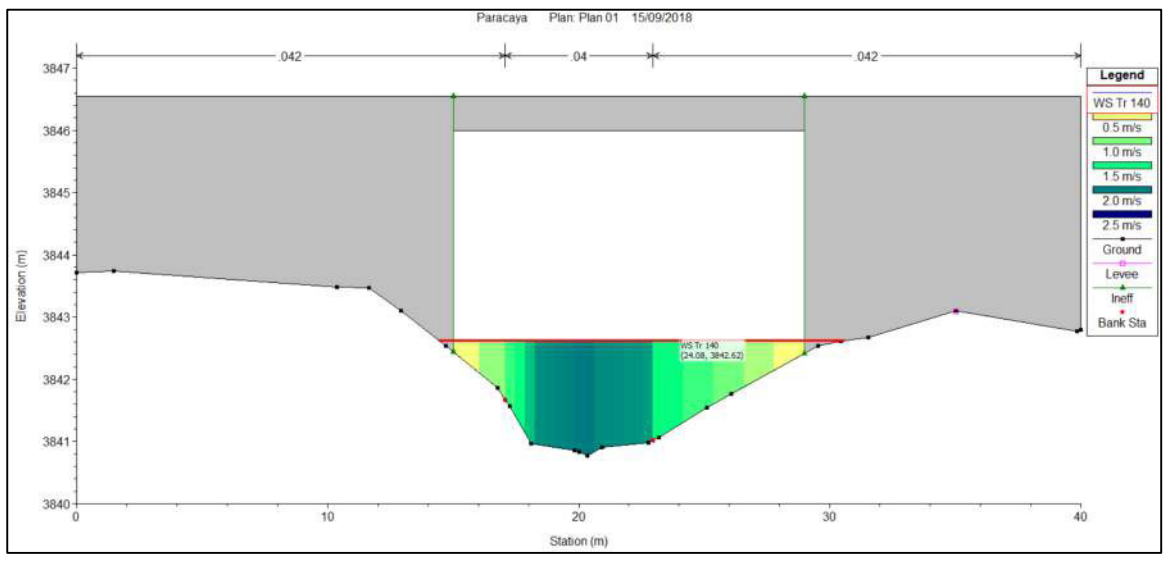

*Nota: Elaboración propia* 

Se determinó el NAME en 3842.62 msnm. El tablero inferior del puente está en la cota 3845.12 dejando el borde libre en 2.50 m, el cual es normado por el MTC. El perfil del flujo y la inundación se puede ver en la [Figura 44](#page-130-0) y [Figura 45](#page-130-1) respectivamente.

# <span id="page-130-0"></span>*Figura 44*

*Perfil del puente proyectado Paracaya* 

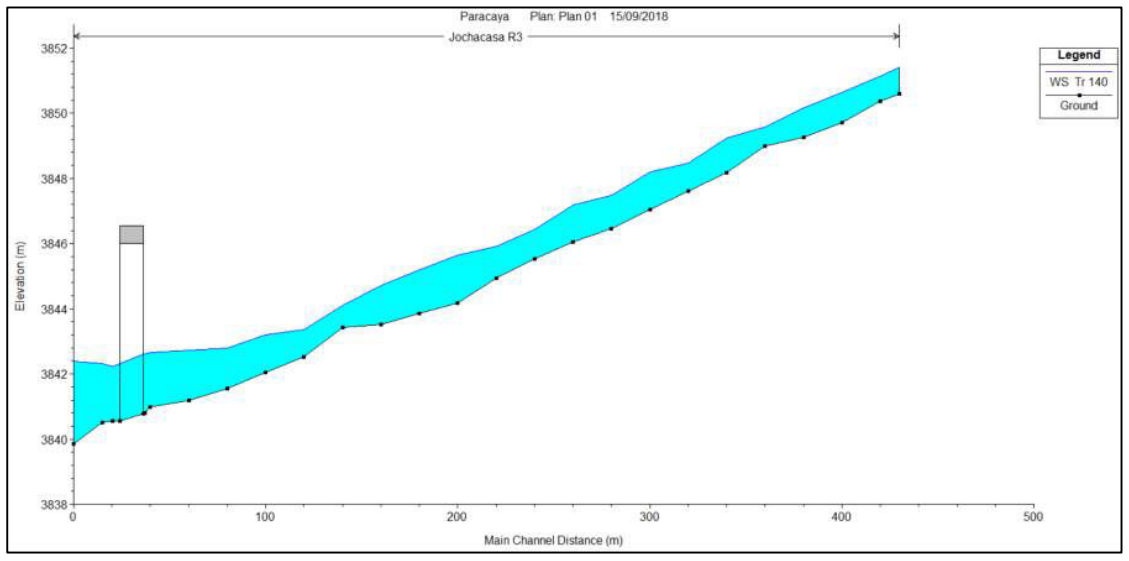

*Nota: Elaboración propia* 

# <span id="page-130-1"></span>*Figura 45*

*Vista de en Pseudo 3D del puente proyectado Paracaya* 

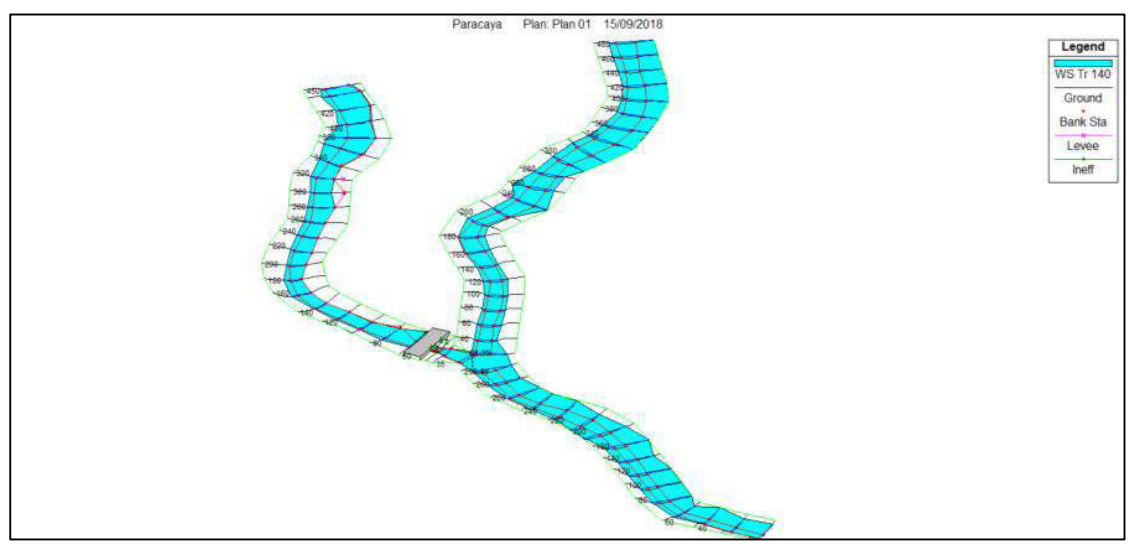

*Nota: Elaboración propia* 

### **Puente Chaquella**

Se ha procurado recuperar las condiciones naturales del cauce, es decir, retirando el relleno que se tiene sobre los ductos con secciones similares a las secciones existentes aguas arriba y aguas abajo de la zona de emplazamiento del nuevo puente. El resultado obtenido es de un puente con luz hidráulica de 20.00 m. Logrando de esta manera la continuidad del ancho natural del cauce. El diseño permite un borde libre que cumple las normas de diseño, ver [Figura 46.](#page-131-0)

### <span id="page-131-0"></span>*Figura 46*

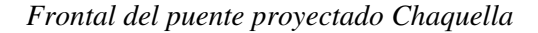

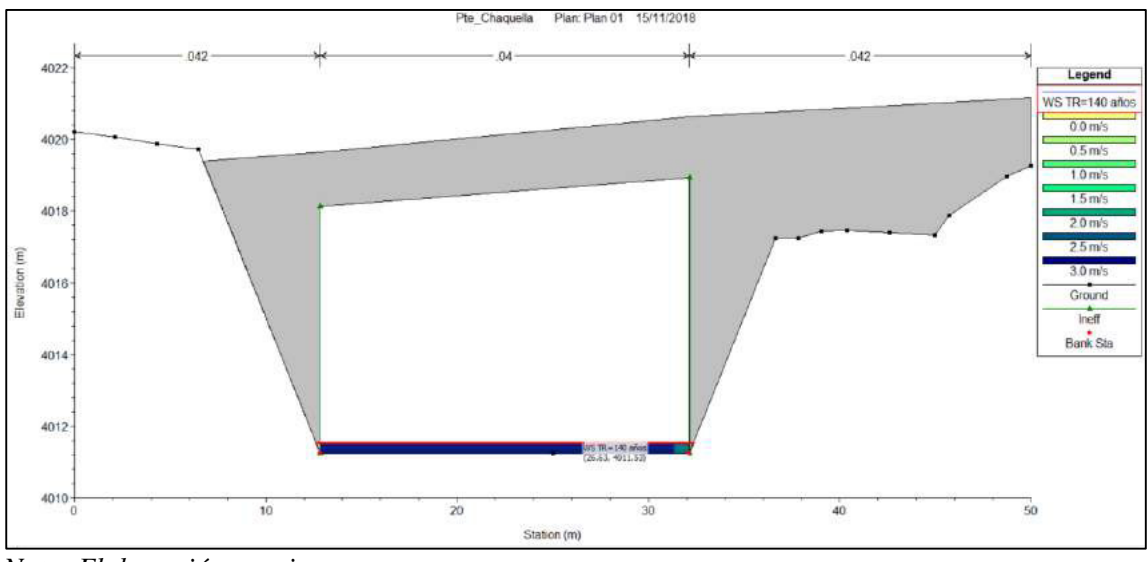

*Nota: Elaboración propia* 

Se determinó el NAME en 4011.53 msnm. El tablero inferior del puente está en la cota 4018.14 dejando el borde libre en 6.61 m, el cual supera a lo normado por el MTC. El perfil del flujo y la inundación se puede ver en la [Figura 47](#page-132-0) y [Figura 48](#page-132-1) respectivamente.

<span id="page-132-0"></span>*Perfil del puente proyectado Chaquella* 

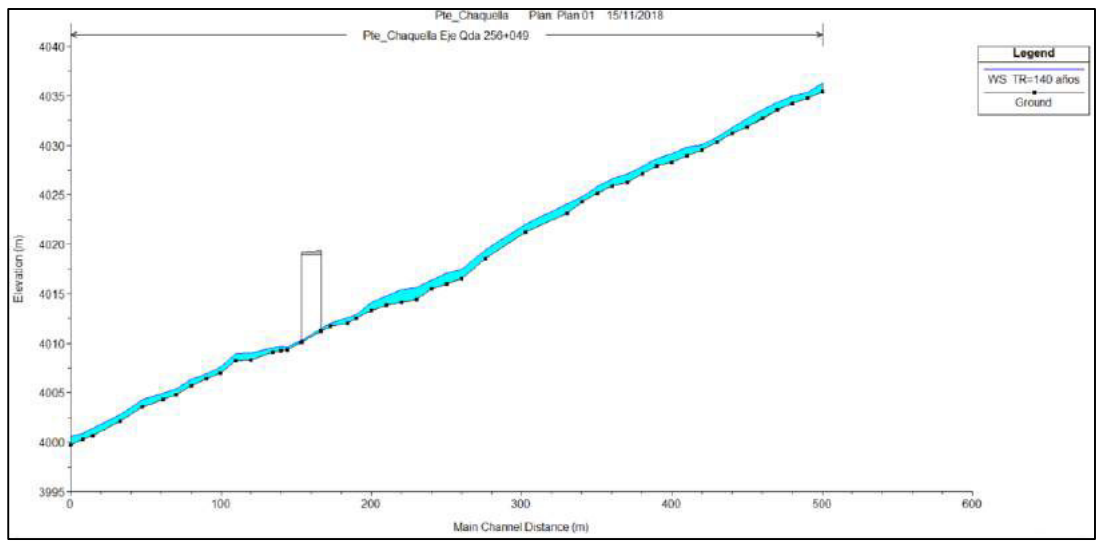

*Nota: Elaboración propia* 

# <span id="page-132-1"></span>*Figura 48*

*Vista de en Pseudo 3D del puente proyectado Chaquella* 

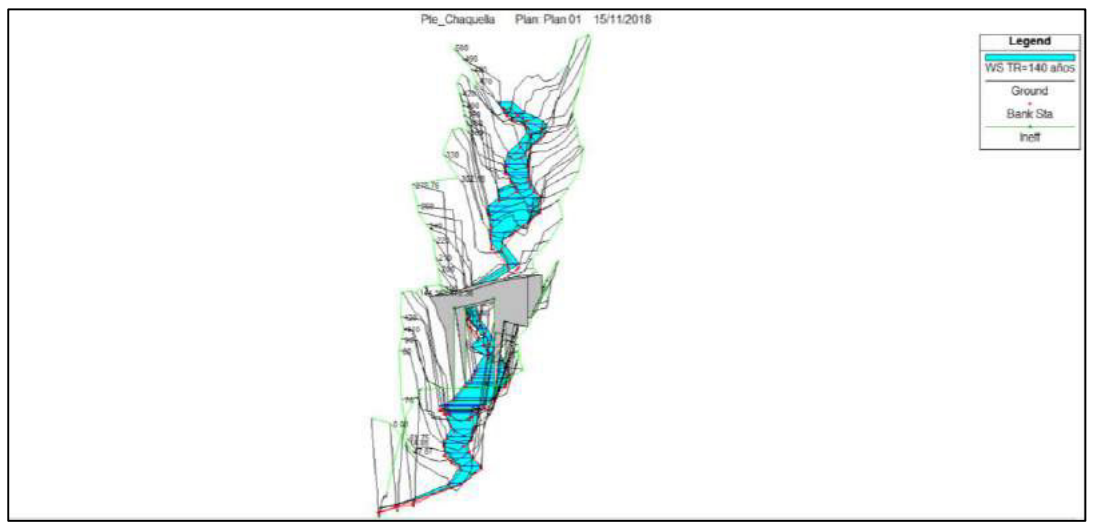

*Nota: Elaboración propia* 

# *4.1.2.1.2. Cunetas*

En la [Figura 49,](#page-133-0) se puede observar la sección típica de la cuneta propuesta y en la

[Tabla 57](#page-133-1) se enlista de cunetas proyectadas que conforman el drenaje longitudinal.

# <span id="page-133-0"></span>*Figura 49*

*Sección de cuneta propuesta* 

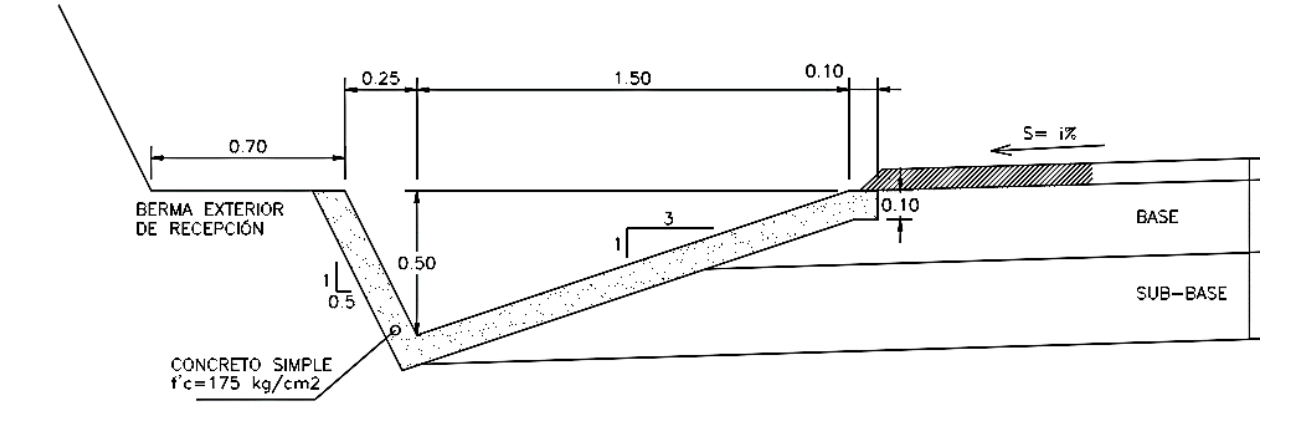

# **CUNETA TRIANGULAR**

*Nota: Elaboración propia* 

# <span id="page-133-1"></span>*Tabla 57*

*Listado de cunetas proyectadas* 

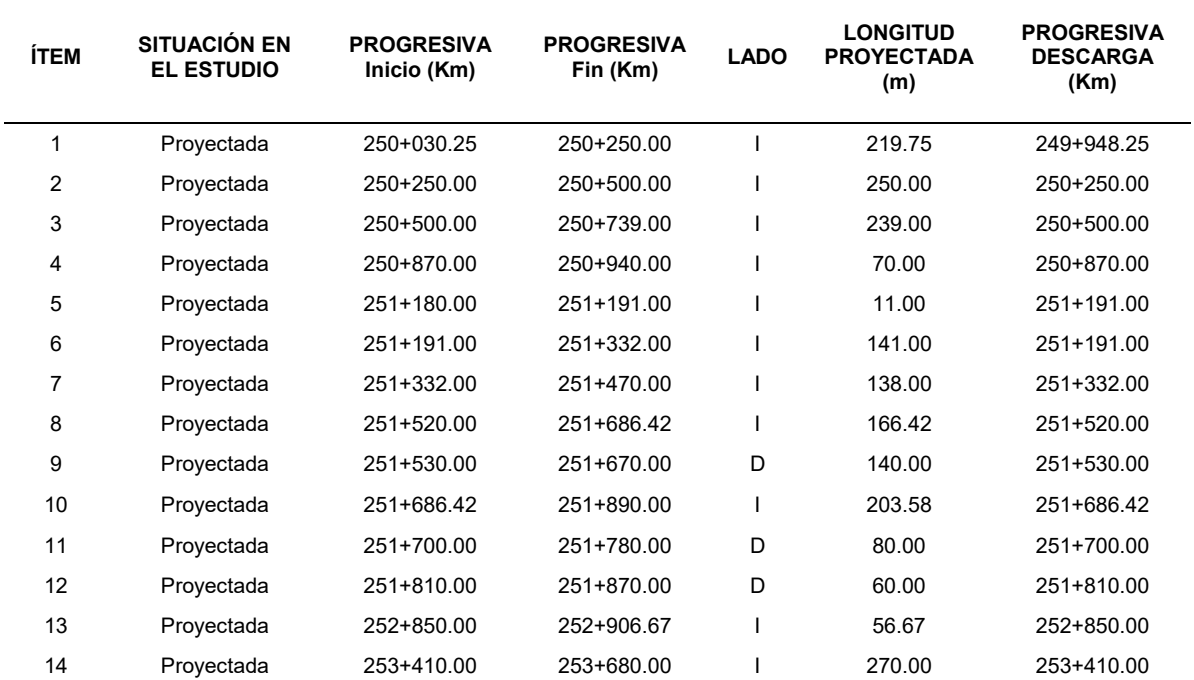

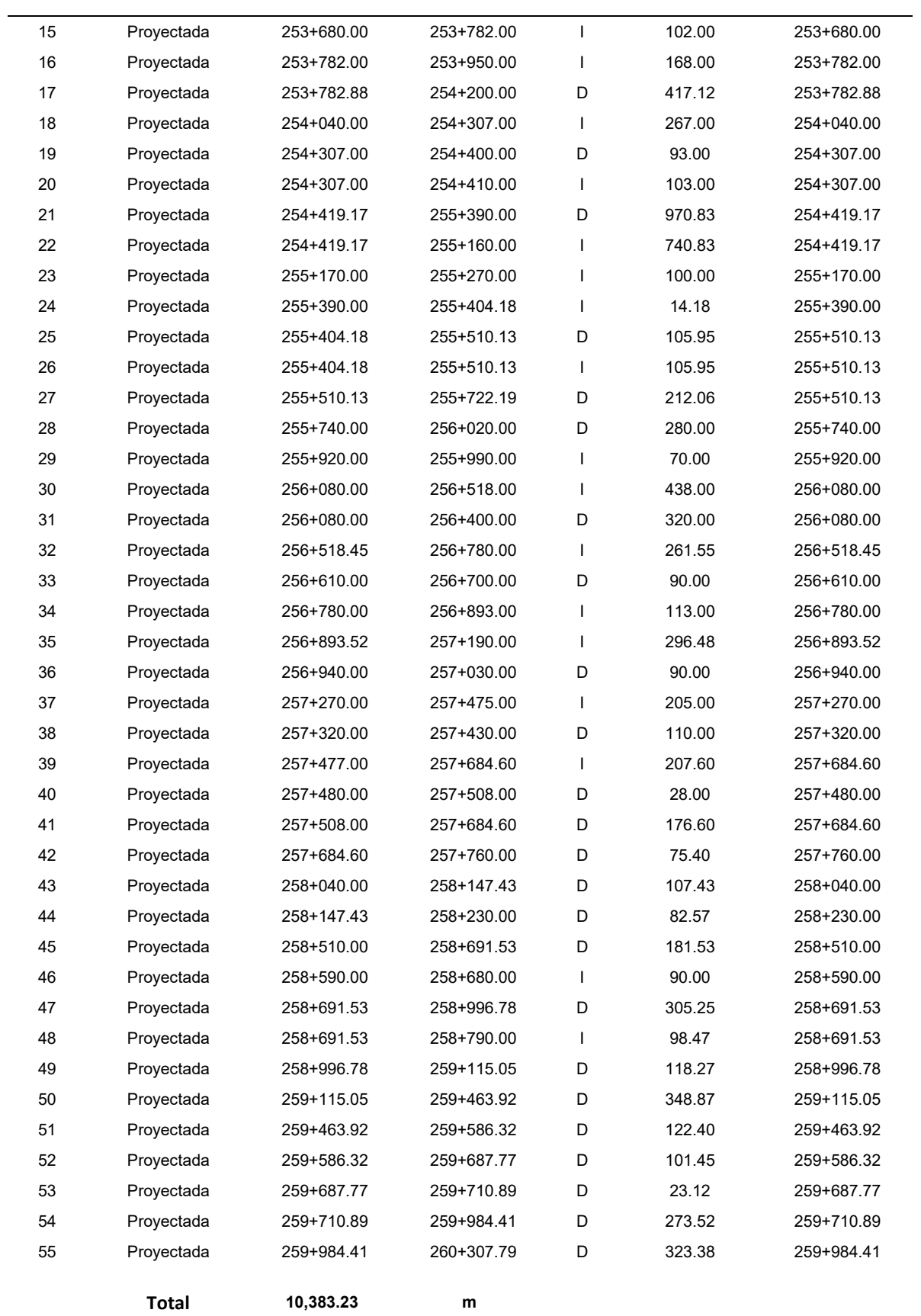

*Nota: Elaboración propia*

#### **CONCLUSIONES**

- De acuerdo a los polígonos de Thiessen el tramo en estudio se encuentra dentro del área de influencia de la estación Livitaca, la estación Santo Tomas influye en la cuenca de calibración. Las estaciones Yauri y La Angostura no influyen, se descarta su análisis.
- De la prueba de bondad de ajuste Smirnov-Kolmogorov se observa que los datos de la estación Santo Tomas se ajusta mejor a una distribución Pearson III y Livitaca a una distribución Log Pearson III.
- Para la determinación de las intensidades de diseño se considera que el método más adecuado es el método de Grunsky.
- Los hietogramas de diseño fueron estimados por el método de bloque alterno a partir de las curvas I-D-F.
- El tiempo de concentración fue estimado como el promedio de los valores obtenidos por el método de Bransby-Williams y Temez para el método HU-SCS y para el modelamiento con el HEC-HMS. Para el método racional, se consideró el promedio de los métodos de Bransby-Williams, Temez y Kirpich.
- El caudal de diseño fue estimado por tres métodos en base al tamaño de las cuencas identificadas. Los métodos usados fueron:
	- o El método racional (áreas < 5 km2)
	- o El método del Hidrograma triangular del SCS (5 km2 < área < 50 km2)
	- o Modelamiento en el HEC-HMS (áreas > 50 km2)

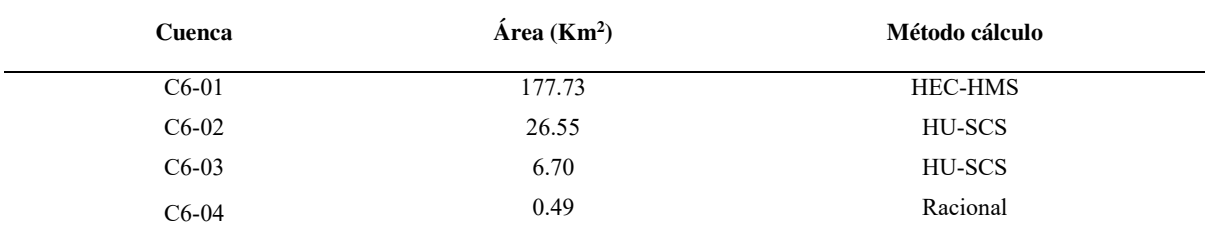

 Se tiene 4 cuencas en estudio, a su vez la cuenca C6-01, el más grande, se subdivide en 5 subcuencas que se tomó en cuenta para la calibración del modelo hidrológico.

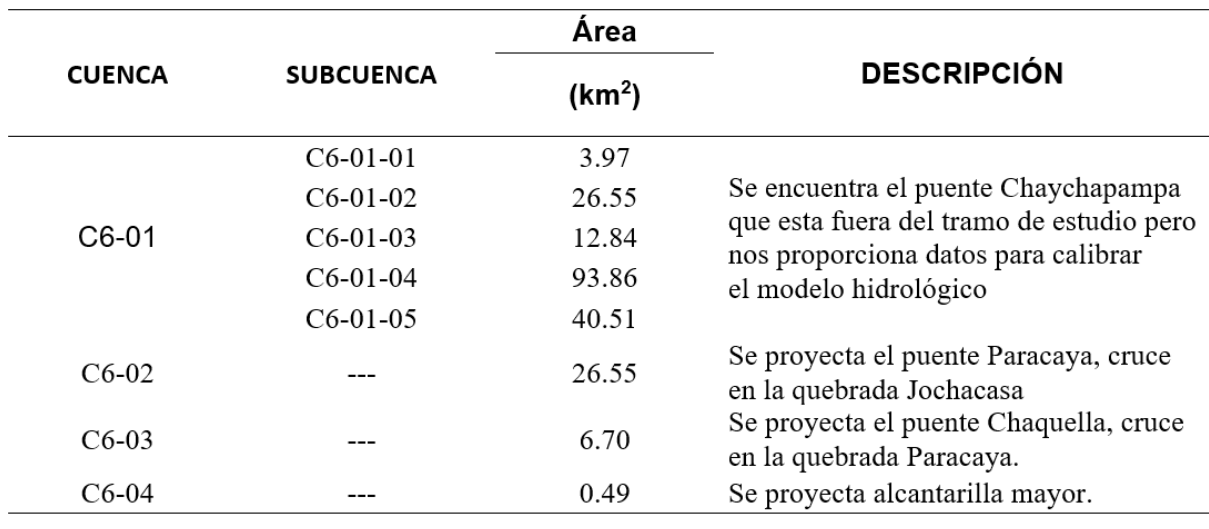

- Se utilizó el puente Chaychapampa para la calibración, el cual tiene como aporte la cuenca C6-01. Se llegó a representar la marca de agua de 1.55m con un caudal de 90.8 el cual está asociado a un tiempo de retorno de 35 años.
- Los valores calibrados de CN varían en un 6% con respecto a los valores de CN teórico.

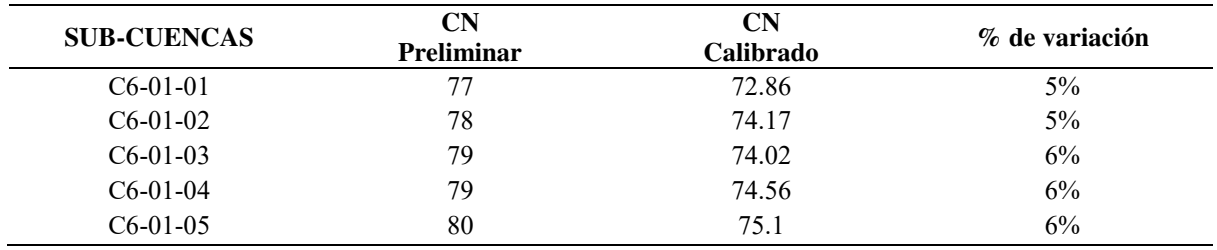

 La cuenca C6-02 y la subcuenca C6-01-02 del modelo de calibración tienen 236.54 y 212.40 minutos de tiempo de concentración respectivamente. También se tiene 20.30 y  $23.30 \text{ m}^3/\text{s}$  con respecto a los caudales.

 Los caudales obtenidos para los periodos de retorno de diseño se muestran en el siguiente cuadro:

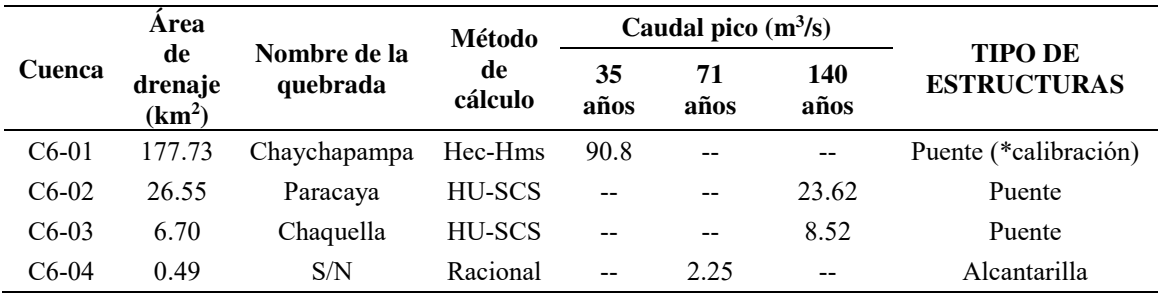

Se ha proyectado a lo largo del tramo de estudio los siguientes elementos de drenaje:

### *Transversal*

- o 02 puente.
- o 01 alcantarilla especial (mayor).
- o 34 alcantarillas pluviales (menores).

### *Longitudinal*

- o 10383.23 m de cunetas triangulares revestidas.
- En la cantarilla de la progresiva 225+468.80 de la cuenca C6-04 se propone alargar la alcantarilla existente, se presenta condición de flujo supercrítico, se calculó el tirante conjugado mayor resultando menor al 75% de la altura de la alcantarilla, dando estabilidad a las estructuras de las alcantarillas garantizando la transitabilidad de la vía.
- En el puente Paracaya de la progresiva 251+972 de la cuenca C6-02, mediante la simulación en HecRas, se propone una luz hidráulica de 14.0 m, se determinó el NAME en 3842.62 msnm. El tablero inferior del puente está en la cota 3845.12 dejando el borde libre en 2.50 m.
- En el puente Chaquella de la progresiva 251+972 de la cuenca C6-02, mediante la simulación en HecRas, se propone una luz hidráulica de 20.0 m, se determinó el NAME

en 4011.53 msnm. El tablero inferior del puente está en la cota 4018.14 dejando el borde libre en 6.61 m.

- Las determinaciones de las secciones hidráulicas de las cunetas fueron diseñadas para caudales de máximas avenidas considerando el periodo de retorno de 30 años y el riesgo de admisible de 25% y 25 años de vida útil, con sección triangular de taludes 0.5 exterior y 3 interior, el ancho de 1.75 m y un alto de 0.5 m.
- Como principal conclusión, el diseño de los elementos de drenaje transversal y longitudinal proyectados permite asegurar la continuidad y óptimo funcionamiento del tránsito vehicular del tramo en estudio.

## **RECOMENDACIONES**

- 1. Se recomienda el análisis de socavación en el puente proyectado, para conocer el nivel de afectación en los cimientos del puente, después de un evento extraordinario de precipitación.
- 2. Se recomienda el análisis de socavación en los emboquillados de entrada y salida de la alcantarilla propuesta, para conocer su afección después de un evento extraordinario de precipitación.
- 3. Se recomienda el análisis de subdrenaje longitudinal en la carretera, para conocer evitar los daños del flujo subterráneo.
- 4. Se recomienda el análisis de defensas ribereñas, tanto en los estribos del puente como en tramos de la carretera donde se identifiquen potenciales zonas de erosión.

## **REFERENCIAS BIBLIOGRAFÍCAS**

- Alonso, F. (2005). *Diseño hidráulico de alcantarillas.*
- Aparicio Mijares, F. J. (1992). *Fundamentos de hidrología de superficie.* Limusa S.A.

Chereque, W. (1987). *Mecanica de Fluidos 1.* Lima.

- Chow, V. T. (1994). *Hidráulica de canales abiertos.* McGraw-Hill.
- Eulalio Juárez Badillo, A. R. (1974). *Mecanica de Suelos Tomo III Flujo de Agua en Suelos.* México: Limusa.

Highway, U. D. (2012). *HIDRAULIC DESIGN OF HIGHWAY CULVERTS.* Colorado.

- Jorge Julian Vélez Upegui, Adriana Botero Gutiérrez. (2010). *Estimacion del tiempo de concentracion y tiempo de rezago en la cuenca experimental urbana de la quebrada San Luis, Manizales.* Manizales.
- Mejía, J. A. (2017). *PROBABILIDAD Y ESTADISTICA EN HIDROLOGIA.* Lima: Gráfica Vega.

MTC. (2008). *Manual de Hidrología, Hidráulica y Drenaje.* Lima.

- Rocha Felices, A. (2010). *Hidráulica De Tuberías y Canales.* Universidad Nacional de Ingeniería.
- Rodríguez Ruiz, P. (2008). *Hidráulica II.* Oaxaca.
- Vásquez V., A., Absalón, A., Faustino M., J., Terán A., R., Vásquez R., I., Díaz R., J., . . . Alcántara R., J. (2016). *Manejo y Gestión de Cuencas Hidrográficas.* Fondo Editorial-UNALM.
- Ven Te Chow, David R. Maidement, Larry W.Mays. (1993). *Hidrologia Aplicada.* Colombia: McGRAW W-HILL INTERAMERICANA S.A.

Villón Béjar, M. (2002). *Hidrología.* Cartago: Ediciones Villón.

Villón Béjar, M. (2007). *Hidráulica de canales.* Lima: Ediciones Villón.

Williams, G. B. (1922). *Flood discharge and dimensions of spillways in India.* India.

**ANEXO** 

**PLANOS**

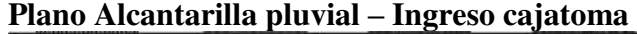

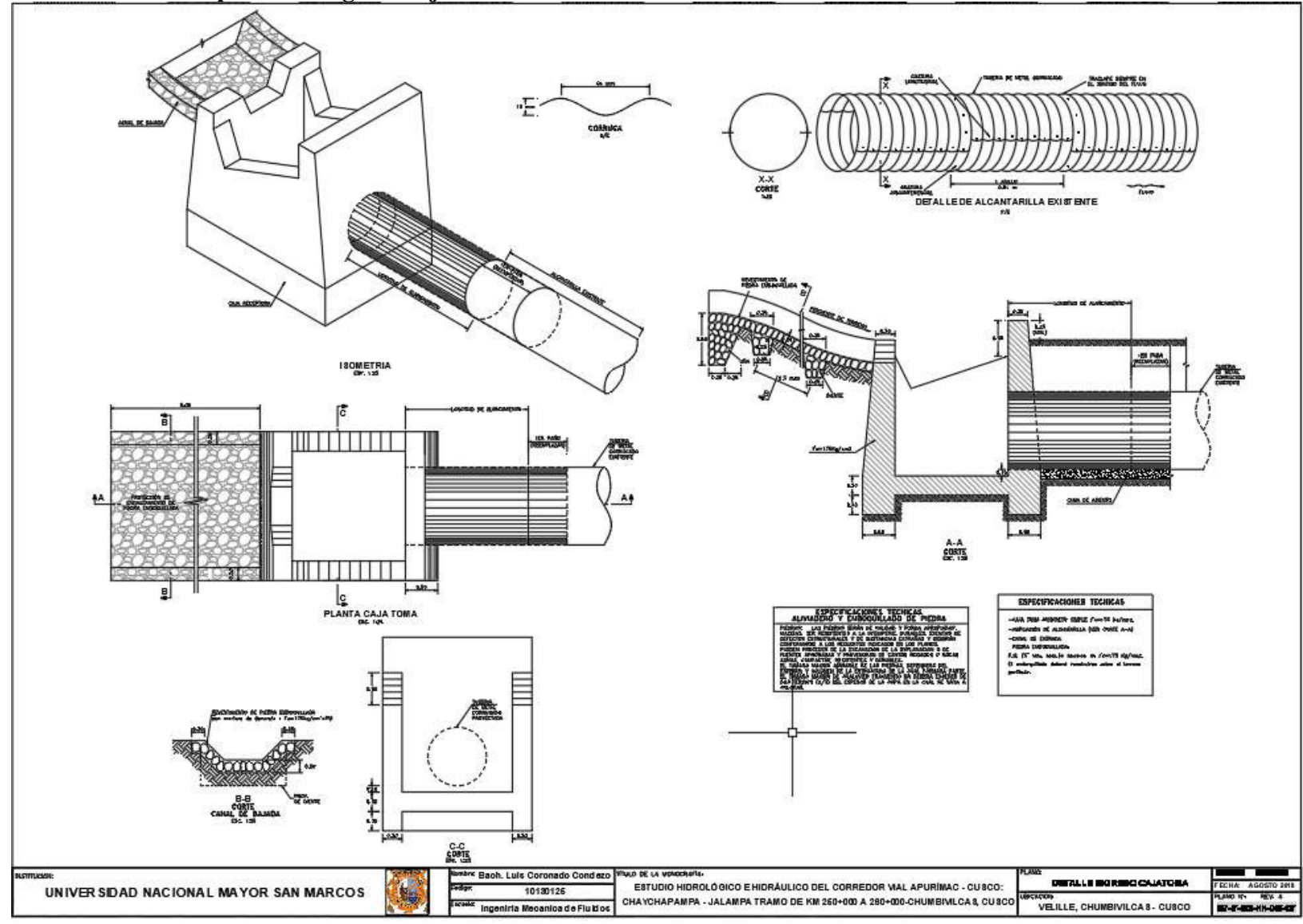

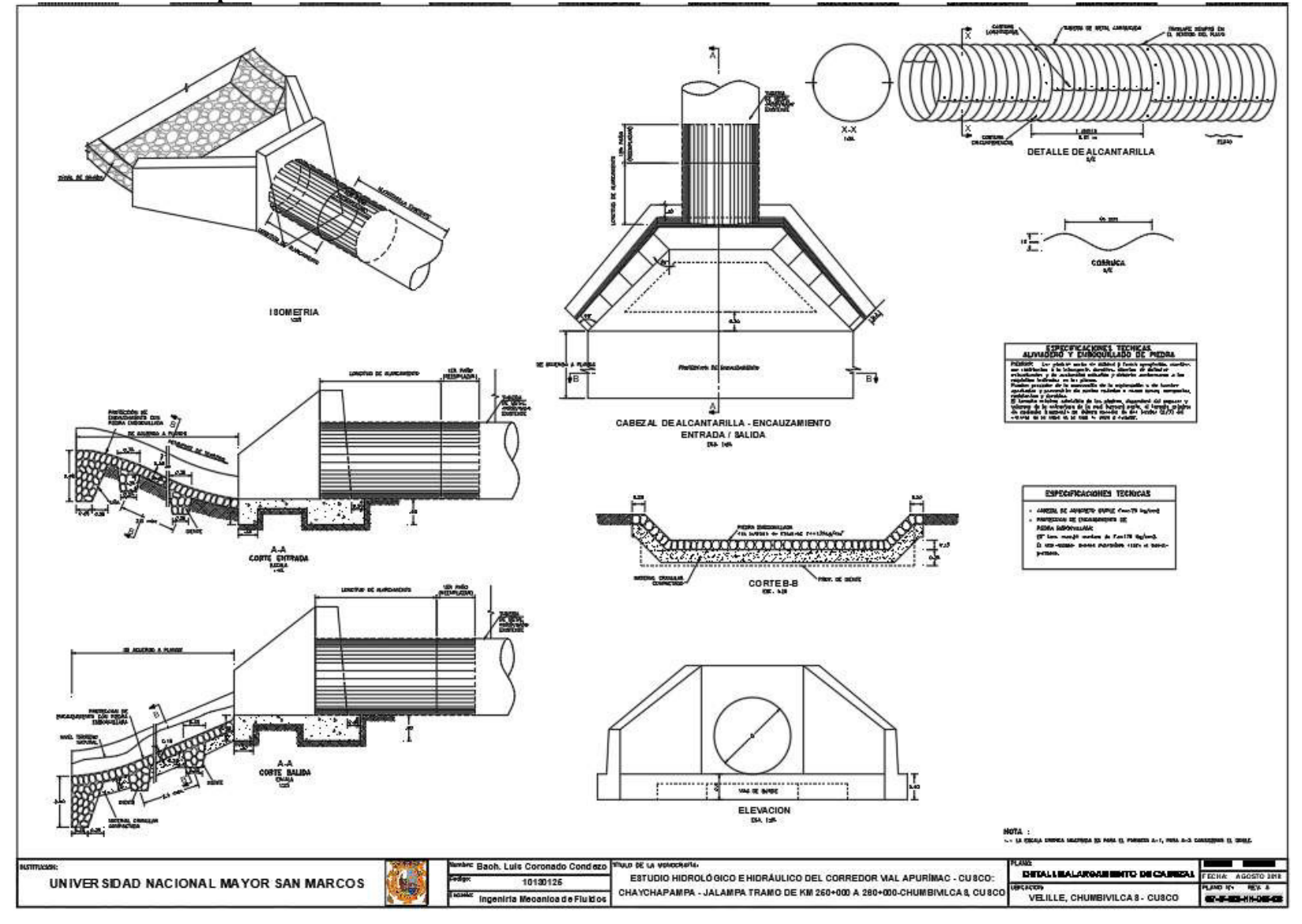

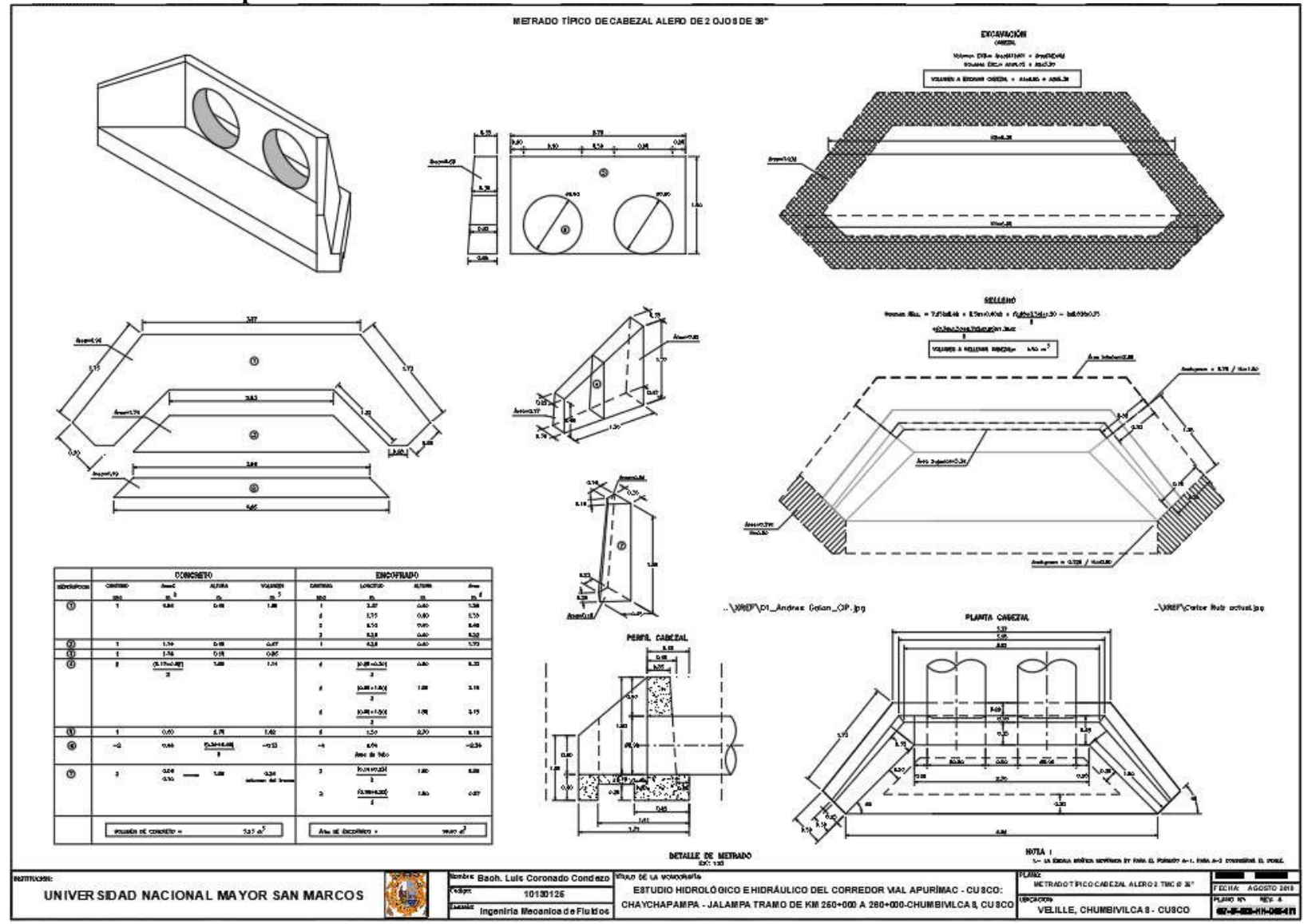